# **SIEMENS**

# SIMOVERT MASTERDRIVES Motion Control

Betriebsanleitung Operating Instructions

Wechselrichter (DC-AC) Bauform Kompakt Inverter (DC-AC) Compact Type

Ausgabe / Edition: AD

Bestell-Nr. / Order No.: 6SE7087-6KD50

Diese Betriebsanleitung gilt für den Gerätesoftwarestand V 1.4.

Änderungen von Funktionen, technischen Daten, Normen, Zeichnungen und Parametern vorbehalten.

These Operating Instructions are valid for software release V 1.4.

We reserve the right to make changes to functions, technical data, standards, drawings and parameters.

Weitergabe sowie Vervielfältigung dieser Unterlage, Verwertung und Mitteilung ihres Inhalts nicht gestattet, soweit nicht ausdrücklich zugestanden. Zuwiderhandlungen verpflichten zu Schadenersatz. Alle Rechte vorbehalten, insbesondere für den Fall der Patenterteilung oder GM-Eintragung,

Wir haben den Inhalt der Druckschrift auf Übereinstimmung mit der beschriebenen Hard- und Software überprüft. Dennoch können Abweichungen nicht ausgeschlossen werden, so daß wir für die vollständige Übereinstimmung keine Garantie übernehmen. Die Angaben in dieser Druckschrift werden jedoch regelmäßig überprüft und notwendige Korrekturen sind in den nachfolgenden Auflagen enthalten. Für Verbesserungsvorschläge sind wir dankbar

The reproduction, transmission or use of this document or its contents is not permitted without express written authority. Offenders will be liable for damages. All rights, including rights created by patent grant or registration of a utility model or design, are reserved.

We have checked the contents of this document to ensure that they coincide with the described hardware and software. However, differences cannot be completely excluded, so that we do not accept any guarantee for complete conformance. However, the information in this document is regularly checked and necessary corrections will be included in subsequent editions. We are grateful for any recommendations for improvement.

SIMOVERT® ist ein Warenzeichen von Siemens

SIMOVERT® Registered Trade Mark

### **Contents**

| 1   | DEFINITIONS AND WARNINGS                         | 1-1  |
|-----|--------------------------------------------------|------|
| 2   | DESCRIPTION                                      | 2-1  |
| 3   | FIRST START-UP                                   | 3-1  |
| 4   | TRANSPORT, STORAGE, UNPACKING                    | 4-1  |
| 5   | INSTALLATION                                     | 5-1  |
| 5.1 | Installing the unit                              | 5-1  |
| 5.2 | Installing the optional boards                   | 5-4  |
| 6   | INSTALLATION IN CONFORMANCE WITH EMC REGULATIONS | 6-1  |
| 7   | CONNECTING-UP                                    |      |
| 7.1 | Power connections                                | 7-4  |
| 7.2 | Control connections                              | 7-7  |
| 7.3 | Fan fuses                                        | 7-11 |
| 8   | PARAMETERIZATION                                 | 8-1  |
| 8.1 | Parameter input via the PMU                      | 8-2  |
| 8.2 | Parameter input via the OP1S                     | 8-5  |
| 8.3 | Parameter reset to factory setting               | 8-9  |
| 8.4 | Parameterizing by download                       | 8-10 |
| 8.5 | Parameterizing with parameter modules            | 8-11 |
| 8.6 | Motor lists                                      | 8-25 |
| 8.7 | Motor identification                             | 8-30 |
| 8.8 | Complete parameterization                        | 8-30 |

| 9    | MAINTENANCE                 | 9-1   |
|------|-----------------------------|-------|
| 9.1  | Replacing the fan           | 9-2   |
| 9.2  | Replacing the PMU           | 9-4   |
| 9.3  | Replacing the DC link fuses | 9-5   |
| 10   | FORMING                     |       |
| 11   | TECHNICAL DATA              | 11-1  |
| 12   | FAULTS AND ALARMS           | 12-1  |
| 12.1 | Faults                      | 12-1  |
| 12.2 | Alarms                      | 12-13 |
| 12.3 | Fatal errors (FF)           | 12-35 |
| 13   | ENVIRONMENTAL FRIENDLINESS  | 13-1  |
| 14   | CERTIFICATES                | 14-1  |

### 1 Definitions and Warnings

#### **Qualified personnel**

For the purpose of this documentation and the product warning labels, a "Qualified person" is someone who is familiar with the installation, mounting, start-up, operation and maintenance of the product. He or she must have the following qualifications:

- Trained or authorized to energize, de-energize, ground and tag circuits and equipment in accordance with established safety procedures.
- ◆ Trained or authorized in the proper care and use of protective equipment in accordance with established safety procedures.
- Trained in rendering first aid.

#### **DANGER**

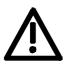

For the purpose of this documentation and the product warning labels, "Danger" indicates death, severe personal injury or substantial property damage will result if proper precautions are not taken.

#### WARNING

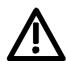

For the purpose of this documentation and the product warning labels, "Warning" indicates death, severe personal injury or property damage can result if proper precautions are not taken.

#### **CAUTION**

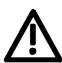

For the purpose of this documentation and the product warning labels, "Caution" indicates that minor personal injury or material damage can result if proper precautions are not taken.

#### **NOTE**

For the purpose of this documentation, "Note" indicates important information about the product or about the respective part of the documentation which is essential to highlight.

Definitions and Warnings 10.98

#### WARNING

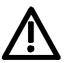

Hazardous voltages are present in this electrical equipment during operation.

Non-observance of the warnings can thus result in severe personal injury or property damage.

Only qualified personnel should work on or around the equipment

This personnel must be thoroughly familiar with all warning and maintenance procedures contained in this documentation.

The successful and safe operation of this equipment is dependent on correct transport, proper storage and installation as well as careful operation and maintenance.

#### NOTE

This documentation does not purport to cover all details on all types of the product, nor to provide for every possible contingency to be met in connection with installation, operation or maintenance.

Should further information be desired or should particular problems arise which are not covered sufficiently for the purchaser's purposes, the matter should be referred to the local SIEMENS sales office.

The contents of this documentation shall not become part of or modify any prior or existing agreement, commitment or relationship. The sales contract contains the entire obligation of SIEMENS AG. The warranty contained in the contract between the parties is the sole warranty of SIEMENS AG. Any statements contained herein do not create new warranties or modify the existing warranty.

#### **CAUTION**

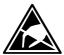

Components which can be destroyed by electrostatic discharge (ESD)

The board contains components which can be destroyed by electrostatic discharge. These components can be easily destroyed if not carefully handled. If you have to handle electronic boards, please observe the following:

Electronic boards should only be touched when absolutely necessary.

The human body must be electrically discharged before touching an electronic board.

Boards must not come into contact with highly insulating materials - e.g. plastic parts, insulated desktops, articles of clothing manufactured from man-made fibers.

Boards must only be placed on conductive surfaces.

Boards and components should only be stored and transported in conductive packaging (e.g. metalized plastic boxes or metal containers).

If the packing material is not conductive, the boards must be wrapped with a conductive packaging material, e.g. conductive foam rubber or household aluminium foil.

The necessary ESD protective measures are clearly shown again in the following diagram:

- ♦ a = Conductive floor surface
- ♦ b = ESD table
- ♦ c = ESD shoes
- ♦ d = ESD overall
- ♦ e = ESD chain
- ♦ f = Cubicle ground connection

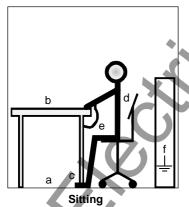

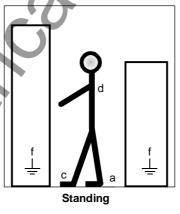

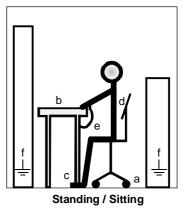

Fig. 1-1

ESD protective measures

Definitions and Warnings 10.98

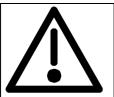

# Safety and Operating Instructions for Drive Converters

(in conformity with the low-voltage directive 73/23/EEC)

#### 1. General

In operation, drive converters, depending on their degree of protection, may have live, uninsulated, and possibly also moving or rotating parts, as well as hot surfaces.

In case of inadmissible removal of the required covers, of improper use, wrong installation or maloperation, there is the danger of serious personal injury and damage to property.

For further information, see documentation.

All operations serving transport, installation and commissioning as well as maintenance are to be carried out **by skilled technical personnel** (observe IEC 364 or CENELEC HD 384 or DIN VDE 0100 and IEC Report 664 or DIN VDE 0110 and national accident prevention rules).

For the purposes of these basic safety instructions, "skilled technical personnel" means persons who are familiar with the installation, mounting, commissioning and operation of the product and have the qualifications needed for the performance of their functions.

#### 2. Intended use

Drive converters are components designed for inclusion in electrical installations or machinery.

In case of installation in machinery, commissioning of the drive converter (i.e. the starting of normal operation) is prohibited until the machinery has been proved to conform to the provisions of the EC directive 89/392/EEC (Machinery Safety Directive - MSD). Account is to be taken of EN 60204.

Commissioning (i.e. the start of normal operation) is admissible only where conformity with the EMC directive (89/336/EEC) has been established.

The drive converters meet the requirements of the low-voltage directive 73/23/EEC. They are subject to the harmonized standards of the series prEN 50178/DIN VDE 0160 in conjunction with EN 60439-1/DIN VDE 0660 Part 500 and EN 60146/DIN VDE 0558.

The technical data as well as information concerning the supply conditions shall be taken from the rating plate and from the documentation and shall be strictly observed.

#### 3. Transport, storage

The instructions for transport, storage and proper use shall be complied with.

The climatic conditions shall be in conformity with prEN

#### 4. Installation

The installation and cooling of the appliances shall be in accordance with the specifications in the pertinent documentation.

The drive converters shall be protected against excessive strains. In particular, no components must be bent and/or isolating distances altered in the course of transportation or handling. No contact shall be made with electronic components and contacts.

Drive converters contain electrostatic sensitive components which are liable to damage through improper use. Electronic components must not be mechanically damaged or destroyed (potential health risks)

#### 5. Electrical connection

When working on live drive converters, the applicable national accident prevention rules (e.g. VBG 4) must be complied with.

The electrical installation shall be carried out in accordance with the relevant requirements (e.g. cross-sectional areas of conductors, fusing, PE connection). For further information, see documentation.

Instructions for the installation in accordance with EMC requirements, such as screening, grounding, location of filters and wiring, are contained in the drive converter documentation. They must always be complied with, also for drive converters bearing a CE marking. Observance of the limit values required by the EMC law is the responsibility of the manufacturer of the installation or machine.

#### 6. Operation

Installations which include drive converters shall be equipped with additional monitoring and protective devices in accordance with the relevant applicable safety requirements, e.g. Act respecting technical equipment, accident prevention rules, etc. Changes to the drive converters by means of the operating software are permissible.

After disconnection of the drive converters from the voltage supply, live appliance parts and power terminals must not be touched immediately because of possibly energized capacitors. In this regard, the corresponding signs and markings on the drive converter must be respected.

During operation, all covers and doors shall be kept closed.

#### 7. Maintenance and servicing

The manufacturer's documentation shall be followed.

Keep these safety instructions in a safe place!

10.98 Description

### 2 Description

#### Range of application

The inverter is a power electronics component for feeding highly dynamic three-phase drives in the output range from 2.2 kW to 37 kW.

The unit can be operated from a DC system with a voltage between 510 V and 650 V.

The inverter enables a three-phase system with a variable output frequency between 0 Hz and 400 Hz to be generated from the DC link direct voltage with the pulse width modulation method (PWM).

The internal DC 24 V voltage is supplied through an integral power supply unit from the DC link.

The unit is controlled by the internal closed-loop electronics, consisting of a micro-processor and a digital signal processor (DSP). The functions are provided by the unit software.

Operator control is via the PMU operator control panel, the user-friendly OP1S operator control panel, the terminal strip or via the serial interfaces of a bus system. For this purpose, the unit is provided with a number of interfaces and six slots for the use of optional boards.

Resolvers, encoders, pulse encoders and multiturn encoders can be used as encoders on the motor.

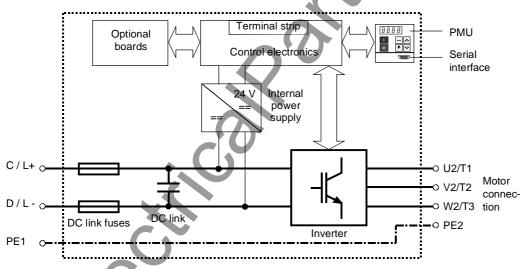

Fig. 2-1 Circuit principle of the inverter

NOTE

With option L33 "Compact unit without DC fuses" the DC fuses are replaced by conductive connections.

MAN Westical Still Still

01.2000 First Start-up

#### 3 First Start-up

Unpack and check the units

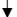

Mount the unit and install optional boards which have not yet been fitted

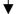

Form the DC link capacitors, if necessary After removing the packaging, check that the unit is intact and undamaged. Only intact units may be started up. Please also check that the unit is complete, that the correct optional boards are fitted, and that the technology option has been released, if ordered.

See section "Transport, Storage, Unpacking"

See section

"Installation"

Retrofit any optional boards which have not yet been installed, if necessary. Then install the units taking into and "Installation account the requirements at the point of installation and in Conformance

> See section "Forming"

with EMC Regulations"

If the DC link of the unit was de-energized for more than one year, you have to newly form the DC link capacitors

Connect the protective conductor, the power cables or buses and, if present, the ext. 24 V supply

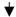

Connect the control cables, communication cables, encoder cables and motor cables

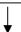

Please connect, starting with the protective conductor, the power cables or DC link buses and, if present, the external 24 V supply. Pay attention to EMC instructions when laying the cables. Please do not at this stage connect any control, communication, encoder and motor cables (exception: cable for connecting up an OP1S, if parameterization is to be effected via the OP1S).

Please connect the remaining control, communication, encoder and motor cables. Pay attention to the EMC instructions when laying the cables.

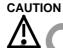

the EMC instructions.

The encoder connector may not be plugged in or unplugged with the power

See section "Connecting-up" and "Installation in Conformance with EMC Regulations"

See section "Connecting-up" and "Installation in Conformance with EMC Regulations"

Power up the external 24 V supply or the line voltage

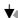

If necessary, carry out parameter reset to factory setting

After checking that the cabling has been correctly connected and that it sits properly, power up the external 24 V supply or the line voltage. After the electronics power supply has been started, the unit initializes itself. The action can take several seconds. The drive status is subsequently shown on the PMU.

If the PMU does not show status °005 after completion of the unit initialization, or if the unit has already been parameterized before, you should carry out a parameter "Parameterization" reset to factory setting.

See section

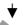

First Start-up 01.2000

Parameterizing by download or with parameter modules

See section "Parameterization"

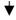

Function test

After checking the unit and the cabling once more, power up the line voltage or DC bus voltage, if you have not already done so, and perform a function test according to your parameterization.

WARNING

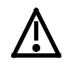

It must be ensured that no danger for persons and equipment can occur by energizing the power and the unit. It is recommended not to couple the driven machine until the function test has been successfully completed.

lacktriangle

Further start-up and parameterization according to your specific requirements

### 4 Transport, Storage, Unpacking

The units and components are packed in the manufacturing plant corresponding to that specified when ordered. A packing label is located on the outside of the packaging. Please observe the instructions on the packaging for transport, storage and professional

handling.

Transport Vibrations and jolts must be avoided during transport. If the unit is

damaged, you must inform your shipping company immediately.

**Storage** The units and components must be stored in clean, dry rooms.

Temperatures between -25 °C (-13 °F) and +70 °C (158 °F) are permissible. Temperature fluctuations must not be more than 30 K per

hour.

NOTE If the storage period of one year is exceeded, the unit must be newly

formed. See Section "Forming".

Unpacking The packaging comprises board and corrugated paper. It can be

disposed of corresponding to the appropriate local regulations for the disposal of board products. The units and components can be installed and commissioned after they have been unpacked and checked to

ensure that everything is complete and that they are not damaged.

MAN Westical Still Still

10.98 Installation

### 5 Installation

### 5.1 Installing the unit

#### WARNING

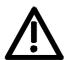

Safe converter operation requires that the equipment is mounted and commissioned by qualified personnel taking into account the warning information provided in these Operating Instructions.

The general and domestic installation and safety regulations for work on electrical power equipment (e.g. VDE) must be observed as well as the professional handling of tools and the use of personal protective equipment.

Death, severe bodily injury or significant material damage could result if these instructions are not followed.

#### Clearances

When positioning the units, it must be observed that the DC link connection is located at the top section of the unit and the motor connection at the lower section of the unit.

The units can be mounted flush with each other.

In order to ensure an adequate supply of cooling air, a clearance of 100 mm must be left at the top of the unit and 250 mm at the bottom of the unit respectively to components which may considerably affect the flow of cooling air.

When mounting in switch cabinets, the cabinet cooling must be dimensioned according to the dissipated power. Please refer to the Technical Data in this regard.

# Requirements at the point of installation

♦ Foreign particles

The units must be protected against the ingress of foreign particles as otherwise their function and operational safety cannot be ensured.

◆ Dust, gases, vapors

Equipment rooms must be dry and dust-free. Ambient and cooling air must not contain any electrically conductive gases, vapors and dusts which could diminish the functionality. If necessary, filters should be used or other corrective measures taken.

Cooling air

The ambient climate of the units must not exceed the values of DIN IEC 721-3-3 class 3K3. For cooling air temperatures of more than 40°C (104°F) and installation altitudes higher than 1000 m, derating is required.

Installation 10.98

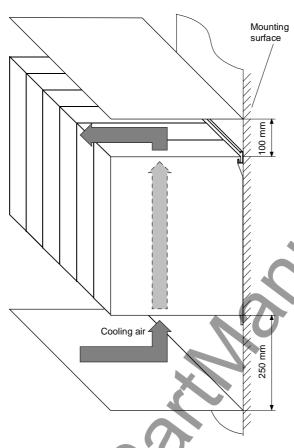

Fig. 5-1 Minimum clearances for cooling

#### Mounting

The unit is mounted directly to a mounting surface, for which you require the following:

- ◆ G-type mounting rail according to EN50035 with screws for fixing at the top
- One M6 screw for types A to C, two M6 screws for type D, for fixing at the bottom
- Dimension drawing for types A, B and for types C, D.

10.98 Installation

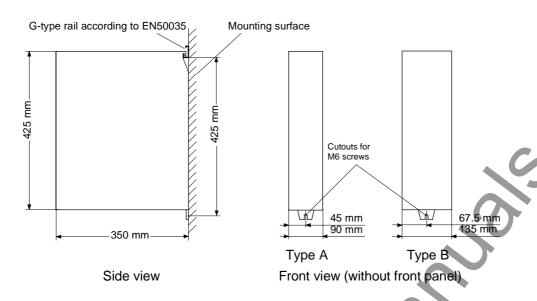

Fig. 5-2 Dimension drawings for installation of types A, B

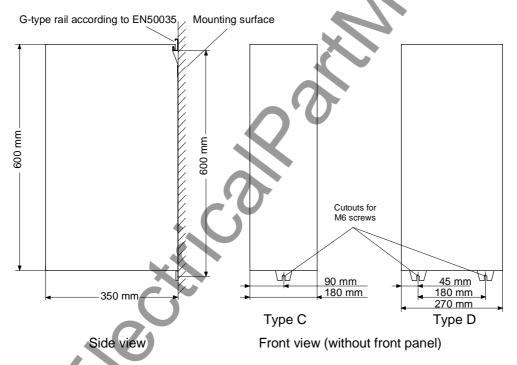

Fig. 5-3 Dimension drawings for installation of types C,D

Installation 10.98

### 5.2 Installing the optional boards

WARNING

The boards may only be replaced by qualified personnel.

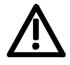

**Slots** 

It is not permitted to withdraw or insert the boards under voltage.

A maximum of six slots are available in the electronics box of the unit for installing optional boards. The slots are designated with the letters A to G. Slot B is not provided in the electronics box. It is used in units of the Compact PLUS type of construction.

If you wish to use slots D to G, you will additionally require the following:

- Bus expansion LBA (Local Bus Adapter), which is used for mounting the CU board and up to two adaption boards, and
- An adaption board (ADB Adaption Board) on which up to two optional boards can be mounted.

The slots are situated at the following positions:

| ♦ Slot A | CU board                              | Position: top    |
|----------|---------------------------------------|------------------|
| ♦ Slot C | CU board                              | Position: bottom |
| ♦ Slot D | Adaption board at mounting position 2 | Position: top    |
| ♦ Slot E | Adaption board at mounting position 2 | Position: bottom |
| ♦ Slot F | Adaption board at mounting position 3 | Position: top    |
| ♦ Slot G | Adaption board at mounting position 3 | Position: bottom |

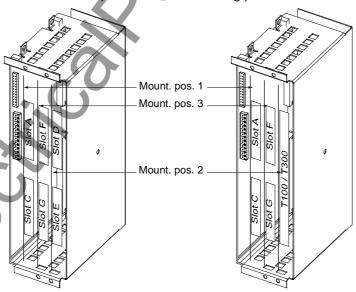

Fig. 5-4 Position of the slots in the electronics box

NOTE

Mounting position 2 can be used for technology boards (T100, T300).

10.98 Installation

#### **WARNING**

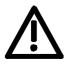

The unit has hazardous voltage levels up to 5 minutes after it has been powered down due to the DC link capacitors. The unit must not be opened until at least after this delay time.

#### **CAUTION**

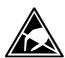

The optional boards contain components which could be damaged by electrostatic discharge. These components can be very easily destroyed if not handled with caution. You must observe the ESD cautionary measures when handling these boards.

# Disconnecting the unit from the supply

Disconnect the unit from the incoming power supply (AC or DC supply) and de-energize the unit. Remove the 24 V voltage supply for the electronics.

Open the front panel.

### Preparing installation

Remove the CU board or the adaption board from the electronics box as follows:

- Disconnect the connecting cables to the CU board or to the optional boards.
- Undo the two fixing screws on the handles above and below the CU board or the adaption board.
- Pull the CU board or the adaption board out of the electronics box using the handles.
- Place the CU board or the adaption board on a grounded working surface.

# Installing the optional board

Insert the optional board from the right onto the 64-pole system connector on the CU board or on the adaption board. The view shows the installed state.

Screw the optional board tight at the fixing points in the front section of the optional board using the two screws attached.

#### Re-installing the unit

Re-install the CU board or the adaption board in the electronics box as follows:

◆ Insert the CU board into mounting position 1 and the adaption board into mounting position 2 or 3.

#### **NOTE**

Mounting position 3 cannot be used until at least one adaption board has been installed at mounting position 2. Boards should first be installed in mounting position 2, before mounting position 3 is used.

 Secure the CU board/adaption board at the handles with the fixing screws.

Re-connect the previously removed connections.

Check that all the connecting cables and the shield sit properly and are in the correct position.

MAN Westical Still Still

# 6 Installation in Conformance with EMC Regulations

The following contains a summary of general information and guidelines which will make it easier for you to comply with EMC and CE regulations.

- ◆ Ensure that there is a conductive connection between the housing of the converters or inverters and the mounting surface. The use of mounting surfaces with good conducting properties (e.g. galvanized steel plate) is recommended. If the mounting surface is insulated (e.g. by paint), use contact washers or serrated washers.
- All of the metal cabinet parts must be connected through the largest possible surface area and must provide good conductivity.
   If necessary, use contact washers or serrated washers.
- ◆ Connect the cabinet doors to the cabinet frame using grounding strips which must be kept as short as possible.
- For the connection between converter/inverter and motor, use shielded cables which have to be grounded on both sides over a large surface area.
   If the motor terminal box is of plastic, additional grounding strands
  - have to be inserted.
- The shield of the motor supply cable must be connected to the shield connection of the converter and to the motor mounting panel through the largest possible surface area.
- The motor cable shield must not be interrupted by output reactors, fuses or contactors.
- All signal cables must be shielded. Separate the signal cables according to signal groups.
   Do not route cables with digital signals unshielded next to cables with analog signals. If you use a common signal cable for both, the individual signals must be shielded from each other.
- Power cables must be routed separately away from signal cables (at least 20 cm apart). Provide partitions between signal cables and power cables. The partitions must be grounded.
- Connect the reserve cables/conductors to ground at both ends to achieve an additional shielding effect.
- Lay the cables close to grounded plates as this will reduce the injection of undesired signals.

- ♦ Eliminate any unnecessary cable lengths because these will produce additional coupling capacitances and inductances.
- Use cables with braided shields. Cables with foil shields have a shielding effect which is worse by a factor of five.
- Contactor operating coils that are connected to the same supply network as the inverter or that are located in close proximity of the inverter must be connected to overvoltage limiters (e.g. RC circuits, varistors).

You will find further information in the brochure "Installation Instructions for EMC-correct Installation of Drives" (Order No.: 6SE7087-6CX87-8CE0).

10.99 Connecting-up

### 7 Connecting-up

#### **WARNING**

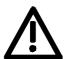

SIMOVERT MASTERDRIVES units are operated at high voltages. The equipment must be in a no-voltage condition (disconnected from the supply) before any work is carried out!

Only professionally trained, qualified personnel must work on or with the units.

Death, severe bodily injury or significant property damage could occur if these warning instructions are not observed.

Hazardous voltages are still present in the unit up to 5 minutes after it has been powered down due to the DC link capacitors. Thus, the appropriate delay time must be observed before working on the unit or on the DC link terminals.

The power terminals and control terminals can still be live even when the motor is stationary.

If the DC link voltage is supplied centrally, the converters must be reliably isolated from the DC link voltage!

When working on an opened unit, it should be observed that live components (at hazardous voltage levels) can be touched (shock hazard).

The user is responsible that all the units are installed and connected-up according to recognized regulations in that particular country as well as other regionally valid regulations. Cable dimensioning, fusing, grounding, shutdown, isolation and overcurrent protection should be particularly observed.

Connecting-up 10.99

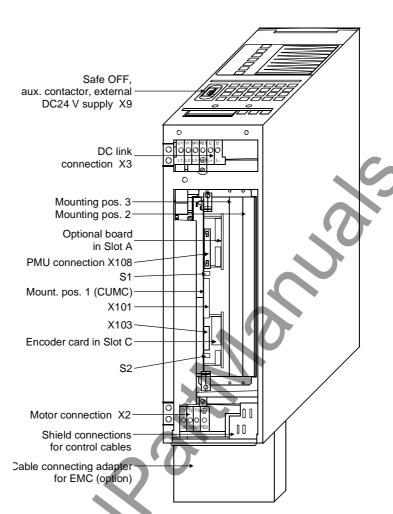

Fig. 7-1 Connection overview of types A, B, C

10.99 Connecting-up

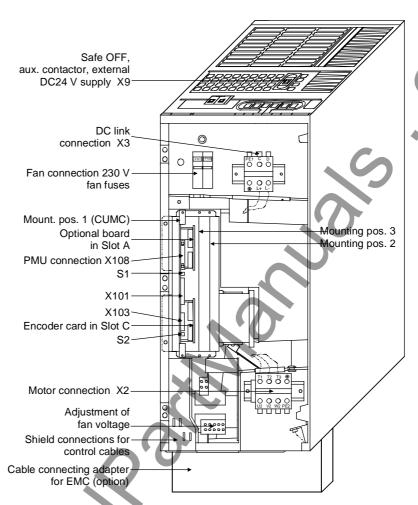

Fig. 7-2 Connection overview of type D

**NOTE** 

An external aux. voltage of 230 V AC must be connected to F101 and F102 in the case of type of construction D. The aux. voltage is needed for the fan in the unit.

Connecting-up 10.99

#### 7.1 Power connections

#### WARNING

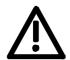

If the input and output terminals are mixed up, the unit will be destroyed!

If the DC link terminals are mixed up or short-circuited, the converter will be destroyed!

The unit must not be operated via an earth leakage circuit-breaker (DIN VDE 0160).

# Protective conductor

The protective conductor must be connected up both on the mains side and on the motor side.

On account of leakage currents through the interference-suppression capacitors, a minimum cross-section of 10 mm<sup>2</sup> must be used in accordance with VDE 0160. If mains connections with cross-sections less than 10 mm<sup>2</sup> are used, the following measures can be applied.

If the unit is mounted on a grounded mounting surface via a conductive connection, the protective conductor cross-section can be the same as that of the supply-cable conductor.

In the case of insulated installation or a poor conductive connection to the mounting surface, a separate protective conductor with a cross-section of 10 mm<sup>2</sup> can be connected up instead of the protective conductor of the mains connection.

| Direct volta | Direct voltage DC 510 V to 650 V |                   |     |                      |             |            |       |      |              |         |                   |     |
|--------------|----------------------------------|-------------------|-----|----------------------|-------------|------------|-------|------|--------------|---------|-------------------|-----|
| Order        | Rated                            |                   |     | lr                   | Infeed side |            |       |      | Motor side   |         |                   |     |
| number       | direct<br>cur-<br>rent           | Cross-<br>section |     | Reco<br>mend<br>fuse | ded         | Internal D | C fus | е    | Rated output |         | Cross-<br>section |     |
| 6SE70        |                                  | VDE               | AWG | gR (S                | SITOR)      | Туре       |       |      | voltage      | current | VDE               | AWG |
|              | [A]                              | [mm²]             |     | [A]                  | 3NE         | FWP        | [V]   | [A]  | [V]          | [A]     | [mm²]             |     |
| 16-1TA51     | 7.3                              | 1.5               | 16  | 25                   | 8015        | 25A14F     | 700   | 25   | 0 to 480     | 6.1     | 1.5               | 16  |
| 18-0TA51     | 9.5                              | 1.5               | 16  | 25                   | 8015        | 50A14F     | 700   | 50   | 0 to 480     | 8.0     | 1.5               | 16  |
| 21-0TA51     | 12.1                             | 1.5               | 16  | 25                   | 8015        | 50A14F     | 700   | 50   | 0 to 480     | 10.2    | 1.5               | 16  |
| 21-3TB51     | 15.7                             | 4                 | 10  | 50                   | 8017        | 50A22F     | 700   | 50   | 0 to 480     | 13.2    | 2.5               | 14  |
| 21-8TB51     | 20.8                             | 4                 | 10  | 50                   | 8017        | 50A22F     | 700   | 50   | 0 to 480     | 17.5    | 2.5               | 14  |
| 22-6TC51     | 30.4                             | 10                | 6   | 80                   | 8020        | 100A22F    | 700   | 100  | 0 to 480     | 25.5    | 6                 | 8   |
| 23-4TC51     | 40.5                             | 10                | 6   | 80                   | 8020        | 100A22F    | 700   | 100  | 0 to 480     | 34.0    | 10                | 6   |
| 23-8TD51     | 44.6                             | 16                | 4   | 125                  | 8022        | 100A22F    | 700   | 100  | 0 to 480     | 37.4    | 16                | 4   |
| 24-7TD51     | 55.9                             | 25                | 2   | 125                  | 8022        | 100A22F    | 700   | 100  | 0 to 480     | 47.0    | 16                | 4   |
| 26-0TD51     | 70.2                             | 35                | 0   | 160                  | 8024        | 80A22F     | 700   | 2x80 | 0 to 480     | 59.0    | 25                | 2   |
| 27-2TD51     | 85.7                             | 30                | 0   | 160                  | 8024        | 80A22F     | 700   | 2x80 | 0 to 480     | 72.0    | 25                | 2   |

AWG: American Wire Gauge

Table 7-1 Cross-sections, fuses

10.99 Connecting-up

#### **NOTE**

 The connection cross-sections are calculated for copper cables at 40 °C (104 °F) ambient temperature (according to DIN VDE 0298 Part 4 / 02.88 Group 5).

In the case of a rated direct voltage of 510 V, additional fuses are not necessary on the infeed side due to integrated DC fuses in the unit, provided that the connecting cables to the DC bus are laid short-circuit proof and that there is no risk of the cables being overloaded by other consumers.

### Maximum possible connection crosssections

| Туре | Order number | Finely-stranded |         | Multi-strar | nded, solid |
|------|--------------|-----------------|---------|-------------|-------------|
|      |              | mm²             | AWG     | mm²         | AWG         |
| Α    | 6SE702A_1    | 2.5 to 10       | 12 to 6 | 2.5 to 16   | 12 to 4     |
| В    | 6SE702B_1    | 2.5 to 10       | 12 to 6 | 2.5 to 16   | 12 to 4     |
| С    | 6SE702C_1    | 4 to 16         | 6 to 4  | 10 to 25    | 6 to 2      |
| D    | 6SE702D_1    | 10 to 35        | 6 to 2  | 10 to 50    | 6 to 0      |

Table 7-2 Maximum possible connection cross-sections

#### **DC link connection**

The connection for the DC link is provided on the top of the unit on a terminal block.

| 0  | 0  | 0  | 0                | 0  | 0  |
|----|----|----|------------------|----|----|
| U1 | V1 | W1 | PE1              | С  | D  |
| L1 | L2 | L3 | <b>\bigsigma</b> | L+ | L- |

| Terminal | Designation | Meaning                         | Range          |
|----------|-------------|---------------------------------|----------------|
| 1        | U1 / L1     | These terminals                 |                |
| 2        | V1/L2       | are not                         |                |
| 3        | W1/L3       | internally connected            |                |
| 4        | PE1         | Protective conductor connection |                |
| 5        | C/L+        | DC link voltage +               | DC 510 - 650 V |
| 6        | D/L-        | DC link voltage -               | DC 510 - 650 V |

Terminal 1 is at the left when installed.

Table 7-3 DC link connection

### X2 – Motor connection

| T1 | T2 | Т3 | <b>(</b> |
|----|----|----|----------|
| U2 | V2 | W2 | PE2      |
| 0  | 0  | Ø  | 0        |
|    |    |    |          |

The motor connection is located at the bottom of the unit.

|   | Terminal | Designation | Meaning                         | Range         |
|---|----------|-------------|---------------------------------|---------------|
| 1 | 1        | U2 / T1     | Phase U2 / T1                   | 3AC 0 – 480 V |
|   | 2        | V2 / T2     | Phase V2 / T2                   | 3AC 0 – 480 V |
|   | 3        | W2/T3       | Phase W2 / T3                   | 3AC 0 - 480 V |
|   | 4        | PE2         | Protective conductor connection |               |

Terminal 1 is at the left when installed.

Table 7-4 Motor connection

Connecting-up 10.99

#### NOTE

For inverters of type D, a fan is installed with a voltage of 230 V for which an external auxiliary voltage has to be connected up at fuses F101 and F102.

X9 - external DC24 V supply, safe OFF, main contactor control The 9-pole terminal strip is used for connecting up a 24 V voltage supply and for connecting up a main or bypass contactor and for the "Safe OFF" function.

The voltage supply is required if the inverter is connected up via a main or bypass contactor.

The connections for the contactor control are floating.

The "Safe OFF" function ensures that no rotating field can occurr at the motor terminals, i.e. the motor cannot rotate. By opening the jumper between terminals X9.5 and X9.6 (through an external contact), the "Safe OFF" function is activated. The inverter is delivered with jumpered terminals X9.5 and X9.6.

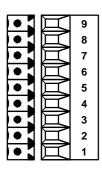

| Terminal | Designation            | Meaning                | Range           |
|----------|------------------------|------------------------|-----------------|
| 9        | Main contactor control | Main contactor control | DC30 V, 0.5 A   |
| 8        | n.c.                   | Not connected          |                 |
| 7        | Main contactor control | Main contactor control |                 |
| 6        | Safe OFF               | "Safe OFF" control     | DC 30 V         |
| 5        | Safe OFF               | "Safe OFF" control     | 1030 mA         |
| 4        | Safe OFF               | "Safe OFF" checkback   | DC30 V          |
| 3        | Safe OFF               | "Safe OFF" checkback   | 2 A             |
| 2        | 0 V                    | Reference potential    | 0 V             |
| 1        | +24 V (in)             | 24 V voltage supply    | DC 24 V ≤ 2.5 A |

Connectable cross-section: 1.5 mm² (AWG 16)

Terminal 1 is at the front when installed.

Table 7-5 Connection of external aux. voltage supply DC 24 V, safe OFF, main contactor control

#### WARNING

The power terminals may still be live even if the "Safe OFF" function is activated!

The relay on PEU -X9:7.9 is only suitable for switching voltages up to 30 V with a 9-pole terminal strip!

Connections on optional boards

Each optional board is provided with additional connections which are necessary for the function of the optional board - encoder connections, bus connections or additional terminals.

You will find detailed information on the connections of the optional boards in the corresponding documentation.

10.99 Connecting-up

### 7.2 Control connections

# Standard connections

In the basic version, the unit has the following control connections on the CUMC:

- ♦ Serial interface (RS232 / RS485) for PC or OP1S (interface 1)
- One serial interface (USS bus, RS485) (interface 2)
- One control terminal strip with digital and analog inputs and outputs.

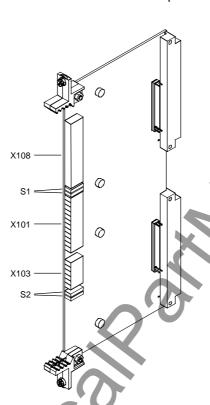

Fig. 7-3 View of the CUMC

Connecting-up 10.99

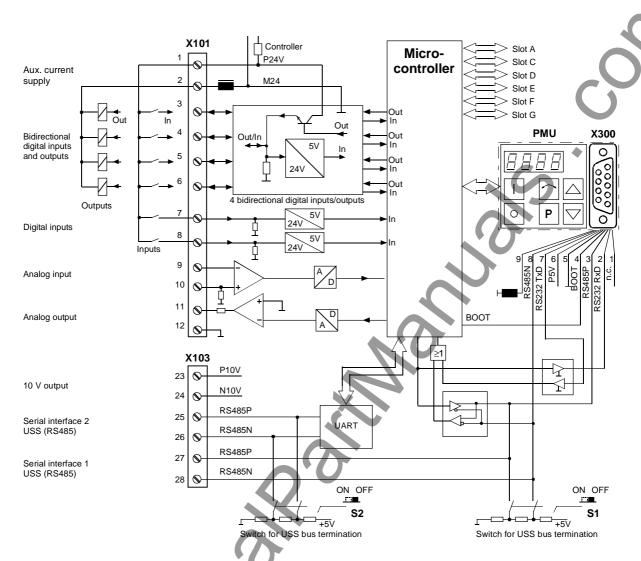

Fig. 7-4 Overview of the standard connections

01.2000 Connecting-up

# X101 – Control terminal strip

The following connections are provided on the control terminal strip:

- 4 optionally parameterizable digital inputs and outputs
- ♦ 2 digital inputs
- ♦ 1 analog input
- ♦ 1 analog output
- 24 V aux. voltage supply (max. 150 mA, output only!) for the inputs and outputs

**CAUTION** 

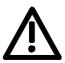

If the digital inputs are supplied from an external 24 V supply, this must be referenced to frame X101.2. Terminal X101.1 (P24 AUX) may **not** be connected with the 24V supply.

| A | 1  | • |
|---|----|---|
| A | 2  | • |
| A | 3  | • |
| A | 4  | • |
| A | 5  | • |
| A | 6  | • |
| A | 7  | • |
| A | 8  | • |
| A | 9  | • |
| A | 10 | • |
| A | 11 | • |
| A | 12 | • |
|   |    |   |

| Terminal | Designation | Meaning                | Range                                |
|----------|-------------|------------------------|--------------------------------------|
| 1        | P24 AUX     | Aux. voltage supply    | DC 24 V / 150 mA                     |
| 2        | M24 AUX     | Reference potential    | 0 V                                  |
| 3        | DIO1        | Digital input/output 1 | 24 V, 10 mA / 20 mA                  |
| 4        | DIO2        | Digital input/output 2 | 24 V, 10 mA / 20 mA                  |
| 5        | DIO3        | Digital input/output 3 | 24 V, 10 mA / 20 mA                  |
| 6        | DIO4        | Digital input/output 4 | 24 V, 10 mA / 20 mA                  |
| 7        | DI5         | Digital input 5        | 24 V, 10 mA                          |
| 8        | DI6         | Digital input 6        | 24 V, 10 mA                          |
| 9        | Al–         | Analog input –         | 11 bit + sign<br>differential input: |
| 10       | Al+         | Analog input +         | $\pm$ 10 V / Ri = 40 k $\Omega$      |
| 11       | AO          | Analog output          | 11 bit + sign<br>± 10 V, 5 mA        |
| 12       | M AO        | Ground analog output   |                                      |

Connectable cross-section: 0.14 mm<sup>2</sup> to 1.5 mm<sup>2</sup> (AWG 16)

Terminal 1 is at the top when installed.

Table 7-6 Control terminal strip

Connecting-up 10.99

# X103 - 10 V voltage output, SCom1, SCom2

24252627

The following connections are provided on the control terminal strip:

- 10 V aux. voltage (max. 5 mA) for the supply of external potentiometers
- ◆ 2 serial interfaces SCom1 and SCom2 (USS / RS485)

| Terminal | Designation     | Meaning                             | Range                              |
|----------|-----------------|-------------------------------------|------------------------------------|
| 23       | P10 V           | +10 V supply for ext. potentiometer | +10 V ±1.3 %,<br>Imax = 5 mA       |
| 24       | N10 V           | -10 V supply for ext. potentiometer | $-10 V \pm 1.3 \%$ , $lmax = 5 mA$ |
| 25       | RS485 P (SCom2) | USS bus connection SCom2            | RS485                              |
| 26       | RS485 N (SCom2) | USS bus connection SCom2            | RS485                              |
| 27       | RS485 P (SCom1) | USS bus connection SCom1            | RS485                              |
| 28       | RS485 N (SCom1) | USS bus connection SCom1            | RS485                              |

Connectable cross-section: 0.14 mm<sup>2</sup> to 1.5 mm<sup>2</sup> (AWG 16)

The terminals 23 and 24 are short-circuit proof.

Terminal 23 is at the top when installed.

Table 7-7 Control terminal strip X103

# X300 - Serial interface

Either an OP1S or a PC can be connected up via the 9-pole SUB D socket.

The 9-pole SUB D socket is internally coupled with the USS bus, with the result that it is possible to exchange data with further converters and inverters which are linked via the USS bus.

| Pin | Name                              | Meaning                            | Range                      |
|-----|-----------------------------------|------------------------------------|----------------------------|
| 1   | n.c.                              | Not connected                      |                            |
| 2   | RS232 RxD                         | Receive data via RS232             | RS232                      |
| 3   | RS485 P                           | Data via RS485                     | RS485                      |
| 4   | Boot                              | Control signal for software update | Digital signal, low active |
| 5   | M5V                               | Reference potential to P5V         | 0 V                        |
| 6   | P5V 5 V aux. voltage supply       |                                    | +5 V, Imax = 200 mA        |
| 7   | RS232 TxD Transmit data via RS232 |                                    | RS232                      |
| 8   | RS485 N                           | Data via RS485 RS485               |                            |
| 9   | M_RS232/485                       | Digital ground (choked)            |                            |

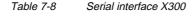

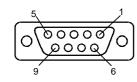

10.99 Connecting-up

#### **Switch settings**

| Switch   | Meaning                                      |   |
|----------|----------------------------------------------|---|
| S1       | SCom1 (X300): Bus terminating resistor       |   |
| • open   | Resistor open                                |   |
| • closed | Resistor closed                              |   |
| S2       | SCom2 (X101/10,11): Bus terminating resistor |   |
| • open   | Resistor open                                | • |
| • closed | Resistor closed                              |   |

### 7.3 Fan fuses

| Line voltage DC 510 V to 660 V |       |                    |  |  |
|--------------------------------|-------|--------------------|--|--|
| Order number                   |       | Fan fuse (F1 / F2) |  |  |
| 6SE7023-8TD51                  |       | FNQ-R-2            |  |  |
| 6SE7024-7TD51                  |       | FNQ-R-2            |  |  |
| 6SE7026-0TD51                  |       | FNQ-R-2            |  |  |
| 6SE7027-2TD51                  |       | FNQ-R-2            |  |  |
| Manufacturer:                  | FNQ-R | Bussmann           |  |  |

Table 7-9 Fan fuses

MAN Westical Still Still

### 8 Parameterization

The functions stored in the units are adapted to your specific application by means of parameters. Every parameter is clearly identified by its parameter name and its parameter number. In addition to the parameter name and number, many parameters also have a parameter index. These indices enable several values to be stored for a parameter under one parameter number.

Parameter numbers consist of a letter and a three-digit number. The upper-case letters P, U, H and L represent the parameters which can be changed, and the lower-case letters r, n, d and c represent the visualization parameters which cannot be changed.

#### **Examples**

DC Bus Volts r006 = 541 Parameter name: DC Bus volts

Parameter number: r006

Parameter index: Does not exist

Parameter value: 541 V

Src ON/OFF1 P554.2 = 20 Parameter name: Src ON/OFF1

Parameter number: P554
Parameter index: 2
Parameter value: 20

Parameters can be input as follows:

 Via the PMU parameterizing unit which is permanently mounted on the front of the units,

- Via the user-friendly optional OP1S operator control panel or
- ♦ Via a PC and the SIMOVIS service program.

The parameters stored in the units can only be changed under certain conditions. The following preconditions must be satisfied before they can be changed.

- ◆ The parameter must be a changeable parameter. (Designated by upper-case letters in the parameter number).
- Parameter access must be granted.
   (P053 = 6 for parameterizing via the PMU or the OP1S).
- The unit must be in a status which permits parameters to be changed. (Carry out initial parameterization only in powered-down status).
- The lock and key mechanism must not be activated (Deactivation by parameter reset to factory setting).

Parameterization 10.99

### 8.1 Parameter input via the PMU

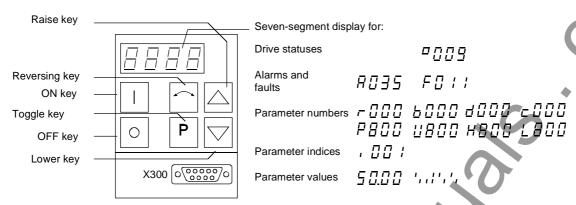

Fig. 8-1 PMU parameterizing unit

| Key   | Significance                | Function                                                                                                    |  |
|-------|-----------------------------|----------------------------------------------------------------------------------------------------|--|
|       | ON key                      | For energizing the drive (enabling motor activation).                                                                                                    |  |
|       |                             | If there is a fault: For returning to fault display                                                                                                    |  |
| 0     | OFF key                     | For de-energizing the drive by means of OFF1, OFF2 or OFF3 (P554 to 560) depending on parameterization.                                                                                                    |  |
|       | Reversing key               | For reversing the direction of rotation of the drive. The function must be enabled by P571 and P572                                                                                                    |  |
| Р     | Toggle key                  | <ul> <li>For switching between parameter number, parameter index and parameter value in the sequence indicated (command becomes effective when the key is released).</li> <li>If fault display is active: For acknowledging the fault</li> </ul> |  |
|       | Raise key                   | For increasing the displayed value:                                                                                                    |  |
|       |                             | Short press = single-step increase                                                                                                    |  |
|       |                             | Long press = rapid increase                                                                                                    |  |
|       | Lower key                   | For lowering the displayed value:                                                                                                    |  |
|       | •                           | Short press = single-step decrease                                                                                                    |  |
|       |                             | <ul><li>Long press = rapid decrease</li></ul>                                                                                                    |  |
| P +   | Hold toggle key             | If parameter number level is active: For jumping back and forth                                                                                                    |  |
|       | and depress                 | between the last selected parameter number and the operating                                                                                                    |  |
|       | raise key                   | display (r000)                                                                                                    |  |
|       |                             | If fault display is active: For switching over to parameter number level                                                                                                    |  |
|       |                             | If parameter value level is active: For shifting the displayed value one digit to the right if parameter value cannot be displayed with 4 figures (left-hand figure flashes if there are any further invisible figures to the left)              |  |
| P + 🗸 | Hold toggle key and depress | If parameter number level is active: For jumping directly to the operating display (r000)                                                                                                    |  |
| 7     | lower key                   | If parameter value level is active: For shifting the displayed value one digit to the left if parameter value cannot be displayed with 4 figures (right-hand figure flashes if there are any further invisible figures to the right)             |  |

Table 8-1 Operator control elements on the PMU

## Toggle key (P key)

As the PMU only has a four-digit seven-segment display, the 3 descriptive elements of a parameter

- Parameter number,
- Parameter index (if parameter is indexed) and
- ◆ Parameter value

cannot be displayed at the same time. For this reason, you have to switch between the individual descriptive elements by depressing the toggle key. After the desired level has been selected, adjustment can be made using the raise key or the lower key.

With the toggle key, you can change over:

- from the parameter number to the parameter index
- from the parameter index to the parameter value
- from the parameter value to the parameter number

If the parameter is not indexed, you can jump directly from the parameter number to the parameter value.

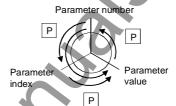

**NOTE** 

If you change the value of a parameter, this change generally becomes effective immediately. It is only in the case of acknowledgement parameters (marked in the parameter list by an asterisk ' \* ') that the change does not become effective until you change over from the parameter value to the parameter number.

Parameter changes made using the PMU are always safely stored in the EEPROM (protected in case of power failure) once the toggle key has been depressed.

#### Example

The following example shows the individual operator control steps to be carried out on the PMU for a parameter reset to factory setting.

Set P053 to 0002 and grant parameter access via PMU

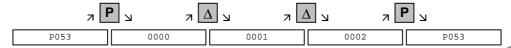

#### Select P060

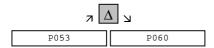

Set P060 to 0002 and select "Fixed settings" menu

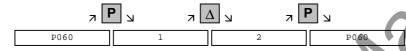

#### Select P970

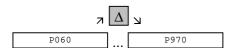

Set P970 to 0000 and start parameter reset

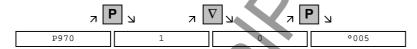

### 8.2 Parameter input via the OP1S

The operator control panel (OP1S) is an optional input/output device which can be used for parameterizing and starting up the units. Plaintext displays greatly facilitate parameterization.

The OP1S has a non-volatile memory and can permanently store complete sets of parameters. It can therefore be used for archiving sets of parameters. The parameter sets must be read out (upread) from the units first. Stored parameter sets can also be transferred (downloaded) to other units.

The OP1S and the unit to be operated communicate with each other via a serial interface (RS485) using the USS protocol. During communication, the OP1S assumes the function of the master whereas the connected units function as slaves.

The OP1S can be operated at baud rates of 9.6 kBd and 19.2 kBd, and is capable of communicating with up to 32 slaves (addresses 0 to 31). It can therefore be used both in a point-to-point link (e.g. during initial parameterization) and within a bus configuration.

The plain-text displays can be shown in one of five different languages (German, English, Spanish, French, Italian). The language is chosen by selecting the relevant parameter for the slave in question.

#### Order numbers

| Components                                               | Order Number       |
|----------------------------------------------------------|--------------------|
| OP1S                                                     | 6SE7090-0XX84-2FK0 |
| Connecting cable 3 m                                     | 6SX7010-0AB03      |
| Connecting cable 5 m                                     | 6SX7010-0AB05      |
| Adapter for installation in cabinet door incl. 5 m cable | 6SX7010-0AA00      |

#### **NOTE**

The parameter settings for the units connected to the OP1S are given in the corresponding documentation of the unit (Compendium).

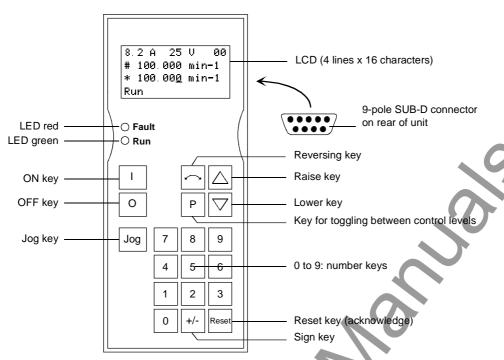

Fig. 8-2 View of the OP1S

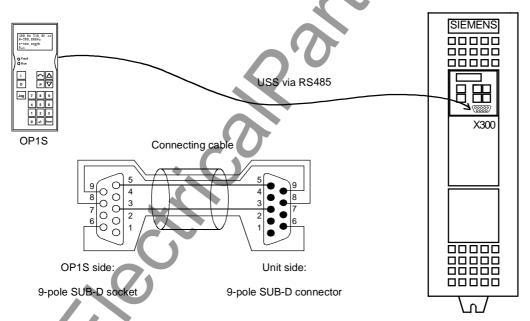

Fig. 8-3 The OP1S directly connected to the unit

NOTE

In the as-delivered state or after a reset of the parameters to the factory setting, a point-to-point link can be adopted with the OP1S without any further preparatory measures and parameterization can be commenced.

| Key    | Significance  | Function                                                                                                    |
|--------|---------------|----------------------------------------------------------------------------------------------------|
| I      | ON key        | For energizing the drive (enabling motor activation). The function must be enabled by means of parameterization.                                                                                                    |
| 0      | OFF key       | For de-energizing the drive by means of OFF1, OFF2 or OFF3, depending on parameterization. This function must be enabled by means of parameterization.                                                                                                    |
| Jog    | Jog key       | For jogging with jogging setpoint 1 (only effective when<br>the unit is in the "ready to start" state). This function must<br>be enabled by means of parameterization.                                                                                                    |
|        | Reversing key | For reversing the direction of rotation of the drive. The function must be enabled by means of parameterization.                                                                                                    |
| Р      | Toggle key    | For selecting menu levels and switching between parameter number, parameter index and parameter value in the sequence indicated. The current level is displayed by the position of the cursor on the LCD display (the command comes into effect when the key is released).           |
|        |               | For conducting a numerical input                                                                                                    |
| Reset  | Reset key     | <ul> <li>For leaving menu levels</li> <li>If fault display is active, this is for acknowledging the fault. This function must be enabled by means of parameterization.</li> </ul>                                                                                                    |
|        | Raise key     | For increasing the displayed value:  Short press = single-step increase  Long press = rapid increase  If motorized potentiometer is active, this is for raising the setpoint. This function must be enabled by means of parameterization                                             |
|        | Lower key     | <ul> <li>For lowering the displayed value:</li> <li>Short press = single-step decrease</li> <li>Long press = rapid decrease</li> <li>If motorized potentiometer is active, this is for lowering the setpoint. This function must be enabled by means of parameterization.</li> </ul> |
| +/-    | Sign key      | For changing the sign so that negative values can be entered                                                                                                    |
| 9 to 0 | Number keys   | Numerical input                                                                                                    |

Table 8-2 Operator control elements of the OP1S

#### NOTE

If you change the value of a parameter, the change does not become effective until the toggle key (P) is pressed.

Parameter changes made using the OP1S are always stored safely in the EEPROM (protected in case of power failure) once the toggle key (P) has been pressed.

Some parameters may also be displayed without a parameter number, e.g. during quick parameterization or if "Fixed setting" is selected. In this case, parameterization is carried out via various sub-menus.

#### Example of how to proceed for a parameter reset.

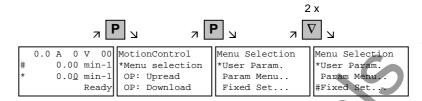

#### Selection of fixed setting

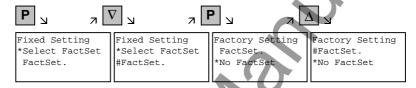

Selection of factory setting

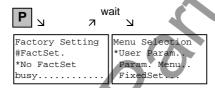

Start of factory setting

**NOTE** 

It is not possible to start the parameter reset in the "Run" status.

### 8.3 Parameter reset to factory setting

The factory setting is the defined initial state of all parameters of a unit. The units are delivered with this setting.

You can restore this initial state at any time by resetting the parameters to the factory setting, thus canceling all parameter changes made since the unit was delivered.

The parameters for defining the power section and for releasing the technology options and the operating hours counter and fault memory are not changed by a parameter reset to factory setting.

| Parameter number | Parameter name  |
|------------------|-----------------|
| P070             | Order No. 6SE70 |
| P072             | Rtd Drive Amps  |
| P073             | Rtd Drive Power |
| P366             | Select FactSet  |

Table 8-3 Parameters which are not changed by the factory setting

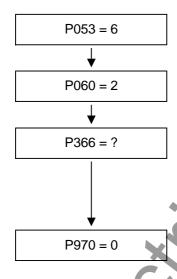

#### Grant parameter access

6: Parameter changes permitted via PMU and serial interface SCom1 (OP1S and PC)

#### Menu selection "Fixed settings"

#### Select desired factory setting

0: Standard

Note: This parameter was correctly set prior to despatch of the unit and only needs to be changed in exceptional

#### Start parameter reset

- 0: Parameter reset
- : No parameter change

# Unit carries out parameter reset and goes into status 5 "Drive setting".

Fig. 8-4 Sequence for parameter reset to factory setting

### 8.4 Parameterizing by download

## Downloading with OP1S

The OP1S operator control panel is capable of upreading parameter sets from the units and storing them. These parameter sets can then be transferred to other units by download. Downloading with the OP1S is thus the preferred method of parameterizing replacement units in a service case.

During downloading with the OP1S, it is assumed that the units are in the as-delivered state. The parameters for the power section definition are thus not transferred (see section "Detailed parameterization, power section definition"). If a PIN has been entered to release optional technology functions, this is also not overwritten during downloading.

With the "OP: Download" function, a parameter set stored in the OP1S can be written into the connected slave. Starting from the basic menu, the "OP: Download" function is selected with "Lower" or "Raise" and activated with "P".

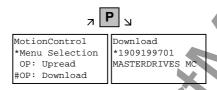

Example: Selecting and activating the "Download" function

Now one of the parameter sets stored in the OP1S has to be selected using the "Lower" or "Raise" keys (displayed in the second line). The selected ID is confirmed with the "P" key. Now the slave ID can be displayed with "Lower" or "Raise". The slave ID contains various characteristic features of the unit such as rated output, order number, software version, etc.

The "Download" procedure is then started with the "P" key. During download, the OP1S displays the parameter currently being written.

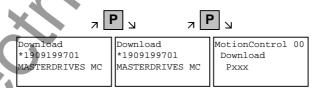

Example: Confirming the ID and starting the "Download" procedure

With "Reset", the procedure can be stopped at any time. If downloading has been fully completed, the message "Download ok" appears and the display returns to the basic menu.

After the data set to be downloaded has been selected, if the identification of the stored data set does not agree with the identification of the connected unit, an error message appears for approximately 2 seconds. The operator is then asked if downloading is to be discontinued.

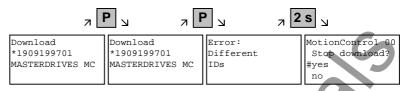

Yes: Downloading is discontinued.
No: Downloading is carried out.

### 8.5 Parameterizing with parameter modules

Pre-defined, function-assigned parameter modules are stored in the units. These parameter modules can be combined with each other, thus making it possible to adjust your unit to the desired application by just a few parameter steps. Detailed knowledge of the complete parameter set of the unit is not required.

Parameter modules are available for the following function groups:

- 1. Motors
- 2. Motor encoders
- 3. Control types
- 4. Setpoint and command sources

Parameterization is effected by selecting a parameter module from each function group and then starting quick parameterization.

Depending on your selection, the necessary unit parameters are set to produce the desired control functionality. The parameters necessary for fine adjustment of the control structure are automatically adopted in the user menu.

**NOTE** 

If parameter changes have already been carried out on the unit, it is recommended that you carry out a parameter reset to the factory setting prior to performing "Quick parameterization".

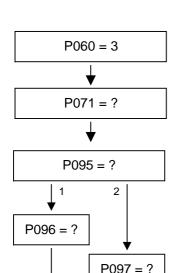

#### Select "Quick parameterization" menu

#### Enter the unit supply voltage in V

(direct voltage for DC supply, rms value of AC voltage for AC supply)

#### Select type of motor

- 0: No motor connected
- 1: Synchronous servomotor 1FT6/1FK6
- 2: Induction servomotor 1PH7(=1PA6)/1PL6/1PH4

Enter the code number for the connected 1FK6/1FT6 motor (for list see attachment)

Enter the code number for the connected 1PH7(=1PA6) /1PH4 /1PL6 motor (for list see attachment)

### Start calculation of motor model

(no longer necessary from V1.40 onwards)

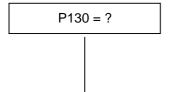

P367 = ?

P115 = 1

- Select motor encoder
  0: Without encoder
  - 1: 2-pole resolver
  - 2: Resolver with pole pair number of motor
  - 3: Encoder 2048/rev.
  - 4: Multiturn encoder 2048/rev.
  - 5: Pulse encoder 1024/rev.

### Select type of control for quick parameterization

- 0: V/f open-loop control
- 2: Torque closed-loop control
- 3: Speed closed-loop control

## P368 = ?

### Select setpoint and command source

- 0: PMU
- 1: Analog and digital inputs on the terminal strip
- 2. Fixed setpoints and digital inputs on the terminal strip
- 3: Motorized potentiometer and digital inputs on terminal strip
- 4: USS1 (e.g. with SIMATIC)
- 5: SIMOLINK (SLB) (without fig.)
- 6: PROFIBUS (CBP) (without fig.)
- 7: OP1S and fixed setpoints via SCom1 (X300: PMU)

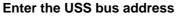

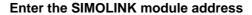

**Enter the PROFIBUS address** 

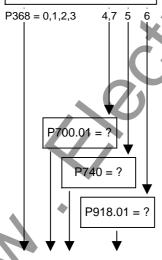

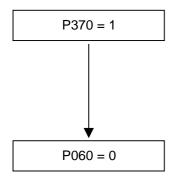

#### Start quick parameterization

- 0: No parameter change
- 1: Parameter change according to selected combination of parameter modules

#### Note:

After the start, first of all an automatic factory setting is carried out with P366 = 0, then the relevant parameterization is performed.

#### Return to the user menu

Fig. 8-5 Sequence for parameterizing with parameter modules

## Function diagram modules

Function diagram modules (function diagrams) are shown after the flow chart for parameter modules stored in the unit software. On the first few pages are the :

- setpoint and command sources, on the following pages are the
- analog outputs and the display parameters and the
- open-loop and closed-loop control types.

It is therefore possible to put together the function diagrams to exactly suit the selected combination of setpoint/command source and open/closed-loop control type. This will give you an overview of the functionality parameterized in the units and of the necessary assignment of the terminals.

The function parameters and visualization parameters specified in the function diagrams are automatically adopted in the user menu and can be visualized or changed there.

The parameter numbers of the user menu are entered in P360.

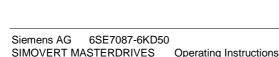

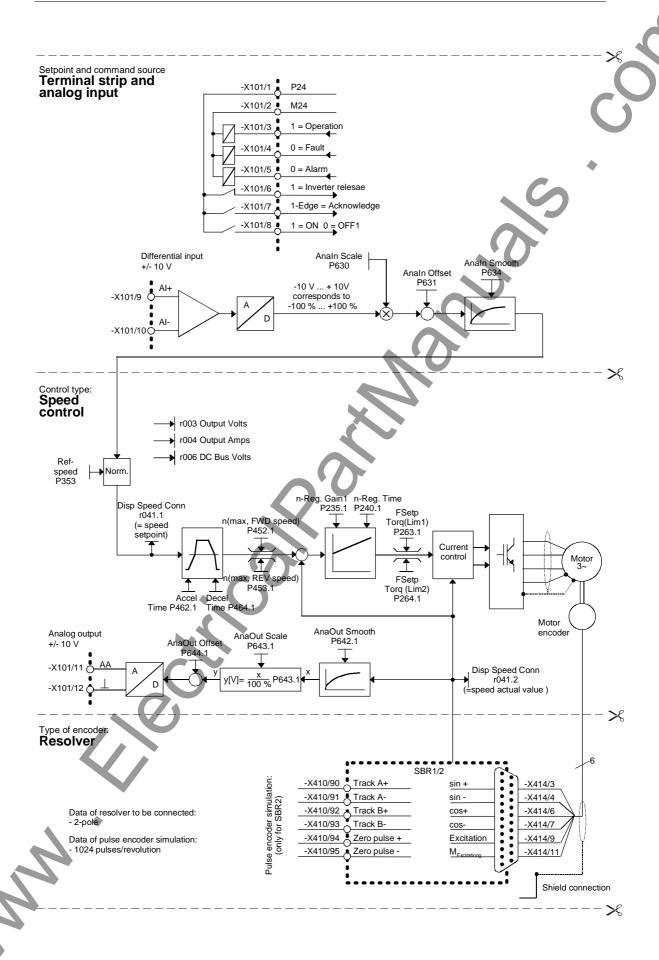

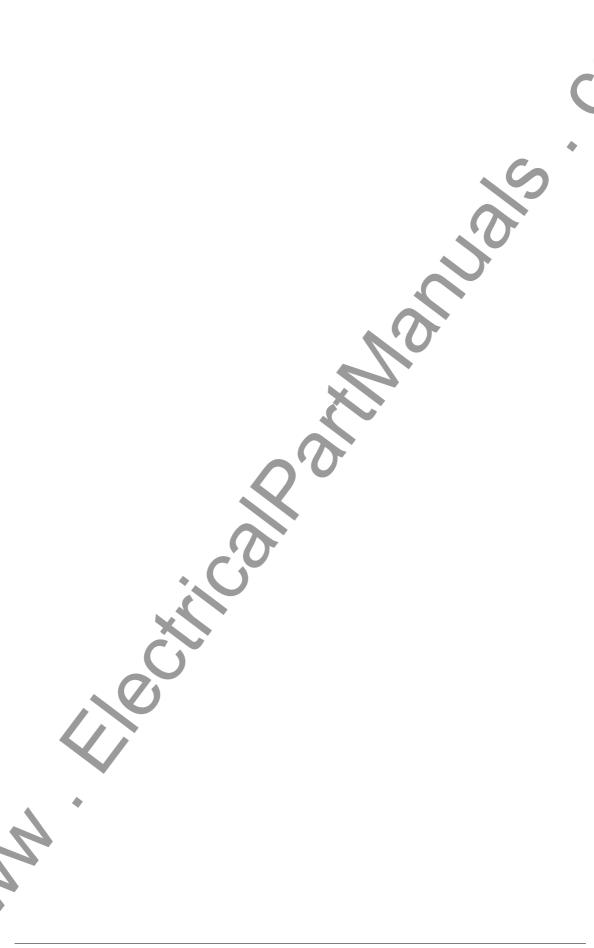

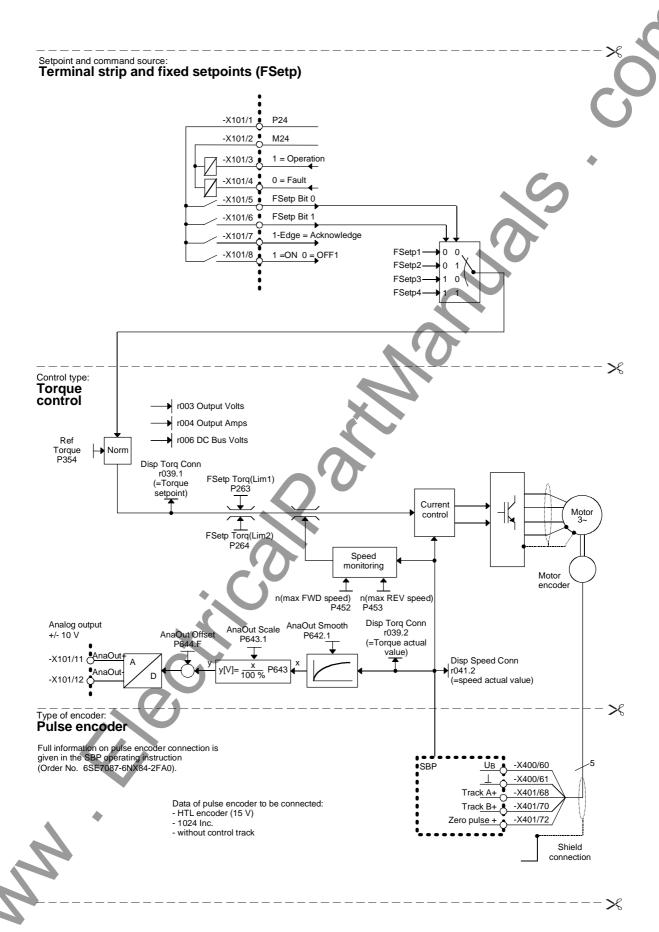

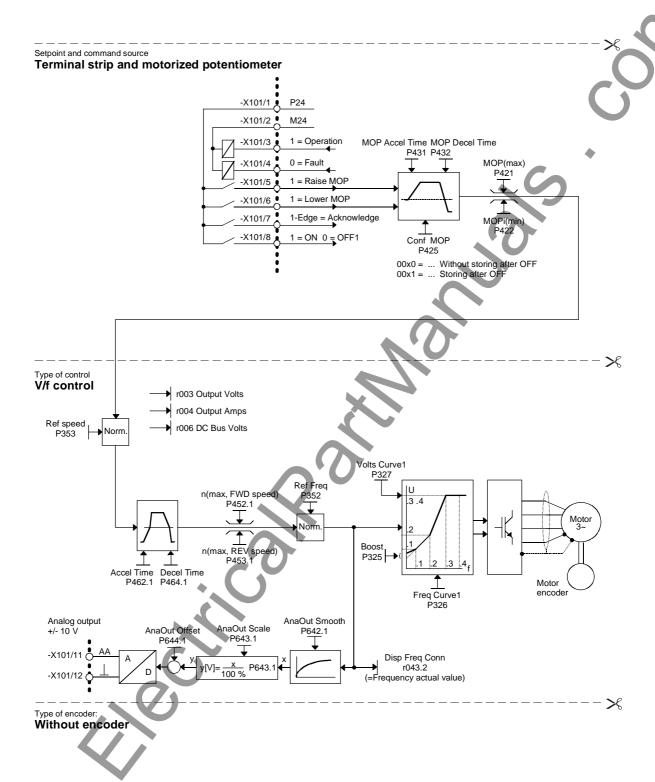

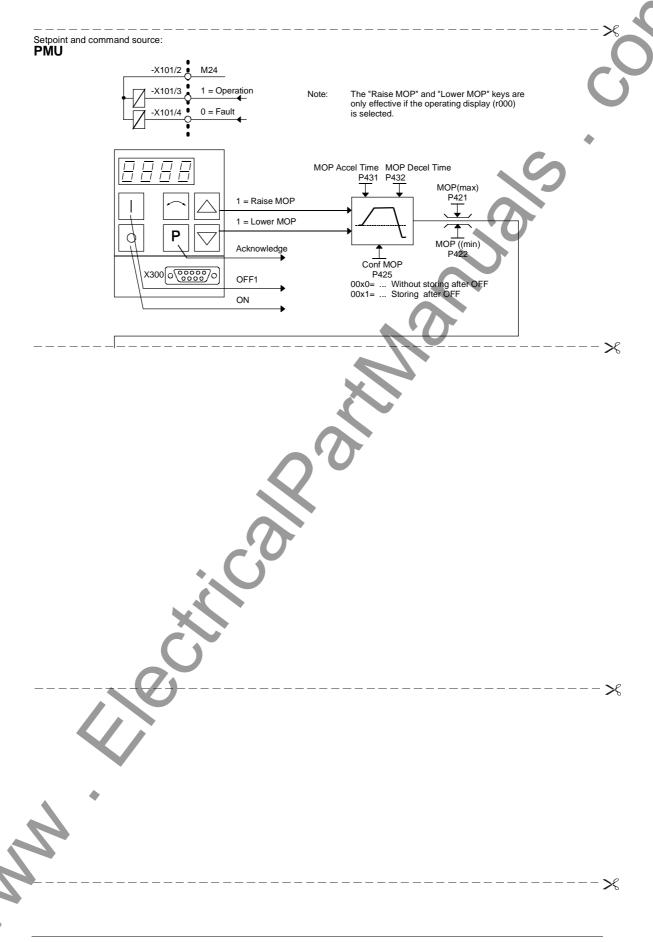

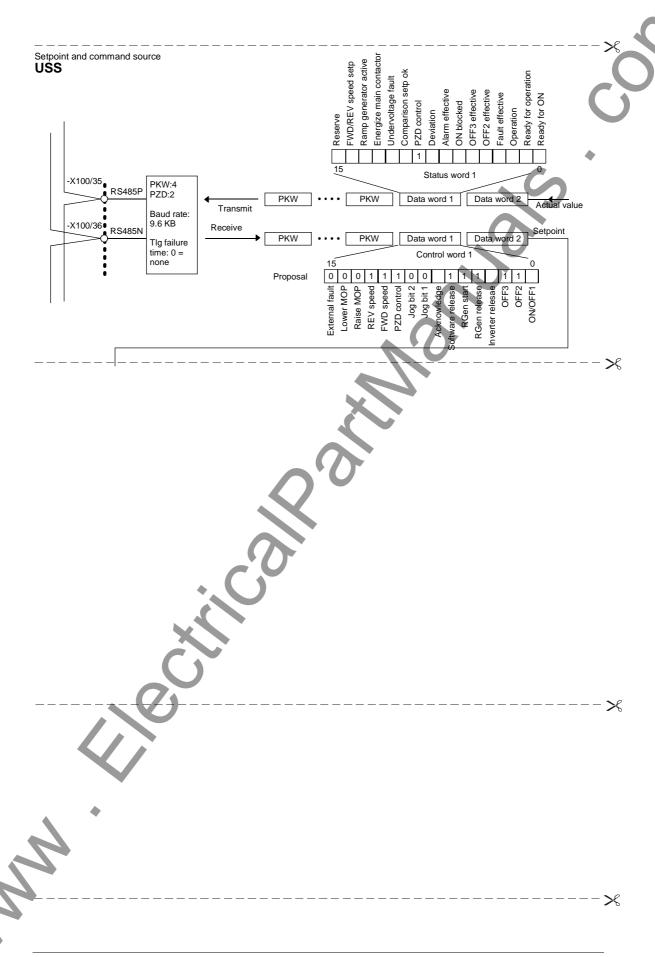

### 8.6 Motor lists

#### 1FK6 / 1FT6

| Input in P096 | Motor order-number (MLFB)       | Speed<br>n <sub>n</sub> [1/min] | Torque<br>T <sub>n</sub> [Nm] | Current<br>In [A] |
|---------------|---------------------------------|---------------------------------|-------------------------------|-------------------|
| 1             | 1FK6032-6AK7                    | 6000                            | 0,8                           | 1.5               |
| 2             | 1FK6040-6AK7                    | 6000                            | 0.8                           | 1.8               |
| 3             | 1FK6042-6AF7                    | 3000                            | 2.6                           | 2.4               |
| 4             | 1FK6060-6AF7                    | 3000                            | 4.0                           | 3.1               |
| 5             | 1FK6063-6AF7                    | 3000                            | 6.0                           | 4.9               |
| 6             | 1FK6080-6AF7                    | 3000                            | 6.8                           | 5.3               |
| 7             | 1FK6083-6AF7                    | 3000                            | 10.5                          | 7.8               |
| 8             | 1FK6100-8AF7                    | 3000                            | 12.0                          | 9.0               |
| 9             | 1FK6101-8AF7                    | 3000                            | 15.5                          | 10.8              |
| 10            | 1FK6103-8AF7                    | 3000                            | 16.5                          | 11.6              |
| 11            | 1FT6031-4AK7_                   | 6000                            | 0.75                          | 1.2               |
| 12            | 1FT6034-1AK73A<br>1FT6034-4AK7_ | 6000                            | 1.4                           | 2.1               |
| 13            | 1FT6041-4AF7_                   | 3000                            | 2.15                          | 1.7               |
| 14            | 1FT6041-4AK7_                   | 6000                            | 1.7                           | 2,4               |
| 15            | 1FT6044-1AF73A<br>1FT6044-4AF7_ | 3000                            | 4.3                           | 2.9               |
| 16            | 1FT6044-4AK7_                   | 6000                            | 3.0                           | 4.1               |
| 17            | 1FT6061-6AC7_                   | 2000                            | 3.7                           | 1.9               |
| 18            | 1FT6061-1AF73A<br>1FT6061-6AF7_ | 3000                            | 3.5                           | 2.6               |
| 19            | 1FT6061-6AH7_                   | 4500                            | 2.9                           | 3.4               |
| 20            | 1FT6061-6AK7_                   | 6000                            | 2.1                           | 3.1               |
| 21            | 1FT6062-6AC7_                   | 2000                            | 5.2                           | 2.6               |
| 22            | 1FT6062-1AF73A<br>1FT6062-6AF7_ | 3000                            | 4.6                           | 3.4               |
| 23            | 1FT6062-6AH7_                   | 4500                            | 3.6                           | 3.9               |
| 24            | 1FT6062-6AK7_                   | 6000                            | 2.1                           | 3.2               |
| 25            | 1FT6064-6AC7_                   | 2000                            | 8.0                           | 3.8               |
| 26            | 1FT6064-1AF73A<br>1FT6064-6AF7_ | 3000                            | 7.0                           | 4.9               |
| 27            | 1FT6064-6AH7_                   | 4500                            | 4.8                           | 5.5               |
| 28            | 1FT6064-6AK7_                   | 6000                            | 2.1                           | 3.5               |
| 29            | 1FT6081-8AC7_                   | 2000                            | 7.5                           | 4.1               |
| 30            | 1FT6081-8AF7_                   | 3000                            | 6.9                           | 5.6               |
| 31            | 1FT6081-8AH7_                   | 4500                            | 5.8                           | 7.3               |
| 32            | 1FT6081-8AK7_                   | 6000                            | 4.6                           | 7.7               |
| 33            | 33 1FT6082-8AC7_                |                                 | 11.4                          | 6.6               |

| Input in<br>P096 | Motor order-number (MLFB)       | Speed<br>n <sub>n</sub> [1/min] | Torque<br>T <sub>n</sub> [Nm] | Current<br>In [A] |
|------------------|---------------------------------|---------------------------------|-------------------------------|-------------------|
| 34               | 1FT6082-1AF71A<br>1FT6082-8AF7_ | 3000                            | 10.3                          | 8.7               |
| 35               | 1FT6082-8AH7_                   | 4500                            | 8.5                           | 11.0              |
| 36               | 1FT6082-8AK7_                   | 6000                            | 5.5                           | 9.1               |
| 37               | 1FT6084-8AC7_                   | 2000                            | 16.9                          | 8.3               |
| 38               | 1FT6084-1AF71A<br>1FT6084-8AF7_ | 3000                            | 14.7                          | 21.0              |
| 39               | 1FT6084-8AH7_                   | 4500                            | 10.5                          | 12.5              |
| 40               | 1FT6084-8AK7_                   | 6000                            | 6.5                           | 9.2               |
| 41               | 1FT6084-8SC7_                   | 2000                            | 23.5                          | 12.5              |
| 42               | 1FT6084-8SF7_                   | 3000                            | 22.0                          | 17.0              |
| 43               | 1FT6084-8SH7_                   | 4500                            | 20.0                          | 24.5              |
| 44               | 1FT6084-8SK7_                   | 6000                            | 17.0                          | 25.5              |
| 45               | 1FT6086-8AC7_                   | 2000                            | 23.0                          | 10.9              |
| 46               | 1FT6086-1AF71A<br>1FT6086-8AF7_ | 3000                            | 18.5                          | 13.0              |
| 47               | 1FT6086-8AH7_                   | 4500                            | 12.0                          | 12.6              |
| 48               | 1FT6086-8SC7_                   | 2000                            | 33.0                          | 17.5              |
| 49               | 1FT6086-8SF7_                   | 3000                            | 31.0                          | 24.5              |
| 50               | 1FT6086-8SH7_                   | 4500                            | 27.0                          | 31.5              |
| 51               | 1FT6086-8SK7_                   | 6000                            | 22.0                          | 29.0              |
| 52               | 1FT6102-8AB7_                   | 1500                            | 24.5                          | 8.4               |
| 53               | 1FT6102-1AC71A<br>1FT6102-8AC7_ | 2000                            | 23.0                          | 11.0              |
| 54               | 1FT6102-8AF7_                   | 3000                            | 19.5                          | 13.2              |
| 55               | 1FT6102-8AH7_                   | 4500                            | 12.0                          | 12.0              |
| 56               | 1FT6105-8AB7_                   | 1500                            | 42.0                          | 14.5              |
| 57               | 1FT6105-1AC71A<br>1FT6105-8AC7_ | 2000                            | 38.0                          | 17.6              |
| 58               | 1FT6105-8AF7_                   | 3000                            | 31.0                          | 22.5              |
| 59               | 1FT6105-8SB7_                   | 1500                            | 57.0                          | 21.5              |
| 60               | 1FT6105-8SC7_                   | 2000                            | 55.0                          | 28.0              |
| 61               | 1FT6105-8SF7_                   | 3000                            | 49.0                          | 35.0              |
| 62               | 1FT6108-8AB7_                   | 1500                            | 61.0                          | 20.5              |
| 63               | 1FT6108-8AC7_                   | 2000                            | 55.0                          | 24.5              |
| 64               | 1FT6108-8SB7_                   | 1500                            | 83.0                          | 31.0              |
| 65               | 1FT6108-8SC7_                   | 2000                            | 80.0                          | 39.0              |
| 66               | 1FT6132-6AB7_                   | 1500                            | 62.0                          | 19.0              |
| 67               | 1FT6132-6AC7_                   | 2000                            | 55.0                          | 23.0              |
| 68               | 1FT6132-6AF7_                   | 3000                            | 36.0                          | 23.0              |

| Input in<br>P096 | Motor order-number (MLFB)   | Speed<br>n <sub>n</sub> [1/min] | Torque<br>T <sub>n</sub> [Nm] | Current<br>In [A] |
|------------------|-----------------------------|---------------------------------|-------------------------------|-------------------|
| 69               | 1FT6132-6SB7_               | 1500                            | 100.0                         | 36.0              |
| 70               | 1FT6132-6SC7_               | 2000                            | 98.0                          | 46.0              |
| 71               | 1FT6132-6SF7_               | 3000                            | 90.0                          | 62.0              |
| 72               | 1FT6134-6AB7_               | 1500                            | 75.0                          | 24.0              |
| 73               | 1FT6134-6AC7_               | 2000                            | 65.0                          | 27.0              |
| 74               | 1FT6134-6SB7_               | 1500                            | 130.0                         | 45.0              |
| 75               | 1FT6134-6SC7_               | 2000                            | 125.0                         | 57.0              |
| 76               | 1FT6134-6SF7_               | 3000                            | 110.0                         | 72.0              |
| 77               | 1FT6136-6AB7_               | 1500                            | 88.0                          | 27.0              |
| 78               | 1FT6136-6AC7_               | 2000                            | 74.0                          | 30.0              |
| 79               | 1FT6136-6SB7_               | 1500                            | 160.0                         | 55.0              |
| 80               | 1FT6136-6SC7_               | 2000                            | 150.0                         | 72.0              |
| 81               | 1FT6108-8SF7_               | 3000                            | 70.0                          | 53.0              |
| 82               | 1FK6033-7AF71               | 1)                              | 1)                            | 1)                |
| 83               | 1FK6043-7AF7_               | 3000                            | 2.8                           | 3,4               |
| 84               | 1FK6043-7AH7_ 2)            | 4500                            | 2.6                           | 4.1               |
| 85               | 1FK6044-7AF7_ <sup>2)</sup> | 3000                            | 3,5                           | 4,0               |
| 86               | 1FK6044-7AH72)              | 4500                            | 3,0                           | 4.8               |
| 87               | 1FK6061-7AF7_ 2)            | 3000                            | 5,4                           | 5,3               |
| 88               | 1FK6061-7AH7_ 2)            | 4500                            | 4.3                           | 6.3               |
| 89               | 1FK6064-7AF7_ 2)            | 3000                            | 8.0                           | 7.5               |
| 90               | 1FK6081-7AF71               | 1)                              | 1)                            | 1)                |
| 91               | 1FK6081-7AH71               | 1)                              | 1)                            | 1)                |
| 92               | 1FK6084-7AF71               | 1)                              | 1)                            | 1)                |
| 93               | 1FK6084-7AH71               | 1)                              | 1)                            | 1)                |

Table 8-4 Motor list 1FK6 / 1FT6

<sup>1)</sup> Data not yet known at V1.40

<sup>2)</sup> FromV1.41
Only temporary arithmetic data are filed in the V1.41.

### 1PH7 (=1PA6) / 1PL6 / 1PH4

**NOTE** 

1PH7xxx is the new designation of what were formerly 1PA6xxx motors. The 1PH7xxx and 1PA6xxx data therefore tally.

| Input in<br>P097 | Motor order number (MLFB) | Speed | Torque<br>T <sub>n</sub> [Nm] | Current<br>In [A] |
|------------------|---------------------------|-------|-------------------------------|-------------------|
| 1                | 1PA6101-4 F               | 1750  | 24                            | 9.0               |
| 2                | 1PA6103-4_D               | 1150  | 36                            | 9.6               |
| 3                | 1PA6103-4_F               | 1750  | 34                            | 12.7              |
| 4                | 1PA6103-4_G               | 2300  | 31                            | 15.4              |
| 5                | 1PA6105-4_F               | 1750  | 44                            | 16.2              |
| 6                | 1PA6107-4_D               | 1150  | 60                            | 16.0              |
| 7                | 1PA6107-4_F               | 1750  | 57                            | 20.1              |
| 8                | 1PA6131-4_F               | 1750  | 71                            | 23.7              |
| 9                | 1PA6133-4_D               | 1150  | 112                           | 27.5              |
| 10               | 1PA6133-4_F               | 1750  | 96                            | 33.1              |
| 11               | 1PA6133-4_G               | 2300  | 93                            | 42.3              |
| 12               | 1PA6135-4_F               | 1750  | 117                           | 40.0              |
| 13               | 1PA6137-4_D               | 1150  | 162                           | 40.6              |
| 14               | 1PA6137-4_F               | 1750  | 136                           | 53.0              |
| 15               | 1PA6137-4_G               | 2300  | 127                           | 53.9              |
| 16               | 1PA6163-4_B               | 400   | 227                           | 28.2              |
| 17               | 1PA6163-4_D               | 1150  | 208                           | 52.1              |
| 18               | 1PA6163-4_F               | 1750  | 185                           | 69.0              |
| 19               | 1PA6163-4_G               | 2300  | 158                           | 78.5              |
| 20               | 1PA6163-4_B               | 400   | 310                           | 35.6              |
| 21               | 1PA6167-4_D               | 1150  | 257                           | 66.4              |
| 22               | 1PA6167-4_F               | 1750  | 224                           | 75.2              |
| 23               | MPA6184-4_B               | 400   | 390                           | 51.0              |
| 24               | 1PA6184-4_D               | 1150  | 366                           | 89.0              |
| 25               | 1PA6184-4_F               | 1750  | 325                           | 122.0             |
| 26               | 1PA6184-4_L               | 2900  | 265                           | 158.0             |
| 27               | 1PA6186-4_B               | 400   | 506                           | 68.0              |
| 28               | 1PA6186-4_D               | 1150  | 485                           | 116.0             |
| 29               | 1PA6186-4_F               | 1750  | 465                           | 168.0             |
| 30               | 1PA6186-4_L               | 2900  | 333                           | 205.0             |
| 31               | 1PA6224-4_B               | 400   | 725                           | 89.0              |
| 32               | 1PA6224-4_D               | 1150  | 670                           | 162.0             |
| 33               | 1PA6224-4_F               | 1750  | 605                           | 205.0             |
| 34               | 1PA6224-4_L               | 2900  | 490                           | 275.0             |
| 35               | 1PA6226-4_B               | 400   | 935                           | 116.0             |
| 36               | 1PA6226-4_D               | 1150  | 870                           | 200.0             |

| Input in | Motor order   | Speed                  | Torque              | Current            |
|----------|---------------|------------------------|---------------------|--------------------|
| P097     | number (MLFB) | n <sub>n</sub> [1/min] | T <sub>n</sub> [Nm] | I <sub>n</sub> [A] |
| 37       | 1PA6226-4_F   | 1750                   | 737                 | 255.0              |
| 38       | 1PA6226-4_L   | 2900                   | 610                 | 35.0               |
| 39       | 1PA6228-4_B   | 400                    | 1145                | 13.8               |
| 40       | 1PA6228-4_D   | 1150                   | 1070                | 24.0               |
| 41       | 1PA6228-4_F   | 1750                   | 945                 | 35.0               |
| 42       | 1PA6228-4_L   | 2900                   | 710                 | 40.5               |
| 43       | 1PL6184-4_B   | 400                    | 585                 | 6.9                |
| 44       | 1PL6184-4_D   | 1150                   | 540                 | 12.1               |
| 45       | 1PL6184-4_F   | 1750                   | 486                 | 16.6               |
| 46       | 1PL6184-4_L   | 2900                   | 372                 | 20.9               |
| 47       | 1PL6186-4_B   | 400                    | 752                 | 9.0                |
| 48       | 1PL6186-4_D   | 1150                   | 706                 | 15.8               |
| 49       | 1PL6186-4_F   | 1750                   | 682                 | 23.1               |
| 50       | 1PL6186-4_L   | 2900                   | 494                 | 28.4               |
| 51       | 1PL6224-4_B   | 400                    | 1074                | 11.7               |
| 52       | 1PL6224-4_D   | 1150                   | 997                 | 21.8               |
| 53       | 1PL6224-4_F   | 1750                   | 900                 | 29.2               |
| 54       | 1PL6224-4_L   | 2900                   | 675                 | 36.5               |
| 55       | 1PL6226-4_B   | 400                    | 1361                | 14.5               |
| 56       | 1PL6226-4_D   | 1150                   | 1287                | 27.5               |
| 57       | 1PL6226-4_F   | 1750                   | 1091                | 35.5               |
| 58       | 1PL6226-4_L   | 2900                   | 889                 | 48.5               |
| 59       | 1PL6228-4_B   | 400                    | 1719                | 18.1               |
| 60       | 1PL6228-4_D   | 1150                   | 1578                | 33.4               |
| 61       | 1PL6228-4_F   | 1750                   | 1448                | 47.3               |
| 62       | 1PL6228-4_L   | 2900                   | 988                 | 53.4               |
| 63       | 1PH4103-4HF   | 1500                   | 48                  | 20.2               |
| 64       | 1PH4105-4HF   | 1500                   | 70                  | 27.3               |
| 65       | 1PH4107-4HF   | 1500                   | 89                  | 34.9               |
| 66       | 1PH4133-4HF   | 1500                   | 95                  | 34.1               |
| 67       | 1PH4135-4HF   | 1500                   | 140                 | 51.2               |
| 68       | 1PH4137-4HF   | 1500                   | 172                 | 60.5               |
| 69       | 1PH4163-4HF   | 1500                   | 236                 | 86.3               |
| 70       | 1PH4167-4HF   | 1500                   | 293                 | 103.3              |
| 71       | 1PH4168-4HF   | 1500                   | 331                 | 113.0              |
| 72       | 1PH7107-2_G   | 2000                   | 50                  | 24.8               |

Table 8-5 Motor list 1PH7(=1PA6) / 1PL6 / 1PH4

#### 8.7 Motor identification

From Version V1.30 onwards, automatic motor identification is available. In the case of Siemens motors (P095 = 1 or 2) the motor type is first selected in P096 or P097. In the case of non-Siemens motors (P095 = 3 or 4), the rating plate data and number of pole pairs have to be entered, and then automatic paramterizing is called with P115 = 1.

After exit from the "drive initial start-up" status with P060 = 1, P115 = 2 is set and hence motor identification is selected. The converter must now be switched in within 30 s so that measuring can start. The alarm A078 is set during the 30 s.

**CAUTION** 

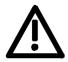

The motor shaft can move slightly during the measurement operation. The motor cables are live. Voltages are present at the converter output terminals and hence also at the motor terminals; they are therefore hazardous to touch.

WARNING

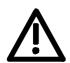

It must be ensured that no danger for persons and equipment can occur by energizing the power and the unit.

If measurement is not started within 30 s or if it is interrupted by an OFF command, error F114 is set. The converter status during measurement is "Motid-Still" (r001 = 18). Measurement is ended automatically, and the converter reverts to the status "Ready for start-up" (r001 = 009).

In current-controlled mode (P290 = 0), automatic motor indentification should **always** be performed during initial start-up.

## 8.8 Complete parameterization

To make full use of the complete functionality of the inverter/converter, parameterization must be carried out in accordance with the "Compendium". You will find the relevant instructions, function diagrams and complete lists of parameters, binectors and connectors in the Compendium.

| Language Compendium order number |               |
|----------------------------------|---------------|
| German                           | 6SE7080-0QX50 |
| English                          | 6SE7087-6QX50 |
| French                           | 6SE7087-7QX50 |
| Spanish                          | 6SE7087-8QX50 |
| Italian                          | 6SE7087-2QX50 |

10.98 Maintenance

## 9 Maintenance

#### WARNING

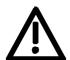

SIMOVERT MASTERDRIVES units are operated at high voltages. All work carried out on or with the equipment must conform to all the national electrical codes (VBG 4 in Germany).

Maintenance and service work may only be executed by qualified personnel.

Only spare parts authorized by the manufacturer may be used. The prescribed maintenance intervals and also the instructions for repair and replacement must be complied with.

Hazardous voltages are still present in the drive units up to 5 minutes after the converter has been powered down due to the DC link capacitors. Thus, the unit or the DC link terminals must not be worked on until at least after this delay time.

The power terminals and control terminals can still be at hazardous voltage levels even when the motor is stationary.

If it is absolutely necessary that the drive converter be worked on when powered-up:

- · Never touch any live parts.
- Only use the appropriate measuring and test equipment and protective clothing.
- Always stand on an ungrounded, isolated and ESD-compatible pad.

If these warnings are not observed, this can result in death, severe bodily injury or significant material damage. Maintenance 10.98

### 9.1 Replacing the fan

The fan is designed for an operating time of  $L_{10} \ge 35\,000$  hours at an ambient temperature of  $T_u = 40\,^{\circ}\text{C}$ . It should be replaced in good time to maintain the availability of the unit.

The units have a fan which operates as soon as the unit is connected to the voltage supply.

## Construction types A to C

The fan is located on the bottom of the unit.

Replace the fan as follows:

- ♦ Undo the two M4x49 Torx screws
- Pull out the protective cover together with the fan from underneath
- ♦ Withdraw fan connector X20
- Install the fan in reverse sequence.

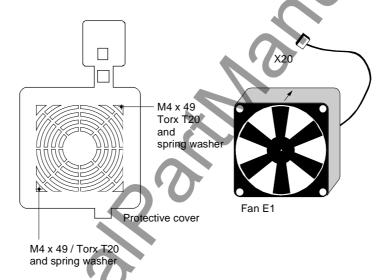

Fig. 9-1 Cover and fan for housing size A to C

10.98 Maintenance

#### **Construction type D**

The fan is screwed onto a bracket and is located at the bottom section of the unit.

Replace the fan as follows:

- Withdraw fan connector X20.
- ♦ Unscrew the two M5x16 Torx screws at the bottom of the unit.
- Pull the bracket out of the unit from underneath.
- Unscrew the M4 fan screws.
- Install the fan in reverse sequence.

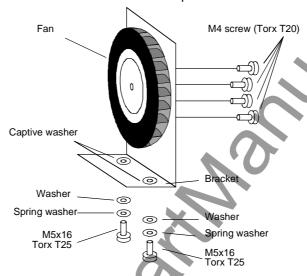

Fig. 9-2 Fan with bracket for housing size D

## Replacing the fan fuse (type D)

The fuses are located in the upper section of the unit in a fuse holder. You have to open the fuse holder to replace the fuses.

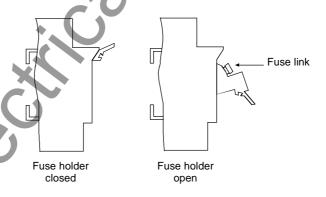

Fig. 9-3 Fuse holder for housing size D

Maintenance 10.98

## 9.2 Replacing the PMU

#### Replacing the PMU

- Turn the snaps on the front cover by 90 °
- Open up the front cover
- Withdraw connector X108 on the CU (Control Unit)
- Remove ribbon cable from the guide hooks
- Carefully press the snap catches upwards on the inner side of the front cover using a screwdriver
- ◆ Tilt the PMU and remove it
- Install new PMU in reverse sequence.

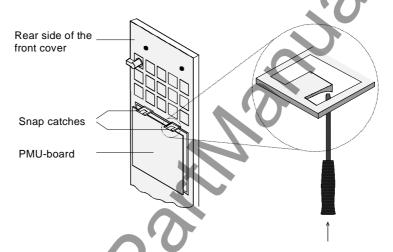

Fig. 9-4 Replacing the PMU

10.98 Maintenance

## 9.3 Replacing the DC link fuses

## Construction types A and B

The DC link fuses are not accessible on types A and B. They must therefore only be replaced by the service personnel.

## Construction types C and D

The position of the fuses can be seen from the relevant block diagram.

#### **Procedure:**

- ♦ Remove side plate
- Replace the defective fuses:
  - Fuses F1 and F2 on type C
  - Fuses F1, F3 or F1 to F4 on type D

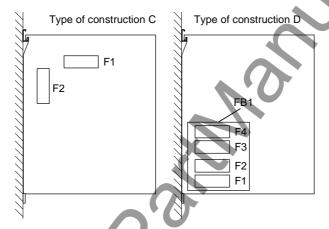

Fig. 9-5 Position of the DC link fuses

#### Replacement fuses

| Inverter MLFB                  | Fuse         | Part reference | Fuse<br>order number |
|--------------------------------|--------------|----------------|----------------------|
| 6SE7026-0TD51<br>6SE7027-2TD51 | 80 A, 700 V  | F1, F2, F3, F4 | 6SY7000-0AC73        |
| 6SE7022-6TC51<br>6SE7023-4TC51 | 100 A, 700 V | F1, F2         | 6SY7000-0AC72        |
| 6SE7023-8TD51<br>6SE7024-7TD51 | 100 A, 700 V | F1, F3         | 6SY7000-0AC72        |

MAN Westical Still Still

10.98 Forming

## 10 Forming

If a unit has been non-operational for more than one year, the DC link capacitors have to be newly formed. If this is not carried out, the unit can be damaged when the line voltage is powered up.

If the unit was started-up within one year after having been manufactured, the DC link capacitors do not have to be re-formed. The date of manufacture of the unit can be read from the serial number.

How the serial number is made up

(Example: A-J60147512345)

| Digit   | Example | Meaning                  |
|---------|---------|--------------------------|
| 1 and 2 | A-      | Place of manufacture     |
| 3       | J       | 1997                     |
|         | K       | 1998                     |
|         | L       | 1999                     |
|         | M       | 2000                     |
| 4       | 1 to 9  | January to September     |
|         | 0       | October                  |
|         | N       | November                 |
|         | D       | December                 |
| 5 to 14 |         | Not relevant for forming |

The following applies for the above example:

Manufacture took place in June 1997.

During forming, the DC link of the unit is connected up via a rectifier, a smoothing capacitor and a resistor.

As a result, the DC link capacitors receive a defined voltage and a limited current, and the internal conditions necessary for the function of the DC link capacitors are restored.

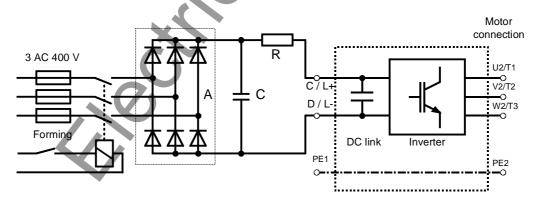

Fig. 10-1 Forming circuit

Forming 10.98

# Components for the forming circuit (suggestion)

♦ Rectifier (A): SKD 62/16

• Resistor (R): 470 Ω, 100 W

♦ Capacitor (C): 22 nF, 1600 V

#### **Procedure**

 Before you form the DC link capacitors, all DC link connections must be disconnected.

- The converter incoming power supply must be switched off.
- ◆ Connect the required components in accordance with the circuit example.
- Energize the forming circuit. The duration of forming depends on the idle time of the inverter.

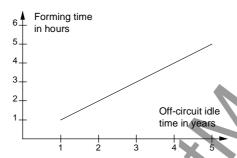

Fig. 10-2 Forming time as a function of converter idle time

10.99 Technical Data

# 11 Technical Data

| EC Low-voltage directive<br>73/23/EEC and RL93/68/EEC                           | EN 50178                                                                                                    |
|---------------------------------------------------------------------------------|----------------------------------------------------------------------------------------------------|
| EC EMC directive 89/336/EEC                                                     | EN 61800-3                                                                                                    |
| EC Machinery safety directive 89/392/EEC                                        | EN60204-1                                                                                                    |
| Approvals                                                                       | UL: E 145 153<br>CSA: LR 21 927                                                                                                    |
| Type of cooling                                                                 | Air cooling with built-in fan                                                                                                    |
| Permissible ambient and cooling-<br>medium temperature                          |                                                                                                    |
| during operation                                                                | 0° C to +40° C (32° F to 104° F)<br>(up to 50° C see Fig. "Derating curves")                                                          |
| during storage                                                                  | -25° C to +70° C (-13° F to 158° F)                                                                                                   |
| during transport                                                                | -25° C to +70° C (-13° F to 158° F)                                                                                                   |
| Installation altitude                                                           | ≤ 1000 m above sea level (100 % load capability) > 1000 m to 4000 m above sea level (for load capability: see Fig. "Derating curves") |
| Permissible humidity rating                                                     | Relative air humidity ≤ 95 % during transport and storage ≤ 85 % during operation (moisture condensation not permissible)             |
| Environmental conditions acc. to DIN IEC 721-3-3                                | climate: 3K3 chemical active substances: 3C1                                                                                          |
| Pollution degree                                                                | Pollution degree 2 to IEC 664-1 (DIN VDE 0110. Part 1). Moisture condensation during operation is not permissible                     |
| Overvoltage category                                                            | Category III to IEC 664-1 (DIN VDE 0110. Part 2)                                                                                      |
| Degree of protection                                                            | IP20 EN 60529                                                                                                    |
| Protection class                                                                | Class 1 to IEC 536 (DIN VDE 0106. Part 1)                                                                                             |
| Shock protection                                                                | to EN 60204-1 and to DIN VDE 0106. Part 100 (VBG4)                                                                                    |
| Radio interference suppression                                                  | to EN 61800-3                                                                                                    |
| Standard                                                                        | No radio interference suppression                                                                                                    |
| Options                                                                         | Radio interference suppression filter for class A1 acc. to EN 55011                                                                   |
| Interference immunity                                                           | Industrial to EN 61800-3                                                                                                    |
| Paint finish                                                                    | For interior installation                                                                                                    |
| Mechanical specifications  Vibrations During stationary use: Constant amplitude | to DIN IEC 68-2-6                                                                                                    |
| - of deflection                                                                 | 0.075 mm in the frequency range 10 Hz to 58 Hz                                                                                        |
| - of acceleration                                                               | 9.8 m/s² in the frequency range > 58 Hz to 500 Hz                                                                                     |
| During transport                                                                |                                                                                                    |
| - Deflection                                                                    | 3.5 mm in frequency range 5 Hz to 9 Hz                                                                                                |
| - Acceleration                                                                  | 9.8 m/s <sup>2</sup> in frequency range > 9 Hz to 500 Hz                                                                              |
| Shocks                                                                          | to DIN IEC 68-2-27 / 08.89                                                                                                    |
| •                                                                               | 30 g. 16 ms half-sine shock                                                                                                    |
| Drop and topple                                                                 | to DIN IEC 68-2-31 / 04.84<br>on a surface and on a corner                                                                            |
|                                                                                 | on a sunace and on a conner                                                                                                    |

Table 11-1 General data

Technical Data 10.99

| Designation                                                     |             | Value                                                              |                  |                  |                   |                   |                   |
|-----------------------------------------------------------------|-------------|--------------------------------------------------------------------|------------------|------------------|-------------------|-------------------|-------------------|
| Order number 6SE70                                              | )           | 16-1TA51                                                           | 18-0TA51         | 21-0TA51         | 21-3TB51          | 21-8TB51          | 22-6TC51          |
| Rated voltage<br>Input<br>Output                                | [V]         | DC 510 to 650 (-15 % / +10 %)<br>3 AC 0 rated input voltage x 0.64 |                  |                  |                   |                   |                   |
| Rated frequency<br>Input<br>Output                              | [Hz]        | 0 400                                                              |                  |                  | *                 |                   |                   |
| Rated current<br>Input<br>Output                                | [A]         | 7.3<br>6.1                                                         | 9.5<br>8.0       | 12.1<br>10.2     | 15.7<br>13.2      | 20.8<br>17.5      | 30.4<br>25.5      |
| DC link voltage                                                 | [V]         |                                                                    |                  | = rated dir      | ect voltage       | 70                |                   |
| Rated output                                                    | [kVA]       | 4.04.9                                                             | 5.36.4           | 6.78.1           | 8.710.5           | 11.513.9          | 16.820.3          |
| Aux. power supply                                               | [V]         | DC                                                                 | 24 (20 -30)      | (2.0 A withou    | ıt options; mo    | ore with optio    | ns)               |
| Pulse frequency                                                 | [kHz]       |                                                                    |                  | 5.0 –            | 10.0              |                   |                   |
| Load class II to EN60                                           | )146-1-1:   |                                                                    |                  |                  |                   |                   |                   |
| Base load current Overload current Cycle time Overload duration |             | 0.91 x rated output current 1.6 x rated output current 300 s 30 s  |                  |                  |                   |                   |                   |
| Losses, cooling, power                                          | er factor   |                                                                    |                  |                  |                   |                   |                   |
| Power factor<br>Converter cosφU                                 |             | < 0.92 ind.                                                        | < 0.92 ind.      | < 0.92 ind.      | < 0.92 ind.       | < 0.92 ind.       | < 0.92 ind.       |
| Efficiency η Pulse frequency 5 I                                | kHz         | 0.97                                                               | 0.98             | 0.98             | 0.98              | 0.98              | 0.98              |
| Dissipated losses Pulse frequency 5 I                           | [kW]<br>kHz | 0.15                                                               | 0.17             | 0.21             | 0.23              | 0.30              | 0.43              |
| Cooling air required                                            | [m³/s]      | 0.009                                                              | 0.009            | 0.009            | 0.022             | 0.022             | 0.028             |
| Sound pressure level, dimensions, weights                       |             |                                                                    |                  |                  |                   |                   |                   |
| Sound pressure level [dB(A)]                                    |             | 60                                                                 | 60               | 60               | 60                | 60                | 60                |
| Type of construction                                            |             | Α                                                                  | А                | Α                | В                 | В                 | С                 |
| Width<br>Height<br>Depth                                        | [mm]        | 90<br><b>42</b> 5<br>350                                           | 90<br>425<br>350 | 90<br>425<br>350 | 135<br>425<br>350 | 135<br>425<br>350 | 180<br>600<br>350 |
| Weight                                                          | [kg]        | 8.5                                                                | 8.5              | 8.5              | 12.5              | 12.5              | 21                |

10.99 Technical Data

| Designation                                                     |             | Value                                                                      |                                                                    |                   |                   |                   |          |  |
|-----------------------------------------------------------------|-------------|----------------------------------------------------------------------------|--------------------------------------------------------------------|-------------------|-------------------|-------------------|----------|--|
| Order number 6SE70                                              |             | 23-4TC51 23-8TD51 24-7TD51 26-0TD51 27-2TD51                               |                                                                    |                   |                   |                   |          |  |
| Rated voltage<br>Input<br>Output                                | [V]         |                                                                            | DC 510 to 650 (-15 % / +10 %)<br>3 AC 0 rated input voltage x 0,64 |                   |                   |                   |          |  |
| Rated frequency<br>Input<br>Output                              | [Hz]        |                                                                            | <br>0 400                                                          |                   |                   |                   | <b>*</b> |  |
| Rated current<br>Input<br>Output                                | [A]         | 40.5<br>34.0                                                               | 44.6<br>37.5                                                       | 55.9<br>47.0      | 70.2<br>59.0      | 85.7<br>72.0      | ?        |  |
| DC link voltage                                                 | [V]         |                                                                            | T                                                                  | = rated dire      | ect voltage       |                   |          |  |
| Rated output                                                    | [kVA]       | 22.427.1                                                                   | 24.729.9                                                           | 30.937.4          | 38.847.0          | 47.457.4          |          |  |
| Aux. power supply                                               | [V]         | DC                                                                         | 24 (20 -30)                                                        | (2.0 A withou     | it options; mo    | ore with optio    | ns)      |  |
| Pulse frequency                                                 | [kHz]       |                                                                            |                                                                    | 5.0 –             | 10.0              |                   |          |  |
| Load class II to EN60                                           | 146-1-1:    |                                                                            |                                                                    |                   |                   |                   |          |  |
| Base load current Overload current Cycle time Overload duration |             | 0.91 x rated output current<br>1.6 x rated output current<br>300 s<br>30 s |                                                                    |                   |                   |                   |          |  |
| Losses, cooling, power                                          | er factor   |                                                                            |                                                                    |                   |                   |                   |          |  |
| Power factor<br>Converter cosφU                                 |             | < 0.92 ind.                                                                | < 0.92 ind.                                                        | < 0.92 ind.       | < 0.92 ind.       | < 0.92 ind.       |          |  |
| Efficiency η Pulse frequency 5 k                                | Hz          | 0.98                                                                       | 0.98                                                               | 0.98              | 0.98              | 0.98              |          |  |
| Dissipated losses Pulse frequency 5 k                           | [kW]<br>:Hz | 0.59                                                                       | 0.70                                                               | 0.87              | 1.02              | 1.27              |          |  |
| Cooling air required [m³/s]                                     |             | 0.028                                                                      | 0.054                                                              | 0.054             | 0.054             | 0.054             |          |  |
| Sound pressure level, dimensions, weights                       |             |                                                                            |                                                                    |                   |                   |                   |          |  |
| Sound pressure level                                            | [dB(A)]     | 60                                                                         | 65                                                                 | 65                | 65                | 65                |          |  |
| Type of construction                                            |             | C                                                                          | D                                                                  | D                 | D                 | D                 |          |  |
| Width<br>Height<br>Depth                                        | [mm]        | 180<br>600<br>350                                                          | 270<br>600<br>350                                                  | 270<br>600<br>350 | 270<br>600<br>350 | 270<br>600<br>350 |          |  |
| Weight                                                          | [kg]        | 21                                                                         | 32                                                                 | 32                | 32                | 32                |          |  |

Table 11-2 Technical data

NOTE

Complete fulfillment of the degree of protection IP20 in accordance with EN 60529 is dependent on how many incoming and outgoing control cables cover the opening area on the lower section of the unit. If degree of protection IP20 also has to be met in operation, the opening may have to be subsequently reduced.

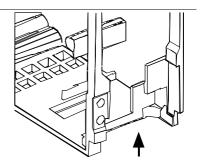

Technical Data 10.99

### **Derating curves**

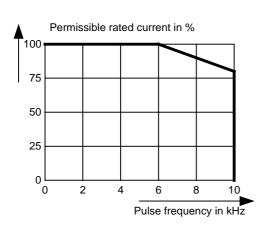

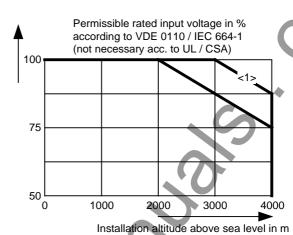

<1>

Permissible rated current in %

100

90

80

70

60

2000

The more favourable derating curve is only applicable for units of sizes B to D with a rated input voltage of 510 V - 540 V

| Altitude<br>[m] | Derating factor K <sub>1</sub> |
|-----------------|--------------------------------|
| 1000            | 1.0                            |
| 2000            | 0.9                            |
| 3000            | 0.845                          |
| 4000            | 0.8                            |

Installation altitude above sea level in m

3000

4000

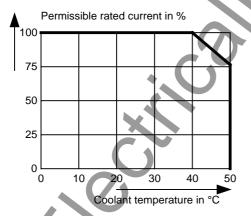

1000

| Fig. 11-1 Derating | curves |  |
|--------------------|--------|--|
|--------------------|--------|--|

| Temp<br>[°C] | Derating factor K <sub>2</sub> |
|--------------|--------------------------------|
| 50           | 0.76                           |
| 45           | 0.879                          |
| 40           | 1.0                            |
| 35           | 1.125 *                        |
| 30           | 1.25 *                         |
| 25           | 1.375 *                        |

See following note 10.99 Technical Data

The derating of the permissible rated current for installation altitudes of over 1000 m and at ambient temperatures below 40 °C is calculated as follows:

Total derating = Derating<sub>altitude</sub> x Derating<sub>ambient</sub> temperature  $K = K_1 \times K_2$ 

#### **NOTE**

It must be borne in mind that total derating must not be greater than 1!

Example: Altitude: 3000 m  $K_1 = 0.845$ 

Ambient temperature: 35 °C  $K_2 = 1.125$  $\Rightarrow$  Total derating = 0.845 x 1.125 = 0.95

# Rating plate

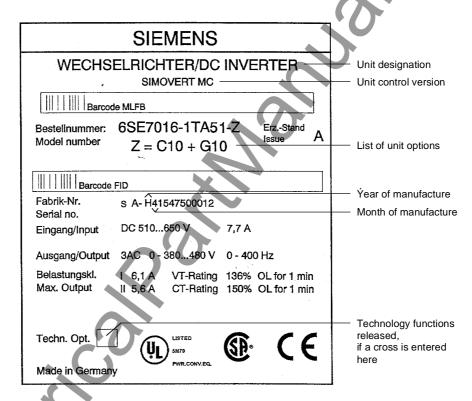

Fig. 11-2 Rating plate

#### Date of manufacture

The date of manufacture can be derived as follows:

| Character | Year of manufacture: | Character | Month of manufacture |
|-----------|----------------------|-----------|----------------------|
| J         | 1997                 | 1 to 9    | January to September |
| K         | 1998                 | 0         | October              |
| L         | 1999                 | N         | November             |
| М         | 2000                 | D         | December             |

Table 11-3 Assignment of characters to the month and year of manufacture

Technical Data 10.99

# **Option codes**

| Option                                 | Meaning                                                                                           | Option                                 | Meaning                                                                     |
|----------------------------------------|---------------------------------------------------------------------------------------------------|----------------------------------------|-----------------------------------------------------------------------------|
|                                        | SBP: Pulse encoder evaluation                                                                     |                                        | CBP2: PROFIBUS (sync freq possible)                                         |
| C11<br>C13<br>C14<br>C15               | Slot A<br>Slot C<br>Slot D<br>Slot E                                                              | G91<br>G93<br>G95<br>G97               | Slot A<br>Slot C<br>Slot E<br>Slot G                                        |
| C16<br>C17                             | Slot F<br>Slot G                                                                                  | Gar                                    | The CBP2 module takes the place of the CB.                                  |
| C23                                    | SBR1: Resolver evaluation without pulse encoder simulation Slot C  SBR2: Resolver evaluation with | G21<br>G23<br>G24                      | CBC: CAN bus  Slot A  Slot C  Slot D                                        |
| C33                                    | pulse encoder simulation Slot C SBM: Absolute-value encoder evaluation                            | G25<br>G26<br>G27                      | Slot E Slot F Slot G  EB1: Expansion Board 1                                |
| C51<br>C53<br>C54<br>C55<br>C56<br>C57 | Slot A<br>Slot C<br>Slot D<br>Slot E<br>Slot F<br>Slot G                                          | G61<br>G63<br>G64<br>G65<br>G66<br>G67 | Slot A Slot C Slot D Slot E Slot F Slot G                                   |
|                                        | SLB: SIMOLINK                                                                                     |                                        | EB2: Expansion Board 2                                                      |
| G41<br>G43<br>G44<br>G45<br>G46<br>G47 | Slot A Slot C Slot D Slot E Slot F Slot G                                                         | G71<br>G73<br>G74<br>G75<br>G76<br>G77 | Slot A<br>Slot C<br>Slot D<br>Slot E<br>Slot F<br>Slot G                    |
| G11<br>G13                             | CBP: PROFIBUS Slot A Slot C                                                                       | K11                                    | LBA backplane adapter integrated in the electronics box.  ADB adapter board |
| G14<br>G15<br>G16<br>G17               | Slot C<br>Slot D<br>Slot E<br>Slot F<br>Slot G                                                    | K01<br>K02                             | Mounting position 2 (Slot D, E) Mounting position 3 (Slot F, G)             |

Table 11-4 Meaning of the option codes

# 12 Faults and Alarms

# 12.1 Faults

General information regarding faults

For each fault, the following information is available:

Parameter r947 Fault number

been selected, see P373).

r949 Fault value r951 Fault list P952 Number of faults

r782 Fault time

If a fault message is not reset before the electronic supply voltage is switched off, then the fault message will be present again when the electronic supply is switched on again. The unit cannot be operated without resetting the fault message. (Exception: Automatic restart has

| Number / Fault       | Cause                                            | Counter-measure                                   |
|----------------------|--------------------------------------------------|---------------------------------------------------|
| F001                 | The monitoring time of the main contactor        | - Check main contactor checkback                  |
|                      | checkback (P600) has expired.                    | - Clear main contactor checkback (P591.B =        |
| Main contactor       | X.                                               | 0)                                                |
| checkback            |                                                  | Increase monitoring time (P600)                   |
| F002                 | The monitoring time of pre-charging has          | - Check voltage connection (AC or DC)             |
|                      | expired, i.e. the DC link voltage has not        | - Compare value in P070 and unit MLFB             |
| Pre-charging fault   | reached the setpoint within 3 secs.              |                                                   |
| F006                 | Due to excessive DC link voltage, shutdown       | Check the line voltage (AC-AC) or the input       |
|                      | has occurred (shutdown threshold approx.         | direct voltage (DC-AC). Compare value with        |
| DC link overvoltage  | 820 V)                                           | P071 (Line Volts)                                 |
| F008                 | The lower limit value of 76% of the DC link      | - check the line voltage (AC-AC) or the input     |
|                      | voltage has been fallen short of.                | direct voltage (DC-AC). Compare value with        |
| DC link undervoltage |                                                  | P071 (Line Volts)                                 |
|                      |                                                  |                                                   |
|                      |                                                  | - check input rectifier (AC-AC)                   |
|                      | ~' ()                                            |                                                   |
|                      |                                                  | - check DC link                                   |
| F011                 | Overcurrent shutdown has occurred.               | - Check the converter output for short-circuit or |
|                      | The shutdown threshold has been exceeded.        | earth fault                                       |
| Overcurrent          |                                                  |                                                   |
|                      | The phase in which an overcurrent has            | - Check the load for an overload condition        |
|                      | occurred is indicated in a bit-coded manner in   |                                                   |
|                      | the fault value (see P949).                      | - Check whether motor and converter are           |
|                      |                                                  | correctly matched                                 |
|                      | Phase U> Bit 0 = 1> fault value = 1              |                                                   |
|                      | Phase V> Bit 1 = 1> fault value = 2              | - Check whether the dynamic requirements          |
|                      | Phase W> Bit 2 = 1> fault value = 4              | are too high                                      |
|                      |                                                  |                                                   |
|                      | If an overcurrent occurs simultaneously in       |                                                   |
|                      | several phases, the total of the fault values of |                                                   |
|                      | the phases concerned is the resulting fault      |                                                   |
|                      | value.                                           |                                                   |

| Number / Fault                   | Cause                                                                                                    | Counter-measure                                                                                                    |
|----------------------------------|----------------------------------------------------------------------------------------------------|----------------------------------------------------------------------------------------------------|
| F015                             | Motor is blocked/overloaded (current control),                                                                                                    | - Reduce the load                                                                                                    |
| Motor blocked                    | or has stalled (v/f characteristic):                                                                                                    | - Release the brake                                                                                                    |
|                                  | Static load is too high                                                                                                    | - Increase current limits                                                                                                    |
|                                  | The fault is not generated until after the time entered in P805.                                                                                                    | - Increase P805 Blocking Time                                                                                                    |
|                                  | Binector B0156 is set, in status word 2 r553 Bit 28.                                                                                                    | - Increase the response threshold for the permissible deviation P792 - Increase torque limits or torque setpoint v/f characteristic only:                                                         |
|                                  | Whether the drive is blocked or not can be detected at P792 (Perm Deviation) and P794. P806 enables detection to be limited to "at standstill" (P806 = 1, only for current control) or to be completely de-activated (P806 = 2). In the case of current control, the precondition for this fault is that the torque limits (B0234) have been reached. | - Reduce rate of acceleration<br>- Check characteristic setting.                                                                                                    |
|                                  | In the case of slave drive, detection is deactivated.                                                                                                    |                                                                                                    |
|                                  | In the case of v/f control, the I(max) controller must be active.                                                                                                    |                                                                                                    |
| F017                             | SAFE OFF operating or failure of the 24 V                                                                                                    | Jumper applied for SAFE OFF?                                                                                                    |
| SAFE OFF                         | power supply during operation (only for Compact PLUS units)                                                                                                    | SAFE OFF checkback connected? On Compact PLUS units: check 24 V supply                                                                                                    |
| F020                             | The motor temperature limit value has been                                                                                                    | - Temperature threshold adjustable in P381!                                                                                                    |
| Excess temperature of motor      | exceeded. r949 = 1 Motor temperature limit value                                                                                                    | - P131 = 0 -> fault de-activated                                                                                                    |
|                                  | exceeded                                                                                                    | - Check the motor (load, ventilation etc.)                                                                                                    |
|                                  | r949 = 2 Short-circuit in the motor temperature sensor cable or sensor defective                                                                                                    | - The current motor temperature can be read in r009 (Motor Temperat.)                                                                                                    |
|                                  | r949 = 4 Wire break of motor temperature sensor cable or sensor defective                                                                                                    | - Check the sensor for cable break, short-circuit                                                                                                    |
| F021                             | Parameterized limit value of the I2t monitoring for the motor (P384.002) has been exceeded                                                                                                    | Check: Thermal time constant of motor P383 Mot ThermT-Const or motor I2t load limit                                                                                                    |
| Motor I2t                        |                                                                                                    | P384.002. The I2t monitoring for the motor is automatically activated if P383 >=100s (=factory setting) and P381 > 220°C is set. Monitoring can be switched off by setting a value <100s in P383. |
| F023                             | The limit value of the inverter temperature has been exceeded                                                                                                    | - Measure the air intake and ambient temperature.                                                                                                    |
| Excess temperature of inverter   | 7                                                                                                    | - Observe the derating curves at theta > 50 °C (Compact PLUS) or 40 °C                                                                                                    |
|                                  |                                                                                                    | - Check whether the fan is running                                                                                                    |
|                                  |                                                                                                    | - Check that the air entry and discharge openings are not restricted                                                                                                    |
| F025                             | UCE upper switch (Compact PLUS) / UCE<br>Phase L1 (chassis-type unit)                                                                                                    | - Check the converter outputs for earth fault                                                                                                    |
| UCE upper switch/UCE<br>Phase L1 |                                                                                                    | - Check the switch for "Safe OFF" on Compact units                                                                                                    |
| F026                             | UCE lower switch (Compact PLUS) / UCE<br>Phase L2 (Compact, chassis)                                                                                                    | - Check the converter outputs for earth fault                                                                                                    |
| UCE lower switch/UCE<br>Phase L2 | LE (compact, cridolo)                                                                                                    | - Check the switch for "Safe OFF" on Compact units                                                                                                    |

| Number / Fault                          | Cause                                                              | Counter-measure                                                                            |
|-----------------------------------------|--------------------------------------------------------------------|--------------------------------------------------------------------------------------------|
| F027                                    | Pulse resistance fault (only Compact PLUS) /                       | - Check the converter outputs for earth fault                                              |
| Dulas vasiatav fault /                  | UCE Phase L3 (chassis)                                             | Charletha aviitab far IICafa OFFII an Caranaat                                             |
| Pulse resistor fault / UCE Phase L3     |                                                                    | - Check the switch for "Safe OFF" on Compact units                                         |
| F029                                    | A fault has occurred in the measured value                         | Fault in measured value sensing                                                            |
|                                         | sensing system:                                                    |                                                                                            |
| Meas. value sensing                     | (040 4) 0% + 11 + 11 + 11                                          | Fault in power section (valve cannot block)                                                |
| Compact PLUS only                       | - (r949 = 1) Offset adjustment in phase L1 not possible            | Fault on CU                                                                                |
| Compact Loc only                        | possible                                                           | T dall off co                                                                              |
|                                         | - (r949 = 2) Offset adjustment in phase L3 not possible.           | 5                                                                                          |
|                                         | - (r949 = 3) Offset adjustment in phases L1 and L3 not possible.   |                                                                                            |
|                                         | - (r949=65) Autom. Adjustment of the analog inputs is not possible | 10                                                                                         |
| F035                                    | Parameterizable external fault input 1 has                         | - Check whether there is an external fault                                                 |
| External fault 1                        | been activated.                                                    | - Check whether the cable to the                                                           |
|                                         |                                                                    | corresponding digital output is interrupted                                                |
|                                         |                                                                    | - P575 (Src No ExtFault1)                                                                  |
| F036                                    | Parameterizable external fault input 2 has been activated.         | - Check whether there is an external fault                                                 |
| External fault 2                        |                                                                    | - Check whether the cable to the                                                           |
|                                         |                                                                    | corresponding digital output is interrupted                                                |
| F038                                    | A voltage failure has occurred during a                            | - P576 (Src No ExtFault2)  Re-enter the parameter. The number of the                       |
| FU30                                    | parameter task.                                                    | parameter concerned is indicated in fault value                                            |
| Voltage OFF during                      | , and a second                                                     | r949.                                                                                      |
| parameter storage                       |                                                                    |                                                                                            |
| F040<br>Internal fault of               | Incorrect operating status                                         | Replace the control board (CUMC) or the unit (Compact PUS).                                |
| sequence control                        |                                                                    |                                                                                            |
| F041                                    | A fault has occurred during the storage of                         | Replace the control board (CUMC) or the unit                                               |
| ======================================= | values in the EEPROM.                                              | (Compact PLUS)                                                                             |
| EEPROM fault<br>F042                    | The available relaulating time of the time elet                    | - Reduce pulse frequency                                                                   |
| FU42                                    | The available calculating time of the time slot has been exceeded. | - Reduce pulse frequency                                                                   |
| Time slot overflow                      | nas bosh excesses.                                                 | - Calculate individual blocks in a slower                                                  |
|                                         | <b>*</b>                                                           | sampling time                                                                              |
| F043                                    | The link to the internal signal processor is interrupted           | - Reduce pulse frequency (perhaps caused by                                                |
| DSP link                                | Interrupted                                                        | calculating time overflow) - If fault re-occurs, replace the board/unit                    |
| F044                                    | A fault has occurred in the softwiring of                          | Fault value r949:                                                                          |
| BICO manager fault                      | binectors and connectors                                           | >1000: Fault during connector softwiring >2000: Fault during binector softwiring           |
|                                         |                                                                    | - Voltage OFF and ON                                                                       |
|                                         |                                                                    | - Factory setting and new parameterization                                                 |
|                                         |                                                                    | - Exchange the board                                                                       |
|                                         |                                                                    | 1038:Link momony is full. The link area                                                    |
|                                         |                                                                    | 1028:Link memory is full. The link area between the two processors is full. No further     |
|                                         |                                                                    | connectors can be transferred.                                                             |
|                                         |                                                                    | - Reduction of the linked connections between                                              |
|                                         |                                                                    | the two processors. Interface between the two                                              |
| •                                       |                                                                    | processors is position control/setpoint                                                    |
|                                         |                                                                    | conditioning i.e.softwires from and to the                                                 |
|                                         |                                                                    | setpoint conditioning, position controller, speed controller, torque interface and current |
|                                         |                                                                    | controller which are not necessary should be                                               |
| 4                                       |                                                                    | dissolved to reduce the link (value 0).                                                    |

| Number / Fault              | Cause                                                              | Counter-measure                                                    |
|-----------------------------|--------------------------------------------------------------------|--------------------------------------------------------------------|
| F045                        | A hardware fault has occurred during access to an optional board.  | - Replace CU board (Compact, chassis units)                        |
| HW fault on optional boards | ·                                                                  | - Replace the unit (Compact PLUS)                                  |
|                             |                                                                    | - Check the connection betewen the subrack and the optional boards |
|                             |                                                                    | - Replace optional boards.                                         |
| F046                        | A fault has occurred during the transfer of parameters to the DSP. | If fault re-occurs, replace the board/unit                         |
| Parameter coupling fault    |                                                                    | .60                                                                |

| Number / Fault | Cause                                           | Counter-measure                                                                      |
|----------------|-------------------------------------------------|--------------------------------------------------------------------------------------|
| F051           | - Signal amplitude of resolver or encoder is    | Resolver/encoder                                                                     |
|                | below the tolerance threshold                   | fault value r949:                                                                    |
| Encoder fault  | - In the case of multiturn encoders (SSI/Endat) | 9 = Resolver signal missing                                                          |
|                | connection fault of the serial protocol         | 25 = Encoder initial position not recognized                                         |
|                | - In the case of multiturn encoders (SSI/Endat) | (C/D track missing from V1.32)                                                       |
|                | connection fault of the serial protocol         | - Check encoder cable (faulty / interrupted)?                                        |
|                |                                                 | - Correct encoder type parameterized?                                                |
|                |                                                 | - Is the correct cable used for encoder or multiturn encoder? Encoders and multiturn |
|                |                                                 | encoders need different cables!                                                      |
|                |                                                 | - Encoder faulty?                                                                    |
|                |                                                 | 26 = Encoder zero pulse outside the permitted                                        |
|                |                                                 | range                                                                                |
|                |                                                 | 27 = No encoder zero pulse has occurred                                              |
|                |                                                 | 28 = Voltage supply Encoder fault                                                    |
|                |                                                 | - Short-circuit in encoder connection?                                               |
|                |                                                 | - Encoder faulty?                                                                    |
|                |                                                 | - Encoder incorrectly connected up?                                                  |
|                |                                                 | !!!Power off/on or in drive settings and back to                                     |
|                |                                                 | new initialization of the starting position!!!                                       |
|                |                                                 | 29 = Encoder/ multiturn encoder signal is                                            |
|                |                                                 | missing                                                                              |
|                |                                                 | And encoder starting position not reccognized (C/D track missing to V1.31)           |
|                |                                                 | - Check encoder cable (faulty/torn off)?                                             |
|                |                                                 | - Is shield of encoder cable connected?                                              |
|                |                                                 | - Encoder faulty?                                                                    |
|                |                                                 | - Replace SBR/SBM                                                                    |
|                |                                                 | - Replace unit or basic board                                                        |
|                |                                                 | - Is the correct cable being used in each case                                       |
|                |                                                 | for the encoder/multiturn encoder? Encoders                                          |
|                |                                                 | and multiturn encoders require different                                             |
|                |                                                 | encoder cables!                                                                      |
|                |                                                 | !!!Power off/on or in drive settings and back to                                     |
|                |                                                 | new initialization of the starting position!!!                                       |
|                |                                                 | Madichara (COL/FaDat)                                                                |
|                |                                                 | Multiturn (SSI/EnDat):                                                               |
|                |                                                 | Fault value r949: 30: Protocol fault CRC/Parity Check                                |
|                |                                                 | 31: Timeout Protocol (EnDat)                                                         |
|                |                                                 | 32: Neutral level fault                                                              |
|                |                                                 | 33: Initialization of timeout                                                        |
|                | • / /                                           | - Check parameterization (P149)                                                      |
|                |                                                 | - Check encoder cable (faulty / torn off?                                            |
|                |                                                 | - Encoder cable shield connected ?                                                   |
|                |                                                 | - Encoder faulty?                                                                    |
|                |                                                 | - Replace SBR/SBM                                                                    |
|                |                                                 | - Replace unit or basic board                                                        |
|                | X                                               | (   5   5   6                                                                        |
|                |                                                 | 34: Address wrong (only EnDat)                                                       |
|                |                                                 | Writing or reading of parameters not                                                 |
|                |                                                 | successful, check address and MRS code (P149)                                        |
|                |                                                 | (1 170)                                                                              |
| _              |                                                 | 40-48: Encoder alarms (only EnDat)                                                   |
|                |                                                 | Check voltage supply to encoder, battery                                             |
|                |                                                 | change on battery-backed-up systems,                                                 |
|                |                                                 | encoder faulty                                                                       |
|                |                                                 | ,                                                                                    |
|                | 7                                               | 49: Alarm bit set                                                                    |
|                |                                                 | Parameterization (P149), Encoder alarm                                               |
|                |                                                 | 50-59: Alarms EnDat encoder                                                          |
| •              |                                                 | Fault value + 100 decignates the                                                     |
|                |                                                 | Fault value + 100 designates the corresponding faults of the external encoder.       |
|                |                                                 | corresponding radius of the external encoder.                                        |

| Number / Fault             | Cause                                                                | Counter-measure                                                                |
|----------------------------|----------------------------------------------------------------------|--------------------------------------------------------------------------------|
| F053                       | After changes have been made to parameters,                          | No remedy                                                                      |
| Parameter fault in         | a fault has occurred during the calculation of dependent parameters. |                                                                                |
| follow-up task             | dependent parameters.                                                |                                                                                |
| F054                       | A fault has occurred during initialization of the                    | Fault value r949:                                                              |
|                            | encoder board.                                                       | 1: Board code is incorrect                                                     |
| Encoder board              |                                                                      | 2: TSY not compatible                                                          |
| initialization fault       |                                                                      | 3: SBP not compatible                                                          |
|                            |                                                                      | 4: SBR not compatible                                                          |
|                            |                                                                      | 5: SBM not compatible 6: SBM initialization timeout                            |
|                            |                                                                      | 7: Board double                                                                |
|                            |                                                                      | 20: TSY board double                                                           |
|                            |                                                                      | 21: SBR board double                                                           |
|                            |                                                                      | 23: SB board three-fold                                                        |
|                            |                                                                      | 24: SBP board three-fold                                                       |
|                            |                                                                      | 30: SBR board slot incorrect                                                   |
|                            |                                                                      | 31: SBM board slot incorrect                                                   |
|                            |                                                                      | 32: SBP board slot incorrect                                                   |
|                            |                                                                      | 40: SBR board not present                                                      |
|                            |                                                                      | 41: SBM board not present                                                      |
|                            |                                                                      | 42: SBP board not present                                                      |
|                            |                                                                      |                                                                                |
|                            |                                                                      | 50: Three encoder boards                                                       |
|                            |                                                                      | 60: internal fault                                                             |
| F056                       | Communication on the SIMOLINK ring is                                | - Check the fiber-optic cable ring                                             |
| CIMOLINIK talamana         | disturbed.                                                           | Charle whather an CLD in the sign is without                                   |
| SIMOLINK telegram failure  |                                                                      | - Check whether an SLB in the ring is without voltage                          |
| laliuic                    |                                                                      | Voltage                                                                        |
|                            |                                                                      | - Check whether an SLB in the ring is faulty                                   |
|                            | A . U                                                                |                                                                                |
|                            |                                                                      | - Check P741 (SLB TlgOFF)                                                      |
| F058                       | A fault has occurred during the processing of a                      | No remedy                                                                      |
| Parameter fault            | parameter task.                                                      |                                                                                |
| Parameter task             |                                                                      |                                                                                |
| F059                       | A fault has occurred in the initialization phase                     | The number of the inconsistent parameter is                                    |
|                            | during the calculation of a parameter.                               | indicated in fault value r949. Correct this                                    |
| Parameter fault after      |                                                                      | parameter (ALL indices) and switch voltage off                                 |
| factory setting/init.      | *. <b>\</b>                                                          | and on again. Several parameters may be                                        |
| F060                       | Is set if parameter P070 is at zero when                             | affected, i.e. repeat process.  Enter correct MLFB after acknowledging the     |
| 1 000                      | INITIAL LOADING is exited.                                           | fault (power section, initial loading)                                         |
| MLFB is missing during     | X                                                                    | ,                                                                              |
| initial loading            |                                                                      |                                                                                |
| F061                       | A parameter which has been entered during                            | The number of the inconsistent parameter is                                    |
| Incorrect                  | drive setting is in the non-permissible range.                       | indicated in fault value r949 (e.g. motor                                      |
| Incorrect parameterization |                                                                      | enocder = pulse encoder in the case of<br>brushless DC motors) -> correct this |
| parametenzation            | <b>/</b> )                                                           | parameter.                                                                     |
| F063                       | The synchronization or positioning technology                        | - Deactivate synchronization or positioning                                    |
|                            | functions have been activated without an                             | - Enter the PIN (U2977)                                                        |
| PIN is missing             | authorization being present (PIN)                                    |                                                                                |

| Number / Fault           | Cause                                                       | Counter-measure                                                              |
|--------------------------|-------------------------------------------------------------|------------------------------------------------------------------------------|
| F065                     | No telegram has been received at an SCom                    | Fault value r949:                                                            |
|                          | interface (SCom/USS protocol) within the                    |                                                                              |
| SCom telegram failure    | telegram failure time.                                      | 1 = Interface 1 (SCom1)                                                      |
|                          |                                                             | 2 = Interface 2 (SCom2)                                                      |
|                          |                                                             | Check the connection of PMU -X300 or X103                                    |
|                          |                                                             | 27,28 (Compact, chassis unit)                                                |
|                          |                                                             | 21,20 (compact, chassis a.m.)                                                |
|                          |                                                             | Check the connection of X103 or X100 / 35,36                                 |
|                          |                                                             | (Compact PLUS unit)                                                          |
|                          |                                                             |                                                                              |
|                          |                                                             | Check "SCom/SCB TlgOff" P704.01 (SCom1)                                      |
| F070                     | A fault has occurred during initialization of the           | or P704.02 (SCom2)<br>Fault value r949:                                      |
| 1070                     | SCB board.                                                  | r ault value 1949.                                                           |
| SCB initialization fault | GGD Board.                                                  | 1: Board code incorrect                                                      |
|                          |                                                             | 2: SCB board not compatible                                                  |
|                          |                                                             | 5: Error in configuration data                                               |
|                          |                                                             | 6: Initialization timeout                                                    |
|                          |                                                             | 7: SCB board double                                                          |
| F070                     | A fault has assumed during initialization of the            | 10: Channel error Fault value 1949:                                          |
| F072                     | A fault has occurred during initialization of the EB board. | 2: 1st EB1 not compatible                                                    |
| EB initialization fault  | EB board.                                                   | 3: 2nd EB1 not compatible                                                    |
| EB milianzation radit    |                                                             | 4: 1st EB2 not compatible                                                    |
|                          |                                                             | 5: 2nd EB2 not compatible                                                    |
|                          |                                                             | 21: Three EB1 boards                                                         |
|                          |                                                             | 22: Three EB2 boards                                                         |
|                          |                                                             | 110 E II 1 1 ED1                                                             |
|                          |                                                             | 110: Fault on 1st EB1<br>120: Fault on 2nd EB1                               |
|                          |                                                             | 210: Fault on 1st EB2                                                        |
|                          |                                                             | 220: Fault on 2nd EB2                                                        |
| F073                     | 4 mA at analog input 1, slave 1 fallen short of             | Check the connection of the signal source to                                 |
|                          |                                                             | the SCI1 (slave 1) -X428: 4, 5.                                              |
| AnInp1SL1                |                                                             |                                                                              |
|                          |                                                             |                                                                              |
| not Compact PLUS<br>F074 | A ma A standard in mut 2 place A fallon about of            | Charletha aggregation of the simulation to                                   |
| F0/4                     | 4 mA at analog input 2, slave 1 fallen short of             | Check the connection of the signal source to the SCI1 (slave 1) -X428: 7, 8. |
| AnInp2 SL1               |                                                             | the SCIT (slave 1) -7,420. 1, 0.                                             |
| ,                        |                                                             |                                                                              |
| not Compact PLUS         | ~'()'                                                       |                                                                              |
| F075                     | 4 mA at analog input 3, slave 1 fallen short of             | Check the connection of the signal source to                                 |
|                          | <b>*. . .</b>                                               | the SCI1 (slave 1) -X428: 10, 11.                                            |
| AnInp3 SL1               |                                                             |                                                                              |
| not Compact PLUS         |                                                             |                                                                              |
| F076                     | 4 mA at analog input 1, slave 2 fallen short of             | Check the connection of the signal source to                                 |
| 1010                     | This talk analog input 1, slave 2 faller effect of          | the SCI1 (slave 2) -X428: 4, 5.                                              |
| AnInp1 SL2               |                                                             |                                                                              |
|                          |                                                             |                                                                              |
| not Compact PLUS         |                                                             |                                                                              |
| F077                     | 4 mA at analog input 2, slave 2 fallen short of             | Check the connection of the signal source to                                 |
| AnInp2 SL2               |                                                             | the SCI1 (slave 2) -X428: 7, 8.                                              |
| Amilyz SLZ               |                                                             |                                                                              |
| not Compact PLUS         |                                                             |                                                                              |
| F078                     | 4 mA at analog input 3, slave 2 fallen short of             | Check the connection of the signal source to                                 |
|                          |                                                             | the SCI1 (slave 2) -X428: 10, 11.                                            |
| AnInp3 SL2               |                                                             |                                                                              |
|                          |                                                             |                                                                              |
| not Compact PLUS         |                                                             |                                                                              |

| Number / Fault          | Cause                                                                | Counter-measure                                             |
|-------------------------|----------------------------------------------------------------------|-------------------------------------------------------------|
| F079                    | No telegram has been received by the SCB                             | - Check the connections of the SCB1(2).                     |
|                         | (USS, peer-to-peer, SCI) within the telegram                         |                                                             |
| SCB telegram failure    | failure time.                                                        | - Check P704.03"SCom/SCB Tlg OFF"                           |
| not Compact PLUS        |                                                                      | - Replce SCB1(2)                                            |
|                         |                                                                      | - Replace CU (-A10)                                         |
| F080                    | Fault during initialization of the board at the                      | Fault value r949:                                           |
|                         | DPR interface                                                        | 1: Board code incorrect                                     |
| TB/CB initialization    |                                                                      | 2: TB/CB board not compatible                               |
| fault                   |                                                                      | 3: CB board not compatible                                  |
|                         |                                                                      | 5: Error in configuration data                              |
|                         |                                                                      | 6: Initialization timeout                                   |
|                         |                                                                      | 7: TB/CB board double                                       |
|                         |                                                                      | 10: Channel error                                           |
|                         |                                                                      | Check the T300/CB board for correct                         |
|                         |                                                                      | contacting, check the PSU power supply,                     |
|                         |                                                                      | check the CU / CB / T boards and check the                  |
|                         |                                                                      | CB initialization parameters:                               |
|                         |                                                                      | - P918.01 CB Bus Address,                                   |
| F081                    | Lleartheat sounter of the antional heard is no                       | - P711.01 to P721.01 CB parameters 1 to 11                  |
| F061                    | Heartbeat-counter of the optional board is no longer being processed | Fault value r949:<br>0: TB/CB neatbeat-counter              |
| OptBrdHeartbeat-        | longer being processed                                               | 1: SCB heartbeat-counter                                    |
| Counter                 |                                                                      | 2: Additional CB heartbeat-counter                          |
|                         |                                                                      |                                                             |
|                         |                                                                      | - Acknowledge the fault (whereby automatic                  |
|                         |                                                                      | reset is carried out)                                       |
|                         | X                                                                    | - If the fault re-occurs, replace the board                 |
|                         |                                                                      | concerned (see fault value)                                 |
|                         |                                                                      | - Replace ADB<br>- Check the connection between the subrack |
|                         |                                                                      | and the optional boards (LBA) and replace, if               |
|                         |                                                                      | necessary                                                   |
| F082                    | No new process data have been received by                            | Fault value r949:                                           |
|                         | the TB or the CB within the telegram failure                         | 1 = TB/CB                                                   |
| TB/CB telegram failure  | time.                                                                | 2 = additional CB                                           |
|                         |                                                                      | - Check the connection to TB/CB                             |
|                         |                                                                      | - Check P722 (CB/TB TlgOFF)                                 |
|                         |                                                                      | - Replace CB or TB                                          |
| F085                    | A fault has occurred during initialization of the                    | Fault value r949:                                           |
|                         | CB board.                                                            | 1: Board code incorrect                                     |
| Add. CB initialization  |                                                                      | 2: TB/CB board not compatible                               |
| fault                   |                                                                      | 3: CB board not compatible                                  |
|                         |                                                                      | 5: Error in configuration data                              |
|                         |                                                                      | 6: Initialization timeout 7: TB/CB board double             |
|                         |                                                                      | 10: Channel error                                           |
|                         |                                                                      | To. Original citor                                          |
|                         | 74                                                                   | Check the T300 / CB board for correct                       |
|                         |                                                                      | contacting and check the CB initialization                  |
|                         |                                                                      | parameters:                                                 |
|                         |                                                                      | - P918.02 CB Bus Address,                                   |
| F007                    | A fault base assumed that the state of the                           | - P711.02 to P721.02 CB Parameters 1 to 11                  |
| F087                    | A fault has occurred during initialization of the SLB board.         | - Replace CU                                                |
| SIMOLINK initialization | OLD Board.                                                           | - Replace SLB                                               |
| fault                   |                                                                      | •                                                           |

| Number / Fault           | Cause                                                                                | Counter-measure                                                                |
|--------------------------|--------------------------------------------------------------------------------------|--------------------------------------------------------------------------------|
| F099                     | Recording of the friction characteristic was                                         | Fault value r949 gives the cause (bit coded):                                  |
| Friction characteristic  | interrupted or not done at all.                                                      | Bit Meaning Value displayed                                                    |
| record                   |                                                                                      | 0 Pos. speed limit                                                             |
|                          |                                                                                      | 1 Neg. speed limit 2                                                           |
|                          |                                                                                      | 2 Releases missing: 4 direction of rotation, inverter, controller              |
|                          |                                                                                      | 3 Speed controller connecting 8                                                |
|                          |                                                                                      | 4 Interrupt through cancellation of the 16 record command                      |
|                          |                                                                                      | 5 Illegal dataset changover 32                                                 |
|                          |                                                                                      | 6 Time exceeded 64 7 Measuring error 128                                       |
| F109                     | The rotor resistance determined during                                               | 7 Weasuring error 126                                                          |
| Mld R(L)                 | measurement of the direct current deviates too greatly.                              |                                                                                |
| F111                     | A fault has occurred during the Mot Id.                                              |                                                                                |
| MIT DOD                  | •                                                                                    |                                                                                |
| Mld DSP<br>F112          | A fault has occurred during measurement of                                           |                                                                                |
|                          | the motor inductances or leakages.                                                   |                                                                                |
| Mid X(L)<br>F114         | The converter has automatically stopped the                                          | Re-start with P115 function selection = 2                                      |
|                          | automatic measurement due to the time limit                                          | "Motor identification at standstill". The ON                                   |
| Mld OFF                  | up to power-up having been exceeded or due to an OFF command during the measurement, | command must be given within 20 sec. after the alarm message A078 = standstill |
|                          | and has reset the function selection in P115.                                        | measurement has appeared.                                                      |
|                          |                                                                                      | Cancel the OFF command and re-start                                            |
|                          | X                                                                                    | measurement.                                                                   |
| F116                     | See TB documentation                                                                 | See TB documentation                                                           |
| Technology board fault   |                                                                                      |                                                                                |
| not Compact PLUS         |                                                                                      |                                                                                |
| F117                     | See TB documentation                                                                 | See TB documentation                                                           |
| Technology board fault   |                                                                                      |                                                                                |
| F118                     | See TB documentation                                                                 | See TB documentation                                                           |
| Technology board fault   |                                                                                      |                                                                                |
| reciliology board rault  |                                                                                      |                                                                                |
| not Compact PLUS         | Our TD description                                                                   | One TD de compartation                                                         |
| F119                     | See TB documentation                                                                 | See TB documentation                                                           |
| Technology board fault   |                                                                                      |                                                                                |
| not Compact PLUS         |                                                                                      |                                                                                |
| F120                     | See TB documentation                                                                 | See TB documentation                                                           |
| Technology board fault   |                                                                                      |                                                                                |
| 6,5                      |                                                                                      |                                                                                |
| not Compact PLUS<br>F121 | Soo TP degumentation                                                                 | See TB documentation                                                           |
|                          | See TB documentation                                                                 | See 1D documentation                                                           |
| Technology board fault   |                                                                                      |                                                                                |
| not Compact PLUS         |                                                                                      |                                                                                |
| F122                     | See TB documentation                                                                 | See TB documentation                                                           |
| Technology board fault   |                                                                                      |                                                                                |
|                          |                                                                                      |                                                                                |
| not Compact PLUS<br>F123 | See TB documentation                                                                 | See TB documentation                                                           |
|                          |                                                                                      |                                                                                |
|                          | 1                                                                                    | II.                                                                            |
| Technology board fault   |                                                                                      |                                                                                |

| Number / Fault           | Cause                | Counter-measure      |
|--------------------------|----------------------|----------------------|
| F124                     | See TB documentation | See TB documentation |
| Technology board fault   |                      |                      |
|                          |                      |                      |
| not Compact PLUS         | See TB documentation | See TB documentation |
| F125                     | See 1B documentation | See 1B documentation |
| Technology board fault   |                      |                      |
| not Compact PLUS         |                      | · ·                  |
| F126                     | See TB documentation | See TB documentation |
| Technology board fault   |                      |                      |
| not Compact PLUS         |                      |                      |
| F127                     | See TB documentation | See TB documentation |
| Technology board fault   |                      |                      |
| not Compact PLUS         |                      |                      |
| F128                     | See TB documentation | See TB documentation |
| Technology board fault   |                      |                      |
|                          |                      | . ( )                |
| not Compact PLUS         | See TB documentation | So TP designantation |
| F129                     | See 1B documentation | See TB documentation |
| Technology board fault   |                      |                      |
| not Compact PLUS         | X                    |                      |
| F130                     | See TB documentation | See TB documentation |
| Technology board fault   |                      |                      |
| not Compact PLUS         |                      |                      |
| F131                     | See TB documentation | See TB documentation |
| Technology board fault   |                      |                      |
| not Compact PLUS         |                      |                      |
| F132                     | See TB documentation | See TB documentation |
| Technology board fault   |                      |                      |
|                          |                      |                      |
| not Compact PLUS         | Coo TD do Ana        | Con TD documentation |
| F133                     | See TB documentation | See TB documentation |
| Technology board fault   |                      |                      |
| not Compost DLUC         |                      |                      |
| not Compact PLUS<br>F134 | See TB documentation | See TB documentation |
|                          |                      |                      |
| Technology board fault   | 7.                   |                      |
| not Compact PLUS         |                      |                      |
| F135                     | See TB documentation | See TB documentation |
| Technology board fault   |                      |                      |
| not Compact PLUS         |                      |                      |
| F136                     | See TB documentation | See TB documentation |
| Technology board fault   |                      |                      |
| not Compact PLUS         |                      |                      |
| not Compact FLOS         |                      |                      |

| Number / Fault         | Cause                                             | Counter-measure                                  |
|------------------------|---------------------------------------------------|--------------------------------------------------|
| F137                   | See TB documentation                              | See TB documentation                             |
|                        |                                                   |                                                  |
| Technology board fault |                                                   |                                                  |
| not Compact PLUS       |                                                   |                                                  |
| F138                   | See TB documentation                              | See TB documentation                             |
|                        |                                                   |                                                  |
| Technology board fault |                                                   |                                                  |
| not Compact PLUS       |                                                   | •                                                |
| F139                   | See TB documentation                              | See TB documentation                             |
|                        |                                                   |                                                  |
| Technology board fault |                                                   |                                                  |
| not Compact PLUS       |                                                   |                                                  |
| F140                   | See TB documentation                              | See TB documentation                             |
|                        |                                                   |                                                  |
| Technology board fault |                                                   |                                                  |
| not Compact PLUS       |                                                   |                                                  |
| F141                   | See TB documentation                              | See TB documentation                             |
|                        |                                                   | *                                                |
| Technology board fault |                                                   |                                                  |
| not Compact PLUS       |                                                   | _ ·/ F                                           |
| F142                   | See TB documentation                              | See TB documentation                             |
|                        |                                                   |                                                  |
| Technology board fault |                                                   |                                                  |
| not Compact PLUS       |                                                   |                                                  |
| F143                   | See TB documentation                              | See TB documentation                             |
|                        | Coo 12 documentation                              | Joo 12 documentanen                              |
| Technology board fault |                                                   |                                                  |
| not Compact PLUS       |                                                   |                                                  |
| F144                   | See TB documentation                              | See TB documentation                             |
|                        |                                                   |                                                  |
| Technology board fault |                                                   |                                                  |
| not Compact PLUS       |                                                   |                                                  |
| F145                   | See TB documentation                              | See TB documentation                             |
|                        |                                                   |                                                  |
| Technology board fault | ~ 0                                               |                                                  |
| not Compact PLUS       |                                                   |                                                  |
| F146                   | See TB documentation                              | See TB documentation                             |
|                        |                                                   |                                                  |
| Technology board fault |                                                   |                                                  |
| not Compact PLUS       |                                                   |                                                  |
| F147                   | See TB documentation                              | See TB documentation                             |
|                        |                                                   |                                                  |
| Technology board fault |                                                   |                                                  |
| not Compact PLUS       | <b>/</b> )                                        |                                                  |
| F148                   | An active signal is present at binector U061      | Examine cause of fault, see function diagram     |
|                        | (1).                                              | 710                                              |
| Fault 1                |                                                   |                                                  |
| Function blocks        | An active signal is present at himseter LICCO     | Everying course of fault, and function diagrams  |
| F149                   | An active signal is present at binector U062 (1). | Examine cause of fault, see function diagram 710 |
| Fault 2                | (.).                                              |                                                  |
| Function blocks        |                                                   |                                                  |
| F150                   | An active signal (1) is present at binector       | Examine cause of fault, see function diagram     |
| Fault 3                | U063.                                             | 710                                              |
| Function blocks        |                                                   |                                                  |
|                        |                                                   | ,                                                |

| Number / Fault    | Cause                                             | Counter-measure                                                                          |
|-------------------|---------------------------------------------------|------------------------------------------------------------------------------------------|
| F151              | An active signal is present at binector U064 (1). | Examine cause of fault, see function diagram 710                                         |
| Fault 4           |                                                   |                                                                                          |
| Function blocks   |                                                   |                                                                                          |
| F244              | Fault in the internal parameter linking           | Release comparison of gating unit software and operating software regarding the transfer |
| ParaLink int.     |                                                   | parameters.                                                                              |
| Compact PLUS only |                                                   | Replace CU (-A10)                                                                        |
| F255              | A fault has occurred in the EEPROM.               | Switch off the unit and switch it on again. If the                                       |
|                   |                                                   | fault re-occurs, replace the CU.                                                         |
| Fault in EEPROM   |                                                   |                                                                                          |

Table 12-1 Fault numbers, causes and their counter-measures

# 12.2 Alarms

The alarm message is periodically displayed on the PMU by A = alarm/alarm message and a 3-digit number. An alarm cannot be acknowledged. It is automatically deleted once the cause has been eliminated. Several alarms can be present. The alarms are then displayed one after the other.

When the converter is operated with the OP1S operator control panel, the alarm is indicated in the lowest operating display line. The red LED additionally flashes (refer to the OP1S operating instructions).

| Number / Alarm          | Cause                                                                | Counter-measure                                                              |
|-------------------------|----------------------------------------------------------------------|------------------------------------------------------------------------------|
| A001                    | The computing time work load is too high                             | - Reduce pulse frequency                                                     |
|                         |                                                                      |                                                                              |
| Time slot overflow      |                                                                      | - Calculate individual function blocks in slower                             |
|                         |                                                                      | time slots (parameter U950 ff.)                                              |
| A002                    | Start of the SIMOLINK ring is not functioning.                       | - Check the fiber-optic cable ring for                                       |
|                         |                                                                      | interruptions                                                                |
| SIMOLINK start alarm    |                                                                      |                                                                              |
|                         |                                                                      | - Check whether there is an SLB without                                      |
|                         |                                                                      | voltage in the ring                                                          |
|                         |                                                                      | - Check whether there is a faulty SLB in the                                 |
|                         |                                                                      | ring                                                                         |
| A003                    | Although synchronization has been activated,                         | SIMOLINK (SLB):                                                              |
| 71000                   | the drive is not synchronous.                                        | - Check r748 i002 and i003 = counters for                                    |
| Drive not synchronous   | Possible causes are:                                                 | CRC faults and timeout faults                                                |
|                         | - Poor communication connection (frequent                            | - Check the fiber-optic cable connection                                     |
|                         | telegram failures)                                                   | - Check P751 on the dispatcher (connector                                    |
|                         | - Slow bus cycle times (in the case of high bus                      | 260 must be softwired); Check P753 on the                                    |
|                         | cycle times or synchronization of slow time                          | transceiver (corresponding SIMOLINK                                          |
|                         | slots, synchronizing can last for 1-2 minutes in                     | connector K70xx must be softwired).                                          |
|                         | the worst case).                                                     |                                                                              |
|                         | - Incorrect wiring of the time counter (only if                      |                                                                              |
| 4005                    | P754 > P746 /T0)                                                     | N                                                                            |
| A005                    | The closed-loop electronic system of MASTERDRIVES MC consists of two | None                                                                         |
| Couple full             | microprocessors. Only a limited number of                            |                                                                              |
| Couple Iuli             | couple channels are provided for transferring                        |                                                                              |
|                         | data between the two processors.                                     |                                                                              |
|                         | The alarm displays that all couple channels                          |                                                                              |
|                         | between the two processors are busy. An                              |                                                                              |
|                         | attempt has, however, been made to                                   |                                                                              |
|                         | interconnect another connector requireing a                          |                                                                              |
|                         | couple channel,                                                      |                                                                              |
| A014                    | The DC link voltage is not equal to 0 when the                       | - Set P372 to 0.                                                             |
|                         | simulation mode is selected (P372 = 1).                              |                                                                              |
| Simulation active alarm |                                                                      | - Reduce DC link voltage (disconnect the                                     |
| 1015                    |                                                                      | converter from the supply)                                                   |
| A015                    | Parameterizable external alarm input 1 has                           | Check                                                                        |
| External clarm 1        | been activated.                                                      | whether the cable to the corresponding                                       |
| External alarm 1        |                                                                      | - whether the cable to the corresponding digital input has been interrupted. |
|                         |                                                                      | digital input has been interrupted.                                          |
|                         |                                                                      | - parameter P588 Src No Ext Warn1                                            |
| A016                    | Parameterizable external alarm input 2 has                           | Check                                                                        |
| 1.5.5                   | been activated.                                                      | J. 133                                                                       |
| External alarm 2        |                                                                      | - whether the cable to the corresponding                                     |
|                         |                                                                      | digital input has been interrupted.                                          |
| •                       |                                                                      | · '                                                                          |
|                         |                                                                      | - parameter P589 Src No Ext Warn2                                            |
| A017                    | SAFE OFF is detected in the READY states.                            | See F017 for causes/counter-measures.                                        |
|                         |                                                                      |                                                                              |
| SAFE OFF alarm          |                                                                      |                                                                              |
| active                  |                                                                      | <u> </u>                                                                     |

| Number / Alarm                       | Cause                                                                                | Counter-measure                                                                               |
|--------------------------------------|--------------------------------------------------------------------------------------|-----------------------------------------------------------------------------------------------|
| A018                                 | Signal amplitude resolver/encoder in critical                                        | See F051 for causes/counter-measures.                                                         |
| Encoder adjustment                   | range Resolver/encoder in the critical range.                                        | As a general rule, it is necessary to initialize                                              |
|                                      |                                                                                      | the starting position again => power OFF/ON or switch to the drive settings and back again!!! |
|                                      |                                                                                      | If alarm A18 occurs in the "Ready" status (r001                                               |
|                                      |                                                                                      | = 009) while an encoder is in use, the amplitude of the CD track signal is too small,         |
|                                      |                                                                                      | or the connection to CD_Track may be                                                          |
|                                      |                                                                                      | interrupted, or an encoder without CD-Track is in use.                                        |
|                                      |                                                                                      | In the case of an encoder without CD track, the P130 must be correctly set.                   |
| A019                                 | Connection fault of the serial protocol on multiturn encoders (SSI/Endat)            | Serial protocol is defective on multiturn encoders. See F051 for causes/counter-              |
| Encoder data serial protocol         | multum encoders (00% Endat)                                                          | measures.                                                                                     |
|                                      |                                                                                      | As a general rule, it is necessary to initialize                                              |
|                                      |                                                                                      | the starting position again => power OFF/ON or switch to the drive settings and back          |
| A020                                 | The amplitude of an external encoder lies in                                         | again!!! Cause/remedies see F051                                                              |
| A020                                 | the critical range.                                                                  |                                                                                               |
| Encoder adjustment, external encoder |                                                                                      | As a general rule, it is necessary to initialize the starting position again => power OFF/ON  |
| oxiomal onedati                      |                                                                                      | or switch to the drive settings and back                                                      |
| A021                                 | A fault has occurred during processing of the                                        | Faulty serial protocol in the case of an external                                             |
| Encoder data of                      | serial protocol to an external code rotary encoder (SSI- or Endat-Multiturn).        | multiturn encoder. Cause/remedies see F051                                                    |
| external multiturn encoder faulty    |                                                                                      | As a general rule, it is necessary to initialize the starting position again => power OFF/ON  |
|                                      |                                                                                      | or switch to the drive settings and back again!!                                              |
| A022                                 | The threshold for tripping an alarm has been exceeded.                               | - Measure intake air and ambient temperature.                                                 |
| Inverter temperature                 |                                                                                      | - Observe derating curves at theta > 50°C (Compact PLUS) or 40°C                              |
|                                      |                                                                                      | - Check whether the fan is operating                                                          |
|                                      |                                                                                      | - Check whether the air entry and discharge                                                   |
| A023                                 | The parameterizable threshold (P380) for                                             | openings are restricted.  Check the motor (load, ventilation, etc.). Read                     |
|                                      | tripping an alarm has been exceeded.                                                 | off the current temperature in r009 Motor                                                     |
| Motor temperature<br>A025            | If the current load state is maintained, a                                           | Temperat Reduce converter load                                                                |
|                                      | thermal overload of the converter occurs.                                            |                                                                                               |
| 12t converter                        | The converter will lower the max. current limit (P129).                              | - Check r010 (Drive Utiliz)                                                                   |
| A029                                 | The parameterized limit value for the I2t monitoring of the motor has been exceeded. | Motor load cycle is exceeded!                                                                 |
| I2t motor                            |                                                                                      | Check the parameters:                                                                         |
|                                      |                                                                                      | P382 Motor Cooling<br>P383 Mot Tmp T1                                                         |
|                                      |                                                                                      | P384 Mot Load Limits                                                                          |
| A033                                 | The positive or negative maximum speed has been exceeded.                            | - Increase relevant maximum speed                                                             |
| Overspeed                            |                                                                                      | - Reduce regenerative load (see FD 480)                                                       |

| Number / Alarm          | Cause                                                                                         | Counter-measure                                                               |
|-------------------------|-----------------------------------------------------------------------------------------------|-------------------------------------------------------------------------------|
| A034                    | Bit 8 in r552 status word 1 of the setpoint                                                   | Check                                                                         |
| <b>6</b>                | channel. The difference between frequency                                                     |                                                                               |
| Setpoint/actual value   | setpoint/actual value is greater than the                                                     | - whether an excessive torque requirement is                                  |
| deviation               | parameterized value and the control                                                           | present                                                                       |
|                         | monitoring time has elapsed.                                                                  | - whether the motor has been dimensioned too                                  |
|                         |                                                                                               | small.                                                                        |
|                         |                                                                                               | Siriali.                                                                      |
|                         |                                                                                               | Increase values P792 Perm Deviation Frg/                                      |
|                         |                                                                                               | set/actual DevSpeed and P794 Deviation Time                                   |
| A036                    | The brake checkback indicates the "Brake still                                                | Check brake checkback (see FD 470)                                            |
|                         | closed" state.                                                                                |                                                                               |
| Brake checkback         |                                                                                               |                                                                               |
| "Brake still closed"    |                                                                                               |                                                                               |
| A037                    | The brake checkback indicates the "Brake still                                                | Check brake checkback (see FD 470)                                            |
| Dualsa ahaalshaals      | open" state.                                                                                  | , <b>*</b> ( )                                                                |
| Brake checkback         |                                                                                               |                                                                               |
| "Brake still open" A042 | Motor is stalled or blocked.                                                                  | Check                                                                         |
| AU42                    | Wotor is stalled or blocked.                                                                  | Crieck                                                                        |
| Motor stall/block       | The alarm cannot be influenced by P805                                                        | - whether the drive is blocked                                                |
| motor otally blook      | "PullOut/BlckTime", but by P794 "Deviation                                                    | Wilder of the different of the blocked                                        |
|                         | Time"                                                                                         | - Whether the drive has stalled                                               |
| A049                    | At serial I/O (SCB1 with SCI1/2), no slave is                                                 | P690 SSCI Analn Conf                                                          |
|                         | connected or fiber-optic cable is interrupted or                                              |                                                                               |
| No slave                | slaves are without voltage.                                                                   | - Check slave.                                                                |
|                         |                                                                                               |                                                                               |
| not Compact PLUS        |                                                                                               | - Check cable.                                                                |
| A050                    | At ser. I/O the slaves required according to a                                                | Check parameter P693 (analog outputs), P698                                   |
| Clave in an area        | parameterized configuration are not present                                                   | (digital outputs). Check connectors                                           |
| Slave incorrect         | (slave number or slave type): Analog inputs or outputs or digital inputs or outputs have been |                                                                               |
| not Compact PLUS        | parameterized which are not physically                                                        | and binectors B4100B4115, B4120B4135, B4200B4215, B4220B4235 (digital inputs) |
| not Compact FLOS        | present.                                                                                      | for connecting.                                                               |
| A051                    | In a peer-to-peer connection a baud rate has                                                  | Adjust the baud rate in conjunction with the                                  |
| AUUT                    | been selected which is too high or too                                                        | SCB boards P701 SCom/SCB Baud Rate                                            |
| Peer baud rate          | different.                                                                                    |                                                                               |
|                         |                                                                                               |                                                                               |
| not Compact PLUS        |                                                                                               |                                                                               |
| A052                    | In a peer-to-peer connection, a PcD length has                                                | Reduce number of words P703 SCom/SCB                                          |
|                         | been set which is too high (>5).                                                              | PcD #                                                                         |
| Peer PcD L              |                                                                                               |                                                                               |
| . 0                     |                                                                                               |                                                                               |
| not Compact PLUS        | In a grande grand and street the grand to the                                                 | Advertibe weed by oth for the condition and                                   |
| A053                    | In a peer-to-peer connection, the pcD length of                                               |                                                                               |
| Door I no f             | transmitter and receiver do not match.                                                        | receiver<br>P703 SCom/SCB PcD #                                               |
| Peer Lng f.             |                                                                                               | F 703 3C0III/3CB FCD #                                                        |
| not Compact PLUS        | X                                                                                             |                                                                               |
| A057                    | Occurs when a TB is logged on and present,                                                    | Replace TB configuration (software)                                           |
|                         | but parameter tasks from the PMU, SCom1 or                                                    |                                                                               |
| TB Param                | SCom2 have not been answered by the TB                                                        |                                                                               |
|                         | within 6 seconds.                                                                             |                                                                               |
| not Compact PLUS        |                                                                                               |                                                                               |
| A061                    | An active signal is present at binector U065                                                  | Check cause of alarm (see FD 710)                                             |
|                         | (1).                                                                                          |                                                                               |
| Alarm 1                 |                                                                                               |                                                                               |
| Function blocks         | )                                                                                             | 0                                                                             |
| A062                    | An active signal is present at binector U066                                                  | Check cause of alarm (see FD 710)                                             |
| Alama O                 | (1).                                                                                          |                                                                               |
| Alarm 2                 |                                                                                               |                                                                               |
| Function blocks         | An active signal is massed at 15 and at 1997                                                  | Obselvenue of plants ( FD 740)                                                |
| A063                    | An active signal is present at binector U067                                                  | Check cause of alarm (see FD 710)                                             |
| Alarm 3                 | (1).                                                                                          |                                                                               |
| Function blocks         |                                                                                               |                                                                               |
| T GLIGHOLL DIOCKS       |                                                                                               | <u> </u>                                                                      |

| measurement or of rotor resistance deviate significantly.  deviate from the average values, they a automatically not taken into account for calculation (for RI) or the value of the automatic parameterization remains (for It is only necessary to check the results their plausibility in the case of drives wirequirements on torque or speed accur                                                                                                    |              | Counter-measure                            | Cause                                               | Number / Alarm   |
|----------------------------------------------------------------------------------------------------|--------------|--------------------------------------------|-----------------------------------------------------|------------------|
| Automatic initiation of the friction characteristic has been selected, but the drive has not yet been switched on.  Note: If the ON command is not given within 30 seconds, the automatic initiation of the friction characteristic has been interrupted (OFF command or fault).  A073 Automatic initiation of the friction characteristic has been interrupted (OFF command or fault).  Note: If the drive is not switched on again within 5 minutes, the automatic initiation of the friction characteristic is stopped (Pol99).  A074 Incomplete initiation of friction characteristic. A stere is a lack of enables or due to limitations, complete initiation of the friction characteristic is stopped (Pol99).  A075 The measured values of the leakage measurement or of rotor resistance deviate significantly.  The measured values of the leakage measurement or of rotor resistance deviate significantly.  The standstill measurement is executed when the converter is powered up. The motor can align itself several times in a certain direction of calculation (for RI) or the sace of drives without any danger:  A081 The following description refers to the 1st CBP. For other CBs or the TB see operating instructions for CB board.  A082 The following description refers to the CBP. For other CBs or the TB see the operating instructions for CB board.  A083 The following description refers to the CBP. For other CBs or the TB see the operating instructions for Ches or the CBP consequence: No connection is made with the PROFIBUS master.  A083 The following description refers to the CBP. For other CBs or the TB see the operating instructions for Ches or the CBP consequence: No connection is made with the PROFIBUS master.  A083 The following description refers to the CBP. For other CBP can be identified from the configuration telegram of the DP master. Consequence: No connection is made with the PROFIBUS master.                                                                                                    | <del>)</del> | Check cause of alarm (see FD 710)          | An active signal is present at binector U068        | A064             |
| A072 Automatic initiation of the friction characteristic has been selected, but the drive has not yet been switched on.  Note: If the ON command is not given within 30 seconds, the automatic initiation of the friction characteristic is stopped with fault F099.  A073 Automatic initiation of the friction characteristic has been interrupted (OFF command or fault).  Note: If the drive is not switched on again within 5 minutes, the automatic initiation of the friction characteristic is stopped (F099).  A074 Incomplete initiation of fiction characteristic. As there is a lack of enables or due to limitations, complete initiation of the friction characteristic points can be measurement or of rotor resistance deviate significantly.  A075 The measured values of the leakage measurement or of rotor resistance deviate significantly.  A076 The standstill measurement is executed when the converter is powered up. The motor can align itself several times in a certain direction with this measurement.  A078 The standstill measurement is executed when the converter is powered up. The motor can align itself several times in a certain direction with this measurement.  A081 The following description refers to the IS see operating instructions for CB board.  The ID byte combinations which are being sent from the DP master in the Configuration telegram are not in conformance with the permissible ID byte combinations. (See also Compendium, Chapter 8, Table 8-2-12). Consequence:  No connection is made with the PROFIBUS master.  CB alarm  A082 The following description refers to the CBP. For other CBs or the TB see the operating instructions for the CB board.  No valid PPO type can be identified from the configuration telegram of the DP master.  Consequence:  No connection is made with the PROFIBUS master.  Consequence:  No connection is made with the PROFIBUS master.  Consequence:  No connection is made with the PROFIBUS master.                                                                                                    |              |                                            | (1).                                                |                  |
| Automatic initiation of the friction characteristic been switched on.  Note: If the ON command is not given within 30 seconds, the automatic initiation of the friction characteristic is stopped with fault F099.  Automatic initiation of the friction characteristic has been interrupted (OFF command or fault).  Note:  If the drive is not switched on again within 5 minutes, the automatic initiation of the friction characteristic is stopped (F099).  A074  Incomplete initiation of initiation of the friction characteristic is stopped (F099).  A075  The measured values of the leakage measurement or of rotor resistance deviate significantly.  A076  The measured values of the leakage measurement or of rotor resistance deviate significantly.  The standstill measurement is executed when the converter is powered up. The motor cahalign itself several times in a certair direction with this measurement.  A081  The following description refers to the 1st CBP. For other CBs or the TB see operating instructions for the DP master in the configuration telegram are not in configuration refers to the CBP. For other CBs or the TB see the operating instructions for the BDP master.  CB alarm  A082  The following description refers to the CBP. For other CBs or the TB see the operating instructions for the BDP master.  CG alarm  A083  The following description refers to the CBP. For other CBs or the TB see the operating instructions for the CB board.  No valid PPO type can be identified from the opinificant of the proper in the Configuration telegram of the DP master.  Consequence:  No connection is made with the PROFIBUS master.                                                                                                    |              |                                            |                                                     |                  |
| has been selected, but the drive has not yet been switched on.  Note: If the ON command is not given within 30 seconds, the automatic initiation of the friction characteristic is stopped with fault F099.  Automatic initiation of the friction characteristic has been interrupted (OFF command or fault).  Note: If the drive is not switched on again within 5 minutes, the automatic initiation of the friction characteristic is stopped (F099).  A074 Incomplete initiation of interior on the friction characteristic is not possible in both directions.  A075 In measured values of the leakage measurement or of rotor resistance deviate significantly.  A076 The measured values of the leakage measurement or of rotor resistance deviate significantly.  A078 The standstill measurement is executed when the converter is powered up. The motor can align itself several times in a certain direction with this measurement.  A078 The following description refers to the 1st CBP. For other CBs or the TB see operating instructions for CB board.  The 1D byte combinations which are being sent from the DP master in the CDP. Consequence:  No connection is made with the PROFIBUS master.  CB alarm  A082 The following description refers to the CBP. For other CBs or the TB see the operating instructions for the CB board.  No valid PPO type can be identified from the configuration telegram of the DP master. Consequence:  No connection is made with the PROFIBUS master.  CON connection is made with the PROFIBUS master.  A083 The following description refers to the 1st.                                                                                                    |              | Energiae drive                             | Automotic initiation of the friction abarectoristic |                  |
| Frict Char Init    been switched on.                                                                                                    |              |                                            |                                                     | AUIZ             |
| Note: If the ON command is not given within 30 seconds, the automatic initiation of the friction characteristic is stopped with fault F099.  Automatic initiation of the friction characteristic has been interrupted (OFF command or fault).  Note:  If the drive is not switched on again within 5 minutes, the automatic initiation of the friction characteristic is stopped (F099).  A074  Incomplete initiation of friction characteristic. As there is a lack of enables or due to limitations, complete initiation of the friction characteristic is stopped (F099).  A075  The measured values of the leakage measurement or of rotor resistance deviate significantly.  The standstill measurement is executed when the converter is powered up. The motor can align itself several times in a certain direction with this measurement.  A081  The following description refers to the 1st CBP. For other CBs or the TB see the operating instructions for CB board.  The ID byte combinations which are being sent from the DP master in the configuration necessary.  A082  The following description refers to the CBP. For other CBs or the TB see the operating instructions for CB board.  No valid PPO type can be identified from the configuration telegram of the CDP master.  Consequence: No connection is made with the PROFIBUS master.  A083  The following description refers to the 1st Consequence: No connection is made with the PROFIBUS master.  A083  The following description refers to the CBP. For other CBs or the TB see the operating instruction is made with the PROFIBUS master.  A083  The following description refers to the LBP. For other CBs or the TB see the operating instructions for CB board.  The following description refers to the CBP. For other CBs or the TB see the operating instruction is made with the PROFIBUS master.  A082  The following description refers to the CBP. For other CBs or the TB see the operating instruction is made with the PROFIBUS master.                                                                                         |              | (Brive status operation 014)               |                                                     | Frict Char Init  |
| A073 Automatic initiation of the friction characteristic has been interrupted (OFF command or fault).  Note: If the drive is not switched on again within 5 minutes, the automatic initiation of the friction characteristic has been interrupted (OFF command or fault).  Note: If the drive is not switched on again within 5 minutes, the automatic initiation of the friction characteristic is stopped (F099).  A074 Incomplete initiation of friction characteristic. As there is a lack of enables or due to limitations, complete initiation of the friction characteristic is not possible in both directions.  A075 The measured values of the leakage measurement or of rotor resistance deviate significantly.  A075 The measured values of the leakage measurement or of rotor resistance deviate significantly.  A078 The standstill measurement is executed when the converter is powered up. The motor can align itself several times in a certain direction with this measurement.  A081 The following description refers to the 1st CBP. For other CBs or the TB see operating instructions for CB board.  The ID byte combinations which are being sent from the DP master in the configuration telegram are not in configmance with the permissible ID byte combinations. (See also Compendium, Chapter 8, Table 8.2-12). Consequence: No connection is made with the PROFIBUS master.  A082 The following description refers to the CBP. For other CBs or the TB see the operating instructions for the CB board.  Novalid PPO type can be identified from the configuration telegram of the DP master. Corsequence: No connection is made with the PROFIBUS master.  A083 The following description refers to the 1st CBP. For other CBs or the TB see the operating instruction is made with the PROFIBUS master.  A083 The following description refers to the LBP. For other CBs or the TB see the operating instruction is made with the PROFIBUS master.                                                                                                    |              |                                            | 333                                                 |                  |
| Friction characteristic is stopped with fault Fo99.  A073 Automatic initiation of the friction characteristic has been interrupted (OFF command or fault).  Interr InitFric Note:  If the drive is not switched on again within 5 minutes, the automatic initiation of the friction characteristic is stopped (F099).  A074 Incomplete initiation of friction characteristic. As there is a lack of enables or due to limitations, complete initiation of the friction characteristic is not possible in both directions.  A075 The measured values of the leakage measurement or of rotor resistance deviate significantly.  A075 The measured values of the leakage measurement or of rotor resistance deviate significantly.  A076 The standstill measurement is executed when the converter is powered up. The motor of calculation (for RI) or the value of the automatic parameterization remains (for It is forly necessary to check the results their plausibility in the case of drives with this measurement.  A081 The following description refers to the 1st CBP. For other CBs or the TB see operating instructions for CB board.  The ID byte combinations which are being sent from the DP master in the configuration telegram are not in conformance with the permissible ID byte combinations. (See also Compendium, Chapter 8, Table 8.2-12). Consequence:  No connection is made with the PROFIBUS master.  A082 The following description refers to the CBP. For other CBs or the TB see the operating instructions for the CB board.  No valid PPO type can be identified from the configuration telegram of the DP master. Consequence: No connection is made with the PROFIBUS master.  The following description refers to the CBP. For other CBs or the TB see the operating instructions for the CBP. For other CBs or the TB see the operating instructions for the CBP. For other CBs or the TB see the operating instructions for the CBP. For other CBs or the TB see the operating instructions for the CBP. For other CBs or the TB see the operating instructions for the CBP. For other CB | •            |                                            | Note: If the ON command is not given within         |                  |
| A073 Automatic initiation of the friction characteristic has been interrupted (OFF command or fault).  Note: If the drive is not switched on again within 5 minutes, the automatic initiation of the friction characteristic is stopped (F099).  A074 Incomplete initiation of friction characteristic. As there is a lack of enables or due to limitations, complete initiation of the friction characteristic is not possible in both directions.  A075 The measured values of the leakage measurement or of rotor resistance deviate significantly.  A076 The standstill measurement is executed when the converter is powered up. The motor can align itself several times in a certain direction with this measurement.  A081 The following description refers to the 1st CBP. For other CBs or the TB see the configuration telegram are not in configuration telegram are not in configuration telegram are not in configuration telegram are not in configuration telegram are not in configuration telegram are not in configuration.  A082 Thes following description refers to the CBP. For other CBs or the TB see the operating instructions for the CBP board.  A083 The following description refers to the 1st CBP consequence: No connection is made with the PROFIBUS master.  A083 The following description refers to the 1st the following description refers to the 1st the configuration telegram of the DP master. Consequence: No connection is made with the PROFIBUS master.  A083 The following description refers to the 1st the following description refers to the 1st the following description refers to the 1st the following description refers to the 1st the following description refers to the 1st the following description refers to the 1st the following description refers to the 1st the following description refers to the 1st the following description refers to the 1st the following description refers to the 1st the following description refers to the 1st the following description refers to the 1st the following description refers to the 1st the following descri | *            |                                            |                                                     |                  |
| A073 Automatic initiation of the friction characteristic has been interrupted (OFF command or fault).  Note: If the drive is not switched on again within 5 minutes, the automatic initiation of the friction characteristic is stopped (F099).  A074 Incomplete initiation of friction characteristic. As there is a lack of enables or due to limitations, complete initiation of the friction characteristic is not possible in both directions.  A075 The measured values of the leakage measurement or of rotor resistance deviate significantly.  A076 The standstill measurement is executed when the converter is powered up. The motor can align itself several times in a certain direction with this measurement.  A081 The following description refers to the 1st CBP. For other CBs or the TB see the operating instructions for the DP master.  CB alarm The standstill by byte combinations. (See also Compendium, Chapter 8, Table 8.2-12). Consequence:  No connection is made with the PROFIBUS master.  A082 The following description refers to the CBP. For other CBs or the CB board.  No valid PPO type can be identified from the configuration telegram of the CB board.  A083 The following description refers to the 1st. The following description refers to the 1st. The configuration telegram are not in configuration telegram of the DP master.  Consequence:  No connection is made with the PROFIBUS master.  The following description refers to the CBP. For other CBs or the TB see the operating instructions for the CB board.                                                                                                    |              | . (0                                       | • • • • • • • • • • • • • • • • • • • •             |                  |
| Interr InitFric  Note: If the drive is not switched on again within 5 minutes, the automatic initiation of the friction characteristic is stopped (F099).  A074  Incomplete initiation of friction characteristic. As there is a lack of enables or due to limitations, complete initiation of the friction characteristic is not possible in both directions.  A075  The measured values of the leakage measurement or of rotor resistance deviate significantly.  The standstill measurement is executed when the converter is powered up. The motor can align itself several times in a certain direction with this measurement.  A081  The following description refers to the 1st CBP. For other CBs or the TB see operating instructions for CB board.  The ID byte combinations which are being sent from the DP master in the configuration telegram are not in configuration. (See also Compendium, Chapte 8, Table 8.2-12). Consequence: No connection is made with the PROFIBUS master.  A082  The following description refers to the CBP. For other CBs or the TB see the operating instructions for the DP master. Consequence: No connection is made with the PROFIBUS master.  A083  The following description refers to the 1st  The following description refers to the 1st  The following description refers to the 1st                                                                                                    |              | Poctifiv any causes of the fault           |                                                     | ۸072             |
| Interr InitFric  Note: If the drive is not switched on again within 5 minutes, the automatic initiation of the friction characteristic is stopped (F099).  A074  Incomplete initiation of friction characteristic. As there is a lack of enables or due to limitations, complete initiation of the friction characteristic is not possible in both directions.  A075  The measurement or of rotor resistance deviate significantly.  The measurement or of rotor resistance deviate significantly.  The standstill measurement is executed when the converter is powered up. The motor can align itself several times in a certain direction with this measurement.  A081  The following description refers to the 1st CBP. For other CBs or the TB see operating instructions for CB board.  The ID byte combinations. (See also Compendium, Chapter 8, Table 8.2-12). Consequence: No connection is made with the PROFIBUS master.  A082  The following description refers to the CBP. For other CBs or the TB see the operating instructions for the CB board.  No valid PPO type can be identified from the configuration telegram of the CB board.  No valid PPO type can be identified from the configuration telegram of the DP master. Consequence: No connection is made with the PROFIBUS master.  A083  The following description refers to the 1st                                                                                                    |              | Re-energize the drive                      |                                                     | A073             |
| If the drive is not switched on again within 5 minutes, the automatic initiation of the friction characteristic is stopped (F099).  A074  Incomplete initiation of friction characteristic. As there is a lack of enables or due to limitations, complete initiation of the friction characteristic is not possible in both directions.  A075  The measurement or of rotor resistance deviate significantly.  The measurement or of rotor resistance deviate significantly.  In a standstill measurement is executed when the converter is powered up. The motor can align itself several times in a certain direction with this measurement.  A081  The following description refers to the 1st CBP. For other CBs or the TB see operating instructions for CB board.  The ID byte combinations. (See also Compendium, Chapter 8, Table 8.2-12). Consequence: No connection is made with the PROFIBUS master.  A082  The following description refers to the CBP. For other CBs or the TB see the operating instructions for the CB board.  No valid PPO type can be identified from the configuration telegram of the DP master. On sequence: No connection is made with the PROFIBUS master.  A083  The following description refers to the 1st PROFIBUS master.  A083  The following description refers to the DP master. The following description refers to the DP master. The following description refers to the DP master. The following description refers to the DP master. The following description refers to the DP master. The following description refers to the DP master. The following description refers to the DP master. The following description refers to the DP master. The following description refers to the DP master. The following description refers to the DP master. The following description refers to the 1st                                                                                                    |              | The energize the drive.                    | has been interrupted (Or i communic or iddit).      | Interr InitFric  |
| minutes, the automatic initiation of the friction characteristic is stopped (F099).  A074 Incomplete initiation of friction characteristic. As there is a lack of enables or due to limitations, complete initiation of the friction characteristic is not possible in both directions.  A075 The measured values of the leakage measurement or of rotor resistance deviate significantly.  The standstill measurement is executed when the converter is powered up. The motor can align itself several times in a certain direction with this measurement.  A081 The following description refers to the 1st CBP. For other CBs or the TB see operating instructions for the DP master.  CB alarm The following description refers to the CBP. For other CBs or the TB see the operating instructions for the CB board.  A082 The following description refers to the CBP. For other CBs or the TB see the operating instructions for the CB board.  A082 The following description refers to the CBP. For other CBs or the TB see the operating instructions for the CB board.  A083 The following description refers to the CBP. The other CBs or the TB see the operating instructions for the CB board.  The ID byte combinations which are being sent from the DP master in the configuration telegram are not in conformance with the permissible ID byte combinations (See also Compendium, Chapte 8, Table 8.2-12). Consequence:  No connection is made with the PROFIBUS master.  A082 The following description refers to the CBP. For other CBs or the TB see the operating instructions for the CB board.  No valid PPO type can be identified from the configuration telegram of the DP master. Consequence:  No connection is made with the PROFIBUS master.  The following description refers to the 1st                                                                                                    |              |                                            | Note:                                               |                  |
| A074 Incomplete initiation of friction characteristic. As there is a lack of enables or due to limitations, complete initiation of the friction characteristic is not possible in both directions.  A075 The measured values of the leakage measurement or of rotor resistance deviate significantly.  A076 The standstill measurement is executed when the converter is powered up. The motor can align itself several times in a certain direction with this measurement.  A081 The following description refers to the 1st CBP. For other CBs or the TB see operating instructions for CB board.  The ID byte combinations which are being sent from the DP master. Consequence:  No valid PPO type can be identified from the configuration telegram are not in smade with the PROFIBUS master.  A083 The following description refers to the CBP. For other CBs or the CB board.  The following description refers to the CBP. For other CBs or the CB board.  The following description refers to the CBP. For other CBs or the CB board.  A082 The following description refers to the CBP. For other CBs or the CB board.  A083 The following description refers to the CBP. For other CBs or the CB board.  A084 The following description refers to the CBP. For other CBs or the CB board.  A085 The following description refers to the CBP. For other CBs or the CB board.  A086 The following description refers to the CBP. For other CBs or the CB board.  A087 The following description refers to the CBP. For other CBs or the CB board.  A088 The following description refers to the CBP. For other CBs or the CB board.  A089 The following description refers to the CBP. The following description refers to the CBP. The following description refers to the CBP. The following description refers to the CBP. The following description refers to the CBP. The following description refers to the CBP. The following description refers to the CBP. The following description refers to the CBP. The following description refers to the CBP. The following description refers to the CBP. The foll |              |                                            |                                                     |                  |
| Incomplete initiation of friction characteristic. As there is a lack of enables or due to limitations, complete initiation of the friction characteristic is not possible in both directions. The measured values of the leakage measurement or of rotor resistance deviate significantly.    A075                                                                                                    |              |                                            |                                                     |                  |
| As there is a lack of enables or due to limitations, complete initiation of the friction characteristic is not possible in both directions.  A075  The measured values of the leakage measurement or of rotor resistance deviate significantly.  The measured values of the leakage measurement or of rotor resistance deviate significantly.  The standstill measurement is executed when the converter is powered up. The motor can align itself several times in a certain direction with this measurement.  The following description refers to the 1st CBP. For other CBs or the TB see operating instructions for CB board.  The ID byte combinations which are being sent from the DP master in the configuration telegram are not in conformance with the permissible ID byte combinations. (See also Compendium, Chapter 8, Table 8.2-12). Consequence: No connection is made with the PROFIBUS master.  A082  A082  The following description refers to the CBP. For other CBs or the TB see the operating instructions for the CB board.  No valid PPO type can be identified from the configuration telegram of the DP master.  Consequence: No connection is made with the PROFIBUS master.  The following description refers to the CBP. For other CBs or the CB board.  No valid PPO type can be identified from the configuration telegram of the DP master.  Consequence: No connection is made with the PROFIBUS master.  The following description refers to the 1st                                                                                                    | rototic -    | Cront analysis to be the directions of the |                                                     | A074             |
| Incompl FricChar  Ilimitations, complete initiation of the friction characteristic is not possible in both directions.  The measured values of the leakage measurement or of rotor resistance deviate significantly.  If individual measured values significantly.  If individual measured values significantly automatically not taken into account for calculation (for RI) or the value of the automatic parameterization remains (for It is only necessary to check the results their plausibility in the case of drives we requirements on torque or speed accur for the converter is powered up. The motor can align itself several times in a certain direction with this measurement.  A081  The following description refers to the 1st CBP. For other CBs or the TB see operating instructions for CB board.  The ID byte combinations which are being sent from the DP master in the configuration telegram are not in conformance with the permissible ID byte combinations. (See also Compendium, Chapter 8, Table 8.2-12). Consequence:  No connection is made with the PROFIBUS master.  A082  The following description refers to the CBP. For other CBs or the TB see the operating instructions for the CB board.  No valid PPO type can be identified from the configuration telegram of the DP master.  Consequence: No connection is made with the PROFIBUS master.  The following description refers to the CBP. For other CBs and instructions for the CB board.  No valid PPO type can be identified from the configuration telegram of the DP master.  Consequence: No connection is made with the PROFIBUS master.  The following description refers to the 1st                                                                                                    |              |                                            |                                                     | AU/4             |
| A075 The measured values of the leakage measurement or of rotor resistance deviate significantly.  A076 The standstill measurement is executed when the converter is powered up. The motor can align itself several times in a certain direction with this measurement.  A081 The following description refers to the 1st CBP. For other CBs or the TB see operating instructions for CB board.  The ID byte combinations which are being sent from the DP master in the configuration telegram are not in conformance with the permissible ID byte combinations. (See also Compendium, Chapter 8, Table 8.2-12). Consequence:  No valid PPO type can be identified from the configuration telegram of the DP master.  CB alarm The following description refers to the CBP. For other CBs or the TB see the operating instructions for the CB board.  A082 The following description refers to the CBP. For other CBs or the TB see the operating instructions for the CB board.  No valid PPO type can be identified from the configuration telegram of the DP master.  Consequence: No connection is made with the PROFIBUS master.  A083 The following description refers to the 1st                                                                                                    |              |                                            |                                                     | Incompl FricChar |
| The measured values of the leakage measurement or of rotor resistance deviate significantly.  The standstill measurement is executed when the converter is powered up. The motor can align itself several times in a certain direction with this measurement.  The following description refers to the 1st CBP. For other CBs or the TB see operating instructions for CB board.  The ID byte combinations which are being sent from the DP master.  The following description refers to the CBP. For other CBs or the POFIBUS master.  A082  The following description refers to the CBP. For other CBs or the TB see the operating instructions for the CB board.  A082  The following description refers to the CBP. For other CBs or the TB see the operating instructions for CB board.  A082  The following description refers to the CBP. For other CBs or the TB see the operating instructions for the CB board.  A082  The following description refers to the CBP. For other CBs or the TB see the operating instructions for the CB board.  No valid PPO type can be identified from the configuration telegram of the DP master.  Consequence:  No connection is made with the PROFIBUS master.  The following description refers to the CBP. For other CBs or the TB see the operating instructions for the CB board.  The following description refers to the CBP. For other CBs or the TB see the operating instructions for the CB board.  No valid PPO type can be identified from the configuration telegram of the DP master.  Consequence:  No connection is made with the PROFIBUS master.  The following description refers to the 1st                                                                                                    |              |                                            |                                                     |                  |
| measurement or of rotor resistance deviate significantly.  deviate from the average values, they automatically not taken into account for calculation (for RI) or the value of the automatic parameterization remains (for RI) or the value of the automatic parameterization remains (for RI) is only recessary to check the results their plausibility in the automatic parameterization remains (for RI) is only recessary to check the results their plausibility in the automatic parameterization remains (for RI) is only requirements on torque or speed accuration remains (for RI) the standard measurement can be evitional their parameterization remains (for RI) is only requirements on torque or speed accuration remains (for RI) automatic parameterization remains (for RI) automatic parameterization remains (for RI) automatic parameterization remains (for RI) automatic parameterization remains (for RI) automatic parameters and parameters on the standard measure |              | If individual measured values significan   |                                                     | A075             |
| A078  The standstill measurement is executed when the converter is powered up. The motor can align itself several times in a certain direction with this measurement.  The following description refers to the 1st CBP. For other CBs or the TB see operating instructions for CB board.  The ID byte combinations which are being sent from the DP master in the configuration telegram are not in conformance with the permissible ID byte combinations. (See also Compendium, Chapter 8, Table 8.2-12). Consequênce:  No connection is made with the PROFIBUS master.  A082  The following description refers to the CBP. For other CBs or the TB see the operating instructions for the CB board.  No valid PPO type can be identified from the configuration telegram of the DP master. Consequence: No connection is made with the PROFIBUS master.  The following description refers to the CBP. For other CBs or the TB see the operating instructions for the CB board.  No valid PPO type can be identified from the configuration telegram of the DP master. Consequence: No connection is made with the PROFIBUS master.  The following description refers to the 1st  The following description refers to the 1st                                                                                                    | hey are      | deviate from the average values, they a    |                                                     |                  |
| A078  The standstill measurement is executed when the converter is powered up. The motor can align itself several times in a certain direction with this measurement.  A081  The following description refers to the 1st CBP. For other CBs or the TB see operating instructions for CB board.  The ID byte combinations. (See also Compendium, Chapter 8, Table 8.2-12). Consequence: No connection is made with the PROFIBUS master.  A082  A082  A082  A083  A083  The following description refers to the CBP. For other CBs or the TB see the operating instructions for the CB board.  A083  The following description refers to the CBP. For other CBs or the TB see the operating instructions for the CB board.  A083  The following description refers to the CBP. For other CBs or the TB see the operating instructions for the CB board.  A083  The following description refers to the CBP. For other CBs or the TB see the operating instructions for the CB board.  A083  The following description refers to the LSt.  The following description refers to the LST.  The following description refers to the LST.  The following description refers to the LST.  The following description refers to the LST.  The following description refers to the LST.  The following description refers to the LST.  The following description refers to the LST.  The following description refers to the LST.                                                                                                    |              |                                            | significantly.                                      |                  |
| A078  The standstill measurement is executed when the converter is powered up. The motor can align itself several times in a certain direction with this measurement.  A081  The following description refers to the 1st CBP. For other CBs or the TB see operating instructions for CB board.  The ID byte combinations which are being sent from the DP master in the configuration telegram are not in conformance with the permissible ID byte combinations. (See also Compendium, Chapter 8, Table 8.2-12). Consequence: No connection is made with the PROFIBUS master.  A082  The following description refers to the CBP. For other CBs or the TB see the operating instructions for the CB board.  No valid PPO type can be identified from the configuration telegram of the DP master. Consequence: No connection is made with the PROFIBUS master.  The following description refers to the 1st  The following description refers to the 1st  The following description refers to the 1st                                                                                                    |              |                                            |                                                     |                  |
| A078  The standstill measurement is executed when the converter is powered up. The motor can align itself several times in a certain direction with this measurement.  A081  The following description refers to the 1st CBP. For other CBs or the TB see operating instructions for CB board.  The ID byte combinations which are being sent from the DP master in the configuration telegram are not in conformance with the permissible ID byte combinations. (See also Compendium, Chapter 8, Table 8.2-12). Consequence:  No connection is made with the PROFIBUS master.  A082  The following description refers to the CBP. For other CBs or the TB see the operating instructions for the CB board.  No valid PPO type can be identified from the configuration telegram of the DP master.  Consequence: No connection is made with the PROFIBUS master.  The following description refers to the 1st  The following description refers to the 1st  The following description refers to the 1st  The following description refers to the 1st                                                                                                    |              |                                            |                                                     |                  |
| A078 The standstill measurement is executed when the converter is powered up. The motor can align itself several times in a certain direction with this measurement.  A081 The following description refers to the 1st CBP. For other CBs or the TB see operating instructions for CB board.  The ID byte combinations which are being sent from the DP master in the configuration telegram are not in conformance with the permissible ID byte combinations. (See also Compendium, Chapter 8, Table 8.2-12). Consequence:  No connection is made with the PROFIBUS master.  A082 The following description refers to the CBP. For other CBs or the TB see the operating instructions for the CB board.  No valid PPO type can be identified from the configuration telegram of the DP master. Consequence:  No connection is made with the PROFIBUS master.  The following description refers to the CBP. For other CBs or the CB board.  No valid PPO type can be identified from the configuration telegram of the DP master. Consequence:  No connection is made with the PROFIBUS master.  The following description refers to the 1st  The following description refers to the 1st                                                                                                    |              |                                            |                                                     |                  |
| The standstill measurement is executed when the converter is powered up. The motor can align itself several times in a certain direction with this measurement.  A081  The following description refers to the 1st CBP. For other CBs or the TB see operating instructions for CB board.  The ID byte combinations which are being sent from the DP master in the configuration telegram are not in conformance with the permissible ID byte combinations. (See also Compendium, Chapter 8, Table 8.2-12). Consequence:  No connection is made with the PROFIBUS master.  The following description refers to the CBP. For other CBs or the TB see the operating instructions for the CB board.  No yalid PPO type can be identified from the configuration telegram of the DP master.  Consequence: No connection is made with the PROFIBUS master.  The following description refers to the CBP. For other CBs or the TB see the operating instructions for the CB board.  The following description refers to the CBP. For other CBs or the TB see the operating instructions for the CB board.  The following description refers to the TB see the operating instructions for the CB board.  The following description refers to the 1st  The following description refers to the 1st                                                                                                    |              |                                            |                                                     |                  |
| A081 Align itself several times in a certain direction with this measurement.  A081 The following description refers to the 1st CBP. For other CBs or the TB see operating instructions for CB board.  The ID byte combinations which are being sent from the DP master in the configuration telegram are not in conformance with the permissible ID byte combinations. (See also Compendium, Chapter 8, Table 8.2-12).  Consequence: No connection is made with the PROFIBUS master.  A082 The following description refers to the CBP. For other CBs or the TB see the operating instructions for the CB board.  No valid PPO type can be identified from the configuration telegram of the DP master. Corsequence: No connection is made with the PROFIBUS master.  The following description refers to the 1st                                                                                                    |              | If the standstill measurement can be ex    |                                                     | A078             |
| with this measurement.  A081 The following description refers to the 1st CBP. For other CBs or the TB see operating instructions for CB board.  The ID byte combinations which are being sent from the DP master in the configuration telegram are not in conformance with the permissible ID byte combinations. (See also Compendium, Chapter 8, Table 8.2-12). Consequence:  No connection is made with the PROFIBUS master.  A082 The following description refers to the CBP. For other CBs or the TB see the operating instructions for the CB board.  No valid PPO type can be identified from the configuration telegram of the DP master.  Consequence: No connection is made with the PROFIBUS master.  The following description refers to the 1st                                                                                                    |              | without any danger:                        |                                                     |                  |
| The following description refers to the 1st CBP. For other CBs or the TB see operating instructions for CB board.  The ID byte combinations which are being sent from the DP master in the configuration telegram are not in conformance with the permissible ID byte combinations. (See also Compendium, Chapter 8, Table 8.2-12). Consequence:  No connection is made with the PROFIBUS master.  A082  The following description refers to the CBP. For other CBs or the TB see the operating instructions for the CB board.  No valid PPO type can be identified from the configuration telegram of the DP master.  Consequence: No connection is made with the PROFIBUS master.  The following description refers to the 1st                                                                                                    |              |                                            |                                                     | Stands. Meas     |
| CBP. For other CBs or the TB see operating instructions for CB board.  The ID byte combinations which are being sent from the DP master in the configuration telegram are not in conformance with the permissible ID byte combinations. (See also Compendium, Chapter 8, Table 8.2-12). Consequence:  No connection is made with the PROFIBUS master.  A082  The following description refers to the CBP. For other CBs or the TB see the operating instructions for the CB board.  No valid PPO type can be identified from the configuration telegram of the DP master.  Consequence: No connection is made with the PROFIBUS master.  The following description refers to the 1st                                                                                                    |              |                                            |                                                     | A 0.04           |
| instructions for CB board.  The ID byte combinations which are being sent from the DP master in the configuration telegram are not in conformance with the permissible ID byte combinations. (See also Compendium, Chapter 8, Table 8.2-12). Consequence:  No connection is made with the PROFIBUS master.  The following description refers to the CBP. For other CBs or the TB see the operating instructions for the CB board.  No valid PPO type can be identified from the configuration telegram of the DP master.  Consequence: No connection is made with the PROFIBUS master.  The following description refers to the 1st                                                                                                    |              | New configuration necessary.               | CRP. For other CRs or the TR see operating          | AU81             |
| The ID byte combinations which are being sent from the DP master in the configuration telegram are not in conformance with the permissible ID byte combinations. (See also Compendium, Chapter 8, Table 8.2-12). Consequence: No connection is made with the PROFIBUS master.  A082  The following description refers to the CBP. For other CBs or the TB see the operating instructions for the CB board.  No valid PPO type can be identified from the configuration telegram of the DP master. Consequence: No connection is made with the PROFIBUS master.  A083  The following description refers to the 1st                                                                                                    |              |                                            |                                                     | CB alarm         |
| sent from the DP master in the configuration telegram are not in conformance with the permissible ID byte combinations. (See also Compendium, Chapter 8, Table 8.2-12). Consequence: No connection is made with the PROFIBUS master.  A082  The following description refers to the CBP. For other CBs or the TB see the operating instructions for the CB board.  No valid PPO type can be identified from the configuration telegram of the DP master. Consequence: No connection is made with the PROFIBUS master.  A083  The following description refers to the 1st                                                                                                    |              |                                            |                                                     | <b>02</b> a.a    |
| telegram are not in conformance with the permissible ID byte combinations. (See also Compendium, Chapter 8, Table 8.2-12). Consequence: No connection is made with the PROFIBUS master.  A082  The following description refers to the CBP. For other CBs or the TB see the operating instructions for the CB board.  No valid PPO type can be identified from the configuration telegram of the DP master. Consequence: No connection is made with the PROFIBUS master.  A083  The following description refers to the 1st                                                                                                    |              |                                            |                                                     |                  |
| permissible ID byte combinations. (See also Compendium, Chapter 8, Table 8.2-12). Consequence: No connection is made with the PROFIBUS master.  A082  The following description refers to the CBP. For other CBs or the TB see the operating instructions for the CB board.  No valid PPO type can be identified from the configuration telegram of the DP master. Consequence: No connection is made with the PROFIBUS master.  A083  The following description refers to the 1st                                                                                                    |              |                                            |                                                     |                  |
| Compendium, Chapter 8, Table 8.2-12). Consequence: No connection is made with the PROFIBUS master.  A082  The following description refers to the CBP. For other CBs or the TB see the operating instructions for the CB board.  No valid PPO type can be identified from the configuration telegram of the DP master. Consequence: No connection is made with the PROFIBUS master.  A083  The following description refers to the 1st                                                                                                    |              |                                            |                                                     |                  |
| Consequence: No connection is made with the PROFIBUS master.  The following description refers to the CBP. For other CBs or the TB see the operating instructions for the CB board.  No valid PPO type can be identified from the configuration telegram of the DP master. Consequence: No connection is made with the PROFIBUS master.  The following description refers to the 1st                                                                                                    |              |                                            | Compandium Chapter 8 Table 8 2-12)                  |                  |
| No connection is made with the PROFIBUS master.  The following description refers to the CBP. For other CBs or the TB see the operating instructions for the CB board.  No valid PPO type can be identified from the configuration telegram of the DP master.  Consequence: No connection is made with the PROFIBUS master.  The following description refers to the 1st                                                                                                    |              |                                            |                                                     |                  |
| The following description refers to the CBP. For other CBs or the TB see the operating instructions for the CB board.  No valid PPO type can be identified from the configuration telegram of the DP master. Consequence: No connection is made with the PROFIBUS master.  A083  The following description refers to the 1st                                                                                                    |              |                                            |                                                     |                  |
| CB alarm  For other CBs or the TB see the operating instructions for the CB board.  No valid PPO type can be identified from the configuration telegram of the DP master.  Consequence: No connection is made with the PROFIBUS master.  A083  The following description refers to the 1st                                                                                                    |              |                                            |                                                     |                  |
| CB alarm  Instructions for the CB board.  No valid PPO type can be identified from the configuration telegram of the DP master.  Consequence: No connection is made with the PROFIBUS master.  A083  The following description refers to the 1st                                                                                                    |              | New configuration necessary.               |                                                     | A082             |
| No valid PPO type can be identified from the configuration telegram of the DP master. Consequence: No connection is made with the PROFIBUS master.  A083  The following description refers to the 1st                                                                                                    |              |                                            |                                                     | CB alarm         |
| configuration telegram of the DP master. Consequence: No connection is made with the PROFIBUS master.  A083 The following description refers to the 1st                                                                                                    |              |                                            | manuchors for the CD board.                         | OD alallil       |
| configuration telegram of the DP master. Consequence: No connection is made with the PROFIBUS master.  A083 The following description refers to the 1st                                                                                                    |              |                                            | No valid PPO type can be identified from the        |                  |
| No connection is made with the PROFIBUS master.  A083  The following description refers to the 1st                                                                                                    |              |                                            |                                                     |                  |
| master.  A083 The following description refers to the 1st                                                                                                    |              |                                            |                                                     |                  |
| A083 The following description refers to the 1st                                                                                                    |              |                                            |                                                     |                  |
|                                                                                                    |              |                                            |                                                     | 4000             |
| CDI . I OI Other CD3 OI the TD see the                                                                                                    |              |                                            |                                                     | AU83             |
| CB alarm operating instructions for the CB board.                                                                                                    |              |                                            |                                                     | CB alarm         |
| Speciality in the Special Control of the Special Control of the Spec |              |                                            |                                                     |                  |
| No net data or invalid net data (e.g. complete                                                                                                    |              |                                            | No net data or invalid net data (e.g. complete      |                  |
| control word STW1=0) are being received                                                                                                    |              |                                            | control word STW1=0) are being received             |                  |
| from the DP master.                                                                                                    |              |                                            |                                                     |                  |
| Consequence: The process data are not passed on to the                                                                                                    |              |                                            |                                                     |                  |
| The process data are not passed on to the dual port RAM. If P722 (P695) is not equal to                                                                                                    |              |                                            |                                                     |                  |
| zero, this will cause the fault message F082 to                                                                                                    |              |                                            |                                                     |                  |
| be tripped.                                                                                                    |              |                                            | •                                                   | 7                |

| Number / Alarm   | Cause                                                                                           | Counter-measure |
|------------------|-------------------------------------------------------------------------------------------------|-----------------|
| A084             | The following description refers to the 1st                                                     |                 |
| CD alama         | CBP. For other CBs or the TB see the                                                            |                 |
| CB alarm         | operating instructions for the CB board.                                                        |                 |
|                  | The telegram traffic between the DP master                                                      |                 |
|                  | and the CBP has been interrupted (e.g. cable                                                    |                 |
|                  | break, bus cable pulled out or DP master                                                        |                 |
|                  | powered down).                                                                                  |                 |
|                  | Consequence: If P722 (P695) is not equal to zero, this will                                     | •               |
|                  | cause the fault message F082 to be tripped.                                                     |                 |
| A085             | The following description refers to the 1st                                                     | . 60            |
|                  | CBP. For other CBs or the TB see the                                                            |                 |
| CB alarm         | operating instructions for the CB board.                                                        |                 |
|                  | The CBP does not generate this alarm!                                                           |                 |
| A086             | The following description refers to the 1st                                                     | , U             |
|                  | CBP. For other CBs or the TB see the                                                            |                 |
| CB alarm         | operating instructions for the CB board.                                                        |                 |
|                  | Failure of the heart best secretar as the first                                                 |                 |
|                  | Failure of the heart-beat counter on the basic unit. The heartbeat counter on the basic unit is |                 |
|                  | no longer being incremented. The                                                                |                 |
|                  | communication between the CBP and the                                                           |                 |
|                  | basic board is disturbed.                                                                       |                 |
| A087             | The following description refers to the 1st                                                     |                 |
| CB alarm         | CBP. For other CBs or the TB see the operating instructions for the CB board.                   |                 |
| CD didilli       | operating instructions for the CB board.                                                        |                 |
|                  | Fault in the DPS manager software of the                                                        |                 |
|                  | CBP.                                                                                            |                 |
| A088             | See user manual for CB board                                                                    |                 |
| CB alarm         |                                                                                                 |                 |
| A089             | See user manual for CB board                                                                    |                 |
| 7.000            | Alarm of the 2nd CB board corresponds to                                                        |                 |
| CB alarm         | A81 of the 1st CB board                                                                         |                 |
| A090             | See user manual for CB board                                                                    |                 |
| CB alarm         | Alarm of the 2nd CB board corresponds to A82 of the 1st CB board                                |                 |
| A091             | See user manual for CB board                                                                    |                 |
| 7.00             | Alarm of the 2nd CB board corresponds to                                                        |                 |
| CB alarm         | A83 of the 1st CB board                                                                         |                 |
| A092             | See user manual for CB board                                                                    |                 |
| CB alarm         | Alarm of the 2nd CB board corresponds to A84 of the 1st CB board                                |                 |
| A093             | See user manual for CB board                                                                    |                 |
|                  | Alarm of the 2nd CB board corresponds to                                                        |                 |
| CB alarm         | A85 of the 1st CB board                                                                         |                 |
| A094             | See user manual for CB board                                                                    |                 |
| CB alarm         | Alarm of the 2nd CB board corresponds to                                                        |                 |
| CB alarm<br>A095 | A86 of the 1st CB board  Alarm of the 2nd CB board. Corresponds to                              |                 |
|                  | A87 of the 1st CB board                                                                         |                 |
| CB alarm         |                                                                                                 |                 |
| 1000             | See user manual for CB board                                                                    |                 |
| A096             | See user manual for CB board                                                                    |                 |
| CB alarm         | Alarm of the 2nd CB board corresponds to A88 of the 1st CB board                                |                 |
| A097             | See user manual for TB board                                                                    |                 |
|                  |                                                                                                 |                 |
| TB alarm 1       |                                                                                                 |                 |
| not Compact DLUC |                                                                                                 |                 |
| not Compact PLUS |                                                                                                 |                 |

| Number / Alarm           | Cause                        | Counter-measure |
|--------------------------|------------------------------|-----------------|
| A098                     | See user manual for TB board |                 |
| TB alarm 1               |                              |                 |
|                          |                              |                 |
| not Compact PLUS<br>A099 | See user manual for TB board |                 |
| A099                     | See user manual for 1B board |                 |
| TB alarm 1               |                              |                 |
| not Compact PLUS         |                              | •               |
| A100                     | See user manual for TB board | . (0            |
| TB alarm 1               |                              |                 |
|                          |                              |                 |
| not Compact PLUS<br>A101 | See user manual for TB board |                 |
| Alui                     | See user manual for 1B board | ~ 0             |
| TB alarm 1               |                              |                 |
| not Compact PLUS         |                              |                 |
| A102                     | See user manual for TB board |                 |
| TB alarm 1               |                              |                 |
|                          |                              |                 |
| not Compact PLUS<br>A103 | See user manual for TB board | K'O             |
| A103                     | See user manual for 15 board |                 |
| TB alarm 1               |                              |                 |
| not Compact PLUS         | ×                            |                 |
| A104                     | See user manual for TB board |                 |
| TB alarm 1               |                              |                 |
|                          |                              |                 |
| not Compact PLUS<br>A105 | See user manual for TB board |                 |
|                          | Cee deel manda for 15 board  |                 |
| TB alarm 1               |                              |                 |
| not Compact PLUS         |                              |                 |
| A106                     | See user manual for TB board |                 |
| TB alarm 1               | ~ 0                          |                 |
| . 0                      |                              |                 |
| not Compact PLUS<br>A107 | See user manual for TB board |                 |
| -                        | 33.3                         |                 |
| TB alarm 1               | X                            |                 |
| not Compact PLUS         |                              |                 |
| A108                     | See user manual for TB board |                 |
| TB alarm 1               |                              |                 |
|                          | <b>/</b> 1                   |                 |
| not Compact PLUS<br>A109 | See user manual for TB board |                 |
|                          | <b>1</b>                     |                 |
| TB alarm 1               |                              |                 |
| not Compact PLUS         |                              |                 |
| A110                     | See user manual for TB board |                 |
| TB alarm 1               |                              |                 |
|                          |                              |                 |
| not Compact PLUS         |                              |                 |

| Number / Alarm           | Cause                        | Counter-measure |
|--------------------------|------------------------------|-----------------|
| A111                     | See user manual for TB board |                 |
| TB alarm 1               |                              |                 |
|                          |                              |                 |
| not Compact PLUS         | 1,                           |                 |
| A112                     | See user manual for TB board |                 |
| TB alarm 1               |                              |                 |
|                          |                              | <b>♦</b>        |
| not Compact PLUS<br>A113 | See user manual for TB board |                 |
|                          | 000 000:                     | \ \S            |
| TB alarm 2               |                              |                 |
| not Compact PLUS         |                              |                 |
| A114                     | See user manual for TB board |                 |
| TB alarm 2               |                              |                 |
| TD alaitil 2             |                              |                 |
| not Compact PLUS         |                              |                 |
| A115                     | See user manual for TB board |                 |
| TB alarm 2               |                              |                 |
| mat Camera at DI LIO     |                              |                 |
| not Compact PLUS<br>A116 | See user manual for TB board | W. O            |
| ATTO                     | occ user manual for 15 board |                 |
| TB alarm 2               |                              |                 |
| not Compact PLUS         |                              |                 |
| A117                     | See user manual for TB board |                 |
| TD alama 0               |                              |                 |
| TB alarm 2               |                              |                 |
| not Compact PLUS         |                              |                 |
| A118                     | See user manual for TB board |                 |
| TB alarm 2               |                              |                 |
|                          |                              |                 |
| not Compact PLUS<br>A119 | See user manual for TB board |                 |
| Alla                     | See user manual for 15 board |                 |
| TB alarm 2               | ~ · U                        |                 |
| not Compact PLUS         | . ( )                        |                 |
| A120                     | See user manual for TB board |                 |
| TD alams: 0              |                              |                 |
| TB alarm 2               | X                            |                 |
| not Compact PLUS         |                              |                 |
| A121                     | See user manual for TB board |                 |
| TB alarm 2               |                              |                 |
|                          | <b>/</b> 1                   |                 |
| not Compact PLUS         | See year manual for TD board |                 |
| A122                     | See user manual for TB board |                 |
| TB alarm 2               | *                            |                 |
| not Compact PLUS         |                              |                 |
| A123                     | See user manual for TB board |                 |
|                          |                              |                 |
| TB alarm 2               |                              |                 |
| not Compact PLUS         |                              |                 |
| 1 1 1 1 1 2 2 2 2        |                              |                 |

| Number / Alarm        | Cause                                                                                      | Counter-measure                                                                          |
|-----------------------|--------------------------------------------------------------------------------------------|------------------------------------------------------------------------------------------|
| A124                  | See user manual for TB board                                                               |                                                                                          |
|                       |                                                                                            |                                                                                          |
| TB alarm 2            |                                                                                            |                                                                                          |
| not Compact PLUS      |                                                                                            |                                                                                          |
| A125                  | See user manual for TB board                                                               |                                                                                          |
|                       |                                                                                            |                                                                                          |
| TB alarm 2            |                                                                                            |                                                                                          |
| not Compact PLUS      |                                                                                            | •                                                                                        |
| A126                  | See user manual for TB board                                                               |                                                                                          |
| TD -l 0               |                                                                                            |                                                                                          |
| TB alarm 2            |                                                                                            |                                                                                          |
| not Compact PLUS      |                                                                                            |                                                                                          |
| A127                  | See user manual for TB board                                                               |                                                                                          |
| TB alarm 2            |                                                                                            |                                                                                          |
| ID didiiii Z          |                                                                                            |                                                                                          |
| not Compact PLUS      |                                                                                            |                                                                                          |
| A128                  | See user manual for TB board                                                               |                                                                                          |
| TB alarm 2            |                                                                                            |                                                                                          |
| 1 D didini 2          |                                                                                            |                                                                                          |
| not Compact PLUS      |                                                                                            |                                                                                          |
| A129                  | Machine data 1 (position encoder type/axis type) is 0 (axis does not exist).               | You must assign a valid value to machine data 1 in order to operate the axis.            |
| Axis does not exist - | type) is 0 (axis does not exist).                                                          | I in order to operate the axis.                                                          |
| machine data 1 = 0    | Effect:                                                                                    |                                                                                          |
|                       | Operation of the axis is inhibited and the                                                 |                                                                                          |
| A130                  | position controller is deactivated.  The "in operation" [IOP] checkback signal was         | Activate control signals [OFF1], [OFF2],                                                 |
| A130                  | missing when a traversing command was                                                      | [OFF3] and "enable controller" [ENC].                                                    |
| Operating conditions  | initiated. The following causes inhibit the "in                                            |                                                                                          |
| do not exist          | operation" checkback signal (status bit No.2, refer to function diagram sheet 200):        | -If checkback signals [OFF2] and/or [OFF3] are missing, check the supply of control word |
|                       | Terer to function diagram sheet 200).                                                      | 1 (MASTERDRIVE function diagram, sheet                                                   |
|                       | -Control signals [OFF1], [OFF2], [OFF3]                                                    | 180).                                                                                    |
|                       | and/or "enable controller" [ENC] are not activated.                                        | Analyza the greeted fault number                                                         |
|                       | activated.                                                                                 | -Analyze the queued fault number [FAULT_NO], remedy the fault, and then                  |
|                       | -Checkback signals [OFF2] and/or [OFF3] are                                                | cancel the fault using the acknowledge fault                                             |
|                       | not activated.                                                                             | [ACK_F] control signal.                                                                  |
|                       | -A fault [FAULT] is active.                                                                | Note:                                                                                    |
|                       | Widdle [West] is delive.                                                                   | To activate the "in operation" [IOP] status                                              |
|                       | Effect:                                                                                    | again, you must deactivate [OFF1] and then                                               |
| A131                  | The traversing command is inhibited.                                                       | activate it again.  Check the activation of control signal [OFF1]                        |
| AISI                  | Control signal [OFF1] was deactivated while a traversing command was being executed.       | from the user program.                                                                   |
| OFF1 missing          |                                                                                            | man and accorpt agreemen                                                                 |
|                       | Effect:                                                                                    |                                                                                          |
|                       | The drive is brought to a standstill via a ramp (machine data 43: deceleration time during |                                                                                          |
|                       | faults). There is a subsequent pulse disable.                                              |                                                                                          |
| A132                  | -Control signal [OFF2] was deactivated while a                                             | -Check the activation of control signal [OFF2]                                           |
| OFF2 missing          | traversing command was being executed.                                                     | from the user program.                                                                   |
| Of 12 missing         | -Checkback signal [OFF2] was deactivated                                                   | -If checkback signal [OFF2] is missing, check                                            |
|                       | while a traversing command was being                                                       | the supply of control word 1 (MASTERDRIVE                                                |
| _                     | executed.                                                                                  | function diagram, sheet 180).                                                            |
| _                     | Effect:                                                                                    | Note:                                                                                    |
| •                     | The pulse disable is initiated immediately. If                                             | To activate the "in operation" [IOP] status                                              |
|                       | the motor is not braked, it coasts down.                                                   | again, you must deactivate [OFF1] and then                                               |
|                       |                                                                                            | activate it again.                                                                       |

| Number / Alarm                | Cause                                                                                                    | Counter-measure                                                                                                    |
|-------------------------------|----------------------------------------------------------------------------------------------------|----------------------------------------------------------------------------------------------------|
| A133                          | -Control signal [OFF3] was deactivated while a                                                                                                    | -Check the activation of control signal [OFF3]                                                                              |
| 0550                          | traversing command was being executed.                                                                                                    | from the user program.                                                                                                    |
| OFF3 missing                  | -Checkback signal [OFF3] was deactivated while a traversing command was being executed.                                                                                              | -If checkback signal [OFF3] is missing, check<br>the supply of control word 1 (MASTERDRIVE<br>function diagram, sheet 180). |
|                               | Effect: The motor decelerates at the current limit. There is a subsequent pulse disable.                                                                                             | Note: To activate the "in operation" [IOP] status again, you must deactivate [OFF1] and then activate it again.             |
| A134 Enable Controller ENC    | The "enable controller" [ENC] control signal was deactivated while a traversing command was being executed (control bit No.3 "Inverter Table", refer to function diagram, about 190) | Check the activation of the "enable controller" [ENC] control signal from the user program.                                 |
| missing                       | Enable", refer to function diagram, sheet 180)  Effect: The pulse disable is initiated immediately. If the motor is not braked, it coasts down.                                      |                                                                                                    |
| A135                          | Actual position value not o.k. from position sensing (B0070 / B0071)                                                                                                    | -Check interconnection of B0070 and B0071, -check position encoder and evaluation board,                                    |
| Actual position value not o.k |                                                                                                    | -check encoder cable.                                                                                                    |
| A136  Machine data 1          | Machine data 1 (position encoder type/axis type) was changed.                                                                                                    | If machine data 1 has been changed, the<br>"reset technology" [RST] control signal must                                     |
| changed - RESET               | Effect:                                                                                                    | be activated. Alternatively switch the MASTERDIVES electronic power supply off                                              |
| necessary                     | The activation of traversing commands is inhibited.                                                                                                    | and on again                                                                                                    |
| A137                          | The same axis assignment (machine data 2)                                                                                                    | A unique axis assignment must be entered for all axes on an M7-FM. For example, it is not                                   |
| Axis assignment incorrect     | was entered for several axes (M7 only, not significant for the F01 technology option).                                                                                               | allowed to define two X axes.                                                                                               |
|                               | Effect: The activation of traversing commands is inhibited.                                                                                                    |                                                                                                    |
| A138 Axis assignment of roll  | The NC block contains an axis number which is defined as a roll feed axis but the axis type is defined as an incremental or absolute                                                 | -Axis type 1 or 2:The block is not allowed to contain an axis number which is defined as a roll feed (M7 only).             |
| feed incorrect                | position encoder (machine data 1 = 1 or 2). (M7 only, not significant for the F01 technology option) .                                                                               | -Axis type 3:The axis number of the roll feed must be specified in every NC block.                                          |
|                               | The NC block for a roll feed axis type (machine data 1 = 3) contains: -No axis number (X, Y, Z)                                                                                      |                                                                                                    |
|                               | -An incorrect axis number                                                                                                    |                                                                                                    |
|                               | Effect:  NC program execution is inhibited or aborted.                                                                                                    |                                                                                                    |
| A140                          | The following error limit for standstill was exceeded at standstill:                                                                                                    | -Check and correct the machine data.                                                                                        |
| Following error in standstill | -Following error monitoring - at standstill                                                                                                    | -Optimize the speed/current controller,                                                                                     |
|                               | (machine data 14) was entered incorrectly.                                                                                                    | -Rectify mechanical problem.                                                                                                |
|                               | The value entered for "in position - exact stop window" (machine data 17) is greater than the value in "following error monitoring - at standstill" (machine data 14).               |                                                                                                    |
|                               | -The axis was pushed out of position mechanically.                                                                                                    |                                                                                                    |
| 4                             | Effect: The position control system is deactivated and the axis decelerates via "deceleration time during errors" (machine data 43).                                                 |                                                                                                    |

| Number / Alarm                          | Cause                                                                                                    | Counter-measure                                                                                                    |
|-----------------------------------------|----------------------------------------------------------------------------------------------------|----------------------------------------------------------------------------------------------------|
| A141                                    | The following error limit for motion was exceeded during a traversing movement:                                                                                                    | -Check and correct the machine data.                                                                                             |
| Following error in motion               | -Following error monitoring - in motion (machine data 15) was entered incorrectly.                                                                                                 | -Check the actual position value (speed-<br>controlled operation); check position encoder,<br>evaluator module and encoder lead. |
|                                         | -The mechanical system cannot follow the commands of the position controller.                                                                                                    | -Optimize the position controller or the speed controller.                                                                       |
|                                         | -Actual position value invalid                                                                                                    | -Check the mechanical system.                                                                                                    |
|                                         | -Incorrect optimization of the position controller or speed controller.                                                                                                    | S                                                                                                    |
|                                         | -The mechanical system is sluggish or blocked.                                                                                                    |                                                                                                    |
|                                         | Effect: The position control system is deactivated and the drive decelerates via "deceleration time during faults" (machine data 43).                                              |                                                                                                    |
| A142 In position - timer                | The "in position - exact stop window" was not reached within the time specified in in position - timer monitoring":                                                                | -Check and correct the machine dataOptimize the position controller or speed                                                     |
| monitoring                              | -In position - exact stop window (machine data 17) too small                                                                                                    | controllerCheck the mechanical system.                                                                                           |
|                                         | -In position - timer monitoring (machine data 16) too short                                                                                                    |                                                                                                    |
|                                         | -Position controller or speed controller not optimized                                                                                                    |                                                                                                    |
|                                         | -Mechanical causes  Effect:                                                                                                    |                                                                                                    |
| A145                                    | The position control system is deactivated.  The "digital input" with the "disable actual                                                                                          | The "digital input" for "disable actual value"                                                                                   |
| Actual-value disable not allowed - axis | value" function was actuated while the roll feed was running.                                                                                                    | can only be actuated when the axis is stationary.                                                                                |
| standstill                              | Effect: The axis movement is stopped via the deceleration ramp, the "disable actual value" function is not executed.                                                               |                                                                                                    |
| A146 Direction of movement not allowed  | A positioning movement was aborted. When attempting to resume the movement at the point of interruption, the roll feed would have had to travel in the opposite direction to reach | Move the axis in front of the target position in setup mode before continuing.                                                   |
|                                         | the programmed target position. This is inhibited by the setting of machine data 37 "response after abort".                                                                        |                                                                                                    |
|                                         | There are various possible reasons for the axis crossing the target position when a positioning movement is aborted:                                                               |                                                                                                    |
| <b>V</b> /                              | -Motor coastdown                                                                                                    |                                                                                                    |
|                                         | -The axis was moved intentionally, e.g. in setup mode.                                                                                                    |                                                                                                    |
| *                                       | Effect: The axis movement is inhibited.                                                                                                    |                                                                                                    |

| Number / Alarm          | Cause                                                                                     | Counter-measure                                                                       |
|-------------------------|-------------------------------------------------------------------------------------------|---------------------------------------------------------------------------------------|
| A148                    | The current deceleration value is 0, e.g.                                                 | This fault should not normally occur. It is used                                      |
|                         | because of a RAM storage error or an error in                                             | as an emergency stop feature for the                                                  |
| Deceleration = 0        | the technology firmware.                                                                  | technology software.                                                                  |
|                         | F# .                                                                                      | Replace the hardware (M7; MCT).                                                       |
|                         | Effect:                                                                                   |                                                                                       |
|                         | The position control system is deactivated and                                            |                                                                                       |
|                         | the drive is decelerated via the "deceleration                                            |                                                                                       |
| A149                    | time during errors" (machine data 43).  Internal error in the technology software.        | This foult should not normally occur. It is used                                      |
| A149                    | internal error in the technology software.                                                | This fault should not normally occur. It is used as an emergency stop feature for the |
| Distance to go negative | Effect:                                                                                   | technology software.                                                                  |
| Distance to go negative | The position control system is deactivated and                                            | toormology contware.                                                                  |
|                         | the drive is decelerated via the "deceleration                                            |                                                                                       |
|                         | time during errors" (machine data 43).                                                    |                                                                                       |
| A150                    | The selected NC program contains a slave                                                  | The same slave axis cannot be used                                                    |
|                         | axis which is already being used by another                                               | simultaneously by several NC programs.                                                |
| Slave axis already      | master axis (M7 only, not significant for the                                             |                                                                                       |
| allocated to other      | F01 technology option).                                                                   |                                                                                       |
| master axis             |                                                                                           |                                                                                       |
|                         | Example:                                                                                  |                                                                                       |
|                         | NC program 1, started in axis X, contains NC                                              | 4                                                                                     |
|                         | blocks for axes X and Y. NC program 2 is                                                  |                                                                                       |
|                         | started in axis Z and contains NC blocks for                                              |                                                                                       |
|                         | axes Z and Y. This program is denied with                                                 | _ (// <del>*</del>                                                                    |
|                         | warning 150, because axis Y is already being                                              | K.O                                                                                   |
|                         | used by program 1.                                                                        |                                                                                       |
|                         | Effect:                                                                                   |                                                                                       |
|                         | NC program execution is inhibited or aborted.                                             |                                                                                       |
| A151                    | The slave axis required by the master axis is                                             | The slave axis must be switched to "slave"                                            |
| 7,101                   | not in "slave" mode (M7 only, not significant                                             | mode.                                                                                 |
| Slave axis operating    | for the F01 technology option).                                                           | 3,7000                                                                                |
| mode not allowed        | to me to the money                                                                        |                                                                                       |
|                         | Effect:                                                                                   |                                                                                       |
|                         | NC program execution is inhibited or aborted,                                             |                                                                                       |
|                         | the axis is brought to a standstill via the                                               |                                                                                       |
|                         | deceleration ramp.                                                                        |                                                                                       |
| A152                    | The "slave" mode was deselected in the slave                                              | The slave axis must remain switched to                                                |
|                         | axis during the traversing movement (M7 only,                                             | "slave" mode.                                                                         |
| Slave axis operating    | not significant for the F01 technology option).                                           |                                                                                       |
| mode changed            | Effect                                                                                    |                                                                                       |
|                         | Effect:                                                                                   |                                                                                       |
|                         | NC program execution is inhibited or aborted, the axis is brought to a standstill via the |                                                                                       |
|                         | deceleration ramp.                                                                        |                                                                                       |
| A153                    | A warning is active in the slave axis required                                            | The NC program will only run if all of the axes                                       |
|                         | by the master axis (M7 only, not significant for                                          | it needs are error-free. To clear this warning,                                       |
| Error in slave axis     | the F01 technology option).                                                               | you must first clear all the warnings in the                                          |
|                         | X,                                                                                        | slave axis.                                                                           |
|                         | Effect;                                                                                   |                                                                                       |
|                         | NC program execution is inhibited or aborted,                                             |                                                                                       |
|                         | the axis is brought to a standstill via the                                               |                                                                                       |
|                         | deceleration ramp.                                                                        |                                                                                       |
| A154                    | The "follow-up mode" [FUM] control signal is                                              | Deactivate follow-up mode in the slave axis.                                          |
|                         | active in the slave axis required by the master                                           |                                                                                       |
| Follow-up mode in       | axis. A slave axis which is switched to follow-                                           |                                                                                       |
| slave axis active       | up mode cannot be operated by the master                                                  |                                                                                       |
|                         | axis (M7 only, not significant for the F01                                                |                                                                                       |
| X/                      | technology option).                                                                       |                                                                                       |
|                         | Effect:                                                                                   |                                                                                       |
| ▼                       | NC program execution is inhibited or aborted,                                             |                                                                                       |
|                         | the axis is brought to a standstill via the                                               |                                                                                       |
|                         | deceleration ramp.                                                                        |                                                                                       |
| _                       | accordation ramp.                                                                         | <u> </u>                                                                              |

| Number / Alarm          | Cause                                                                                          | Counter-measure                                                                                |
|-------------------------|------------------------------------------------------------------------------------------------|------------------------------------------------------------------------------------------------|
| A155                    | The "reset" [RST] control signal is active in the                                              | Cancel the "reset" [RST] control signal in the                                                 |
|                         | slave axis required by the master axis. A slave                                                | slave axis.                                                                                    |
| Reset in slave axis     | axis with an active reset cannot be used by the                                                |                                                                                                |
| active                  | master axis (M7 only, not significant for the                                                  |                                                                                                |
|                         | F01 technology option.                                                                         |                                                                                                |
|                         | Effect:                                                                                        |                                                                                                |
|                         | NC program execution is inhibited or aborted,                                                  |                                                                                                |
|                         | the axis is brought to a standstill via the                                                    |                                                                                                |
|                         | deceleration ramp.                                                                             | •                                                                                              |
| A156                    | An NC program was started in which a slave                                                     | Axes defined as roll feed axes can only be                                                     |
|                         | axis is defined as a roll feed axis type (M7                                                   | used in dedicated NC programs.                                                                 |
| Axis type (MD1) of      | only, not significant for the F01 technology                                                   |                                                                                                |
| slave axis not allowed  | option).                                                                                       |                                                                                                |
|                         | The warning is output in the master axis and                                                   |                                                                                                |
|                         | indicates an illegal axis type in the slave axis.                                              | A*(U)                                                                                          |
|                         | maiotico an mogal axio typo in the clave axio.                                                 |                                                                                                |
|                         | Effect:                                                                                        |                                                                                                |
|                         | NC program execution is inhibited or aborted,                                                  |                                                                                                |
|                         | the axis is brought to a standstill via the                                                    |                                                                                                |
| A 4 0 0                 | deceleration ramp.                                                                             |                                                                                                |
| A160                    | The value entered in level 1 or level 2 for the                                                | Define a permissible velocity level for level 1 and/or level 2. The permissible value range is |
| Setup speed = 0         | [F_S] velocity level in setup mode is zero.                                                    | between 0.01 [1000*LU/min] and "traversing                                                     |
| Setup Speed = 0         | Effect:                                                                                        | velocity - maximum (machine data 23).                                                          |
|                         | The axis movement is inhibited.                                                                | velocity maximum (macrime data 20).                                                            |
| A161                    | The velocity value entered for "reference point                                                | Enter a permissible value for the approach                                                     |
|                         | - approach velocity" (machine data 7) is zero.                                                 | velocity. The permissible value range is                                                       |
| Reference approach      |                                                                                                | between 0.01 [1000*LU/min] and "traversing                                                     |
| velocity = 0            | Effect:                                                                                        | velocity - maximum (machine data 23).                                                          |
| A 4 0 0                 | The axis movement is inhibited.                                                                | Fatana a seria 'h la calla fan (h a safana a s                                                 |
| A162                    | The velocity value entered for "reference point - reducing velocity" (machine data 6) is zero. | Enter a permissible value for the reference point -reducing velocity. The permissible value    |
| Reference point -       | - reducing velocity (machine data o) is zero.                                                  | range is between 0.01 and 1000                                                                 |
| reducing velocity = 0   | Effect:                                                                                        | [1000*LU/min].                                                                                 |
| 3 ,                     | The axis movement is inhibited or stopped.                                                     | ,                                                                                              |
| A165                    | The MDI block number [MDI_NO] specified in                                                     | Define an MDI block number [MDI_NO]                                                            |
|                         | the control signals is greater than 11.                                                        | between 0 and 10.                                                                              |
| MDI block number not    | Effects                                                                                        |                                                                                                |
| allowed                 | Effect: The axis movement is inhibited.                                                        |                                                                                                |
| A166                    | The "start" [STA] control signal was activated                                                 | Use the correct sequence: data transfer                                                        |
| A100                    | in MDI mode without initially transferring a                                                   | followed by axis start.                                                                        |
| No position has been    | positional value to the selected MDI block.                                                    | Tollowed by axio start.                                                                        |
| programmed in MDI       |                                                                                                |                                                                                                |
| mode                    | Effect:                                                                                        |                                                                                                |
| A 4 0 7                 | The axis movement is inhibited.                                                                |                                                                                                |
| A167                    | The "start" [STA] control signal was activated                                                 | Use the correct sequence: data transfer                                                        |
| No velocity has been    | in MDI mode without initially transferring a velocity value to the selected MDI block.         | followed by axis start.                                                                        |
| programmed in MDI       | Volocity value to the selected MIDI Block.                                                     |                                                                                                |
| mode                    | Effect:                                                                                        |                                                                                                |
|                         | The axis movement is inhibited.                                                                |                                                                                                |
| A168                    | G91 (incremental dimensions) was defined in                                                    | The MDI on-the-fly function only allows G90                                                    |
|                         | the MDI block as the 1st G function for the                                                    | (absolute dimensions) as the 1st G function.                                                   |
| G91 not allowed with    | MDI on-the-fly function.                                                                       |                                                                                                |
| MDI on the fly          | Effects                                                                                        |                                                                                                |
|                         | Effect: The axis movement is inhibited or stopped via                                          |                                                                                                |
|                         | the deceleration ramp.                                                                         |                                                                                                |
| A169                    | -Control signal "reset technology" [RST]                                                       | Ensure that the control signals are activated                                                  |
| <u> </u>                | activated                                                                                      | correctly.                                                                                     |
| Start conditions for    |                                                                                                | _                                                                                              |
| flying MDI do not exist | -Control signal "follow-up mode" [FUM]                                                         |                                                                                                |
|                         | activated                                                                                      |                                                                                                |
|                         | Effect:                                                                                        |                                                                                                |
|                         | The "MDI on-the-fly" function is not executed.                                                 |                                                                                                |
|                         |                                                                                                | <u> </u>                                                                                       |

| Number / Alarm             | Cause                                                                                      | Counter-measure                                                                    |
|----------------------------|--------------------------------------------------------------------------------------------|------------------------------------------------------------------------------------|
| A170                       | An NC block was started in single-block mode                                               | Transfer the block.                                                                |
|                            | although a block has not yet been transferred.                                             |                                                                                    |
| Single block mode          |                                                                                            |                                                                                    |
| block does not exist       | Effect:                                                                                    |                                                                                    |
| A 1 7 2                    | NC block execution is inhibited.                                                           | -Transfer the program to the technology.                                           |
| A172                       | The program number specified in [PROG_NO] for automatic mode is not stored in the          | - Transfer the program to the technology.                                          |
| Program with this          | memory of the technology.                                                                  | -Select the correct program number.                                                |
| number does not exist      |                                                                                            | Δ                                                                                  |
|                            | Effect:                                                                                    |                                                                                    |
|                            | NC program execution is inhibited.                                                         |                                                                                    |
| A173                       | The program number specified in [PROG_NO]                                                  | The permissible range for program numbers is                                       |
| Drogram number not         | for automatic mode is not allowed.                                                         | between 1 and 200.                                                                 |
| Program number not allowed | Effect:                                                                                    |                                                                                    |
| anowed                     | NC program execution is inhibited.                                                         |                                                                                    |
| A174                       | The program number [PROG_NO] was                                                           | The program number must not be changed                                             |
|                            | changed while the program was running.                                                     | while the program is running.                                                      |
| Program number             |                                                                                            |                                                                                    |
| changed during             | Effect:                                                                                    |                                                                                    |
| traversing                 | NC program execution is aborted and the axis                                               |                                                                                    |
|                            | or axes are brought to a standstill via the deceleration ramp.                             |                                                                                    |
| A175                       | The decoded NC block is not terminated with                                                | Correct the block.                                                                 |
| 76                         | the following block identifier "0".                                                        |                                                                                    |
| No block end               |                                                                                            | The last block in the sequence must contain                                        |
| programmed                 | You can use the "output actual values -                                                    | the following block identifier "0".                                                |
|                            | decoder error location" task to read out the                                               |                                                                                    |
|                            | program number and block number where the                                                  |                                                                                    |
|                            | block decoder detected an error.                                                           |                                                                                    |
|                            | Effect:                                                                                    |                                                                                    |
|                            | NC program execution is inhibited or aborted.                                              |                                                                                    |
|                            | Moving axes are stopped via the deceleration                                               |                                                                                    |
|                            | ramp.                                                                                      |                                                                                    |
| A177                       | The program number for the main program (level 0), which was transferred with the block    | Specify an existing main program number.                                           |
| Prog. number of block      | search function, does not exist.                                                           |                                                                                    |
| search forwd. does not     | Course randicity account cours                                                             |                                                                                    |
| exist                      | Effect:                                                                                    |                                                                                    |
|                            | NC program execution is inhibited.                                                         |                                                                                    |
| A178                       | -The program number for the main program                                                   | For the block search function, the selected                                        |
| Program number of          | (level 0), which was transferred with block search, is different from the selected program | program number [PROG_NO] must be specified as the program number for the main      |
| block search forward       | number.                                                                                    | program.                                                                           |
| not allowed                |                                                                                            | p.og.a.m                                                                           |
|                            | -No breakpoint is known for the "automatic                                                 |                                                                                    |
|                            | block search" function (a program abort has                                                |                                                                                    |
|                            | not yet occurred).                                                                         |                                                                                    |
|                            | -A different program number is stored as the                                               |                                                                                    |
|                            | breakpoint for the "automatic block search"                                                |                                                                                    |
|                            | function.                                                                                  |                                                                                    |
|                            | 74                                                                                         |                                                                                    |
|                            | Effect:                                                                                    |                                                                                    |
| A 4 7 0                    | NC program execution is inhibited.                                                         | For the block or such for effective and effective                                  |
| A179                       | The subprogram number specified with block search for level 1 or level 2 does not exist.   | For the block search function, an existing program number must be specified as the |
| Prog.No.of block srch      | Search for level 1 of level 2 does not exist.                                              | subprogram number for level 1 or level 2.                                          |
| fwd level 1/2 does not     | Effect:                                                                                    | 535p. 5g. a.m. mambol 101 10401 1 01 10401 2.                                      |
| exist                      | NC program execution is inhibited.                                                         |                                                                                    |
| A180                       | The subprogram number transferred with                                                     | For the block search function, the subprogram                                      |
|                            | block search for level 1 is not the same as the                                            | number specified in the NC block must be                                           |
| Prog.no. of block          | subprogram number in the NC block.                                                         | specified as the subprogram number for level                                       |
| search forward level 1     | Effect:                                                                                    | 1.                                                                                 |
| Citio.                     | NC program execution is inhibited.                                                         |                                                                                    |
|                            | - 1 - 3                                                                                    | J.                                                                                 |

| Number / Alarm                         | Cause                                                                                       | Counter-measure                                                                          |
|----------------------------------------|---------------------------------------------------------------------------------------------|------------------------------------------------------------------------------------------|
| A181                                   | The subprogram number transferred with                                                      | For the block search function, the subprogram                                            |
| Prog.no. of block                      | block search for level 2 is not the same as the subprogram number in the NC block.          | number specified in the NC block must be specified as the subprogram number for level    |
| search forward level 2                 | Subprogram number in the NC block.                                                          | 2.                                                                                       |
| <> cmd.                                | Effect:                                                                                     |                                                                                          |
|                                        | NC program execution is inhibited.                                                          |                                                                                          |
| A183                                   | The block number for the main program (level                                                | For the block search function, an existing                                               |
| Block no. of block                     | 0), which was transferred with block search, does not exist in the main program.            | block number must be specified as the block number for the main program.                 |
| search fwd I. 0 does                   | acconditional main program                                                                  | namber for the main program                                                              |
| not exist                              | Effect:                                                                                     |                                                                                          |
| A184                                   | NC program execution is inhibited.  The block number for the main program (level            | For the block search function, a block number                                            |
| A104                                   | 0), which was transferred with block search,                                                | with a subprogram call must be specified as                                              |
| Block no. of block                     | does not contain a subprogram call for                                                      | the block number for the main program (level                                             |
| search forward is no                   | subprogram level 1.                                                                         | 0) if a block search is to be performed in                                               |
| UP call                                | Effect:                                                                                     | subprogram level 1                                                                       |
|                                        | NC program execution is inhibited.                                                          |                                                                                          |
| A185                                   | The block number for subprogram level 1,                                                    | For the block search function, a block number                                            |
| L                                      | which was transferred with block search, does                                               | which exists in this subprogram must be                                                  |
| Block no. of block search forward does | not exist in the subprogram.                                                                | specified as the block number for subprogram level 1.                                    |
| not exist                              | Effect:                                                                                     | level 1.                                                                                 |
| THOSE OXIOE                            | NC program execution is inhibited.                                                          |                                                                                          |
| A186                                   | The block number for subprogram level 1,                                                    | For the block search function, a block number                                            |
| Block no of block                      | which was transferred with block search, does                                               | with a subprogram call must be specified as the block number for subprogram level 1 if a |
| search fwd level 1 is no               | not contain a subprogram call for subprogram level 2.                                       | block search is to be performed in subprogram                                            |
| UP call                                | N .                                                                                         | level 2.                                                                                 |
|                                        | Effect:                                                                                     |                                                                                          |
| A187                                   | NC program execution is inhibited.  The block number for subprogram level 2,                | For the block search function, a block number                                            |
| Alor                                   | which was transferred with block search, does                                               | which exists in this subprogram must be                                                  |
| Block no. of block                     | not exist in the subprogram.                                                                | specified as the block number for subprogram                                             |
| search forward does                    | E#                                                                                          | level 2.                                                                                 |
| not exist                              | Effect:  NC program execution is inhibited.                                                 |                                                                                          |
| A188                                   | The remaining loop count transferred with                                                   | For the block search function, it is only allowed                                        |
|                                        | block search for subprogram level 1 or 2 is                                                 | to specify a remaining loop count between 0                                              |
| Remaining no of loops                  | greater than the programmed loop count.                                                     | and the programmed loop count-1.                                                         |
| block search fwd not allowed           | Effect:                                                                                     |                                                                                          |
| anomoa                                 | NC program execution is inhibited.                                                          |                                                                                          |
| A190                                   | The NC block which was read in contains the                                                 | Program the digital input for the desired                                                |
| Digital input not                      | "inprocess measurement" or "set actual value on-the-fly" function, although a digital input | function.                                                                                |
| programmed                             | has not been programmed for this function                                                   |                                                                                          |
| programmou                             | (machine data 45).                                                                          |                                                                                          |
|                                        |                                                                                             |                                                                                          |
|                                        | Effect:  NC program execution is inhibited or aborted,                                      |                                                                                          |
|                                        | the axis is brought to a standstill via the                                                 |                                                                                          |
|                                        | deceleration ramp.                                                                          |                                                                                          |
| A191                                   | Although the "external block change" function                                               | -Correct the program.                                                                    |
| Digital input not                      | was programmed, the digital input was not actuated in order to trigger the external block   | Chock the actuation of the digital input                                                 |
| actuated                               | change.                                                                                     | -Check the actuation of the digital input.                                               |
|                                        |                                                                                             |                                                                                          |
|                                        | Effect:                                                                                     |                                                                                          |
| •                                      | The NC program is interrupted, the axis is brought to a standstill via the deceleration     |                                                                                          |
| <b>A</b>                               | ramp.                                                                                       |                                                                                          |
|                                        | l                                                                                           | J.                                                                                       |

| Number / Alarm                     | Cause                                                                                                    | Counter-measure                                                                                  |
|------------------------------------|----------------------------------------------------------------------------------------------------|--------------------------------------------------------------------------------------------------|
| A195                               | -Negative software limit switch position approached                                                                   | -Check the machine data and the NC program.                                                      |
| Negative overtravel reached        | -"Software limit switches - negative" (machine data 12) entered incorrectly                                           | -Check the encoder actual value.                                                                 |
|                                    | -The programmed position is less than the negative software limit switch.                                             |                                                                                                  |
|                                    | -"Reference point - coordinate" (machine data 3) is less than the negative software limit switch.                     | 5                                                                                                |
|                                    | -Incorrect encoder actual value                                                                                       |                                                                                                  |
|                                    | Effect: The axis movement is stopped via the deceleration ramp.                                                       | 10                                                                                               |
| A196 Positive overtravel           | -Positive software limit switch position approached                                                                   | -Check the machine data and the NC programs.                                                     |
| reached                            | -"Software limit switches - positive" (machine data 13) entered incorrectly"                                          | -Check the encoder actual value.                                                                 |
|                                    | -The programmed position is greater than the positive software limit switch                                           |                                                                                                  |
|                                    | -"Reference point - coordinate" (machine data 3) is greater than the positive software limit switch                   |                                                                                                  |
|                                    | -Incorrect encoder actual value                                                                                       |                                                                                                  |
|                                    | Effect: The axis movement is stopped via the deceleration ramp.                                                       |                                                                                                  |
| A200                               | No position has been programmed in the NC block for the roll feed version, although the                               | The axis number and the positional value must be specified in every NC block for the roll feed   |
| No position has been programmed in | axis number of the roll feed is specified.                                                                            | version.                                                                                         |
| Automatic mode                     | Effect:  NC program execution is inhibited or aborted, the axis is brought to a standstill via the deceleration ramp. |                                                                                                  |
| A201                               | The decoded NC block needs a path or axis velocity.                                                                   | When using linear interpolation with path velocity (G01), a path velocity must be defined        |
| No velocity has been programmed in | Effect:                                                                                                    | with F. When using chaining with axis velocity (G77), the axis velocities must be defined with   |
| Automatic mode                     | NC program execution is inhibited or aborted, the axis is brought to a standstill via the deceleration ramp.          | FX, FY, etc. When using roll feed with axis velocity (G01), the velocity must be defined with F. |

| Number / Alarm     | Cause                                                                                      | Counter-measure                                |
|--------------------|--------------------------------------------------------------------------------------------|------------------------------------------------|
| A202               | An axis which does not exist was detected in                                               | Correct the NC block.                          |
| Axis unknown       | the decoded NC block. A logical name (X, Y, Z, A, B, C) must be assigned to each axis with |                                                |
| AXIS UTIKITOWIT    | machine data 2 (axis assignment). Only these                                               |                                                |
|                    | logical axis names can be used in the NC                                                   |                                                |
|                    | block. These errors cannot normally occur,                                                 |                                                |
|                    | since the logical axis names are verified when                                             |                                                |
|                    | the NC blocks are entered.                                                                 |                                                |
|                    | Exception: Machine data 2 (axis assignment)                                                | *                                              |
|                    | is changed afterwards.                                                                     | . 60                                           |
|                    | The NC program number and NC block                                                         |                                                |
|                    | number in which the NC block decoder                                                       |                                                |
|                    | detected the error can be read out with the                                                |                                                |
|                    | "output actual values – decoder error location"                                            | • • • • • • • • • • • • • • • • • • • •        |
|                    | task.                                                                                      |                                                |
|                    | Effect:                                                                                    |                                                |
|                    | NC program execution is inhibited or aborted,                                              |                                                |
|                    | the axis is brought to a standstill via the deceleration ramp.                             |                                                |
| A203               | The NC block which was read in contains an                                                 | -MDI mode:Only G90 (absolute dimensions) or    |
| A200               | illegal 1st G function.                                                                    | G91 (incremental dimensions) can be entered    |
| 1st G-function not | inegal 1st & function.                                                                     | as the 1st G function. Only G91 is allowed for |
| allowed            | The NC program number and NC block                                                         | the roll feed version.                         |
|                    | number in which the NC block decoder                                                       | 10 0 10 0 10 10 10 10 10 10 10 10 10 10        |
|                    | detected the error can be read out with the                                                | -Automatic/single-block mode:Define a legal    |
|                    | "output actual values - decoder error location"                                            | 1st G function according to the table (see the |
|                    | task.                                                                                      | Programming Guide).                            |
|                    | Effect:                                                                                    |                                                |
|                    | The axis movement is inhibited or stopped via                                              |                                                |
|                    | the deceleration ramp.                                                                     |                                                |
| A204               | The NC block which was read in contains an                                                 | -MDI mode:Only G30 to G39 (acceleration        |
|                    | illegal 2nd G function.                                                                    | override) can be entered as the 2nd G          |
| 2nd G-function not |                                                                                            | function.                                      |
| allowed            | The NC program number and NC block                                                         |                                                |
|                    | number in which the NC block decoder                                                       | -Automatic/single-block mode:Define a legal    |
|                    | detected the error can be read out with the                                                | 2nd G function according to the table (see the |
|                    | "output actual values - decoder error location"                                            | Programming Guide).                            |
|                    | task.                                                                                      |                                                |
|                    | Effect:                                                                                    |                                                |
|                    |                                                                                            |                                                |
|                    | The axis movement is inhibited or stopped via the deceleration ramp.                       |                                                |
| A205               | The NC block which was read in contains an                                                 | -MDI mode:No 3rd G function is allowed.        |
|                    | illegal 3rd G function.                                                                    |                                                |
| 3rd G-function not | X                                                                                          | -Automatic/single-block mode:Define a legal    |
| allowed            | The NC program number and NC block                                                         | 3rd G function according to the table (see the |
|                    | number in which the NC block decoder                                                       | Programming Guide).                            |
|                    | detected the error can be read out with the                                                |                                                |
|                    | "output actual values - decoder error location"                                            |                                                |
|                    | task.                                                                                      |                                                |
|                    | New .                                                                                      |                                                |
|                    | Effect:                                                                                    |                                                |
|                    | The axis movement is inhibited or stopped via                                              |                                                |
|                    | the deceleration ramp.                                                                     |                                                |

| Number / Alarm                            | Cause                                                                                                    | Counter-measure                                                                                                |
|-------------------------------------------|----------------------------------------------------------------------------------------------------|----------------------------------------------------------------------------------------------------|
| A206                                      | The NC block which was read in contains an illegal 4th G function.                                                                                                    | -MDI mode:No 4th G function is allowed.                                                                        |
| 4th G-function not allowed                | The NC program number and NC block number in which the NC block decoder detected the error can be read out with the "output actual values - decoder error location" task.                                                                                                    | -Automatic/single-block mode:Define a legal 4th G function according to the table (see the Programming Guide). |
|                                           | Effect: The axis movement is inhibited or stopped via the deceleration ramp.                                                                                                    | ,60                                                                                                    |
| A208                                      | A D number greater than 20 was found in the decoded NC block.                                                                                                    | Correct the NC block.                                                                                          |
| D-number is not allowed                   | The NC program number and NC block number in which the NC block decoder detected the error can be read out with the "output actual values - decoder error location" task.                                                                                                    |                                                                                                    |
|                                           | Effect: The axis movement is inhibited or stopped via the deceleration ramp.                                                                                                    |                                                                                                    |
| A210 Interpolation of 3 axes not allowed  | The decoded NC block contains an interpolation of 3 or more axes.  The NC program number and NC block number in which the NC block decoder detected the error can be read out with the                                                                                       | Correct the NC block. Only 2D interpolation is allowed.                                                        |
|                                           | "output actual values - decoder error location" task.  Effect:  NC program execution is inhibited or aborted, the axis is brought to a standstill via the                                                                                                    |                                                                                                    |
|                                           | deceleration ramp.                                                                                                    |                                                                                                    |
| A211                                      | G function G68 (shortest path for rotary axis) was detected in the decoded NC block,                                                                                                    | Correct the NC block.                                                                                          |
| Shortest distance G68 and G91 not allowed | although G91 (incremental dimensions) is active.  Example: N10 G91 G68 X20.000                                                                                                    | Function G68 can only be programmed in association with G90 (absolute dimensions).                             |
|                                           | The NC program number and NC block number in which the NC block decoder detected the error can be read out with the "output actual values - decoder error location" task.  Effect: NC program execution is inhibited or aborted, the axis is brought to a standstill via the |                                                                                                    |

| Number / Alarm                              | Cause                                                       | Counter-measure                              |
|---------------------------------------------|-------------------------------------------------------------|----------------------------------------------|
| A212                                        | A different axis was programmed in the NC                   | Correct the NC program. The axis used in the |
|                                             | block following a special function (M7 only).               | NC block with the special function must also |
| Special function and                        | F                                                           | be programmed in the next NC block.          |
| axis combination not                        | Example:                                                    |                                              |
| allowed                                     | N10 G50 X100 F1000<br>N15 G90 Y200 incorrect                |                                              |
|                                             | N15 G90 Y200 incorrect                                      |                                              |
|                                             | N13 C30 A200 Collect                                        |                                              |
|                                             | The NC program number and NC block                          |                                              |
|                                             | number in which the NC block decoder                        | _                                            |
|                                             | detected the error can be read out with the                 |                                              |
|                                             | "output actual values - decoder error location"             |                                              |
|                                             | task.                                                       |                                              |
|                                             |                                                             |                                              |
|                                             | Effect:                                                     |                                              |
|                                             | NC program execution is inhibited or aborted,               | . • / / /                                    |
|                                             | the axis is brought to a standstill via the                 |                                              |
| A 0.4.0                                     | deceleration ramp.  The decoded NC block contains several D | Correct the NC block                         |
| A213                                        |                                                             | Correct the NC block.                        |
| Multiple D-number not                       | numbers.                                                    |                                              |
| allowed                                     | Example:                                                    |                                              |
| alloweu                                     | N1 G41 D3 D5.                                               |                                              |
|                                             | N1 041 D3 D3.                                               |                                              |
|                                             | The NC program number and NC block                          | <b>\\/</b>                                   |
|                                             | number in which the NC block decoder                        |                                              |
|                                             | detected the error can be read out with the                 |                                              |
|                                             | "output actual values - decoder error location"             |                                              |
|                                             | task.                                                       |                                              |
|                                             |                                                             |                                              |
|                                             | Effect:                                                     |                                              |
|                                             | NC program execution is inhibited or aborted,               |                                              |
|                                             | the axis is brought to a standstill via the                 |                                              |
|                                             | deceleration ramp.                                          |                                              |
| A214                                        | The decoded NC block contains several                       | Correct the NC block.                        |
| Multiple esselention                        | mutually exclusive G functions from the                     |                                              |
| Multiple acceleration behaviour not allowed | acceleration override group (G30 to G39).                   |                                              |
| benaviour not allowed                       | Example:                                                    |                                              |
|                                             | N1 G34 G35                                                  |                                              |
| A245                                        | 111 304 300                                                 |                                              |
|                                             | The NC program number and NC block                          |                                              |
|                                             | number in which the NC block decoder                        |                                              |
|                                             | detected the error can be read out with the                 |                                              |
|                                             | "output actual values - decoder error location"             |                                              |
|                                             | task.                                                       |                                              |
|                                             |                                                             |                                              |
|                                             | Effect:                                                     |                                              |
|                                             | NC program execution is inhibited or aborted,               |                                              |
|                                             | the axis is brought to a standstill via the                 |                                              |
|                                             | deceleration ramp.                                          | Correct the NC block                         |
| A215                                        | The decoded NC block contains several                       | Correct the NC block.                        |
| Multiple special                            | mutually exclusive G functions from the                     |                                              |
| Multiple special functions not allowed      | special function group (G87, G88, G89, G50, G51).           |                                              |
| unctions not allowed                        | (331).                                                      |                                              |
|                                             | Example:                                                    |                                              |
| 47                                          | N1 G88 G50                                                  |                                              |
|                                             | 555 555                                                     |                                              |
|                                             | The NC program number and NC block                          |                                              |
|                                             | number in which the NC block decoder                        |                                              |
| 4                                           | detected the error can be read out with the                 |                                              |
|                                             | "output actual values - decoder error location"             |                                              |
|                                             | task.                                                       |                                              |
|                                             |                                                             |                                              |
|                                             | Effect:                                                     |                                              |
|                                             | NC program execution is inhibited or aborted,               |                                              |
|                                             | the axis is brought to a standstill via the                 |                                              |
| ~                                           | deceleration ramp.                                          |                                              |

| Number / Alarm                      | Cause                                                                                     | Counter-measure       |
|-------------------------------------|-------------------------------------------------------------------------------------------|-----------------------|
| A216                                | The decoded NC block contains several                                                     | Correct the NC block. |
|                                     | mutually exclusive G functions from the block                                             |                       |
| Multiple block transition           | transition group (G60, G64, G66, G67).                                                    |                       |
| not allowed                         | Evenne                                                                                    |                       |
|                                     | Example:<br>N1 G64 G66 X1.000 FX100.00                                                    |                       |
|                                     | 141 C04 C00 X1:000 1 X100:00                                                              |                       |
|                                     | The NC program number and NC block                                                        |                       |
|                                     | number in which the NC block decoder                                                      | •                     |
|                                     | detected the error can be read out with the                                               |                       |
|                                     | "output actual values - decoder error location"                                           | . (6                  |
|                                     | task.                                                                                     |                       |
|                                     | Effect:                                                                                   |                       |
|                                     | NC program execution is inhibited or aborted,                                             |                       |
|                                     | the axis is brought to a standstill via the                                               |                       |
|                                     | deceleration ramp.                                                                        |                       |
| A217                                | The decoded NC block contains the same axis                                               | Correct the NC block. |
| Multiple ovic                       | more than once.                                                                           |                       |
| Multiple axis<br>programming not    | Example:                                                                                  |                       |
| allowed                             | N1 G90 G01 X100.000 X200.000 F100.00                                                      |                       |
|                                     | 111 210 201 7.100.000 7.200.000 7.100.00                                                  |                       |
|                                     | The NC program number and NC block                                                        |                       |
|                                     | number in which the NC block decoder                                                      |                       |
|                                     | detected the error can be read out with the                                               |                       |
|                                     | "output actual values - decoder error location"                                           |                       |
|                                     | task.                                                                                     |                       |
|                                     | Effect:                                                                                   |                       |
|                                     | NC program execution is inhibited or aborted,                                             |                       |
|                                     | the axis is brought to a standstill via the                                               |                       |
|                                     | deceleration ramp.                                                                        |                       |
| A218                                | The decoded NC block contains several                                                     | Correct the NC block. |
| Multiple peth condition             | mutually exclusive G functions from the                                                   |                       |
| Multiple path condition not allowed | preparatory function group (G00/G01/G76/G77).                                             |                       |
| not allowed                         | (600/601/610/611).                                                                        |                       |
|                                     | Example:                                                                                  |                       |
|                                     | N1 G01 (linear interpolation) G77 (chaining)                                              |                       |
|                                     | X10 F100.                                                                                 |                       |
|                                     | TI NO                                                                                     |                       |
|                                     | The NC program number and NC block number in which the NC block decoder                   |                       |
|                                     | detected the error can be read out with the                                               |                       |
|                                     | "output actual values - decoder error location"                                           |                       |
|                                     | task.                                                                                     |                       |
|                                     |                                                                                           |                       |
|                                     | Effect:                                                                                   |                       |
|                                     | NC program execution is inhibited or aborted, the axis is brought to a standstill via the |                       |
|                                     | deceleration ramp.                                                                        |                       |
| A219                                | The decoded NC block contains several                                                     | Correct the NC block. |
|                                     | mutually exclusive G functions from the                                                   |                       |
| Multiple dimensions                 | dimensional notation group (G90/G91).                                                     |                       |
| specification not                   | F                                                                                         |                       |
| allowed                             | Example:<br>N1 G90 G91.                                                                   |                       |
|                                     | NI G90 G91.                                                                               |                       |
|                                     | The NC program number and NC block                                                        |                       |
|                                     | number in which the NC block decoder                                                      |                       |
|                                     | detected the error can be read out with the                                               |                       |
| _                                   | "output actual values - decoder error location"                                           |                       |
| •                                   | task.                                                                                     |                       |
|                                     | Effect:                                                                                   |                       |
|                                     | NC program execution is inhibited or aborted,                                             |                       |
|                                     | the axis is brought to a standstill via the                                               |                       |
|                                     | deceleration ramp.                                                                        |                       |

Faults and Alarms 10.99

| Number / Alarm                             | Cause                                                                                     | Counter-measure                              |
|--------------------------------------------|-------------------------------------------------------------------------------------------|----------------------------------------------|
| A220                                       | The decoded NC block contains several                                                     | Correct the NC block.                        |
|                                            | mutually exclusive G functions from the zero                                              |                                              |
| Multiple zero offset                       | offset group (G53 to G59).                                                                |                                              |
| selection not allowed                      |                                                                                           |                                              |
|                                            | Example:                                                                                  |                                              |
|                                            | N1 G54 G58                                                                                |                                              |
|                                            | The NC program number and NC block                                                        |                                              |
|                                            | The NC program number and NC block number in which the NC block decoder                   |                                              |
|                                            | detected the error can be read out with the                                               | •                                            |
|                                            | "output actual values - decoder error location"                                           |                                              |
|                                            | task.                                                                                     | <b>A</b> (2)                                 |
|                                            |                                                                                           |                                              |
|                                            | Effect:                                                                                   |                                              |
|                                            | NC program execution is inhibited or aborted,                                             |                                              |
|                                            | the axis is brought to a standstill via the                                               |                                              |
|                                            | deceleration ramp.                                                                        |                                              |
| A221                                       | The decoded NC block contains several                                                     | Correct the NC block.                        |
| Multiple tool offeet                       | mutually exclusive G functions from the tool                                              |                                              |
| Multiple tool offset selection not allowed | offset selection group (G43/G44).                                                         |                                              |
| Selection not allowed                      | Example:                                                                                  |                                              |
|                                            | N1 G43 G44 D2                                                                             |                                              |
|                                            | 0.0022                                                                                    |                                              |
|                                            | The NC program number and NC block                                                        | <b>\</b> \\\\\\\\\\\\\\\\\\\\\\\\\\\\\\\\\\\ |
|                                            | number in which the NC block decoder                                                      |                                              |
|                                            | detected the error can be read out with the                                               |                                              |
|                                            | "output actual values - decoder error location"                                           |                                              |
|                                            | task.                                                                                     |                                              |
|                                            | Effects                                                                                   |                                              |
|                                            | Effect:                                                                                   |                                              |
|                                            | NC program execution is inhibited or aborted, the axis is brought to a standstill via the |                                              |
|                                            | deceleration ramp.                                                                        |                                              |
| A223                                       | The decoded NC block contains a subprogram                                                | Correct the NC block.                        |
| 7.220                                      | call, however the NC program which was                                                    | Correct tile 110 block.                      |
| Subprogram number                          | called does not exist in the memory of the                                                |                                              |
| does not exist                             | technology.                                                                               |                                              |
|                                            |                                                                                           |                                              |
|                                            | Effect:                                                                                   |                                              |
|                                            | NC program execution is inhibited or aborted,                                             |                                              |
|                                            | the axis is brought to a standstill via the                                               |                                              |
| A224                                       | deceleration ramp.                                                                        | Correct the NC program                       |
| 744                                        | The permissible nesting depth of subprograms was exceeded. Recursive calling of           | Correct the NC program.                      |
| Subprogram nesting                         | subprograms.                                                                              | The permissible nesting depth for            |
| depth not allowed                          |                                                                                           | subprograms is 2 subprogram levels.          |
|                                            | The NC program number and NC block                                                        | , 3                                          |
|                                            | number in which the NC block decoder                                                      |                                              |
|                                            | detected the error can be read out with the                                               |                                              |
|                                            | "output actual values - decoder error location"                                           |                                              |
|                                            | task.                                                                                     |                                              |
|                                            | Title at                                                                                  |                                              |
| . (                                        | Effect:                                                                                   |                                              |
|                                            | NC program execution is inhibited or aborted, the axis is brought to a standstill via the |                                              |
|                                            | deceleration ramp.                                                                        |                                              |
|                                            | Lucociciation famp.                                                                       |                                              |

10.99 Faults and Alarms

| Number / Alarm                 | Cause                                                                                          | Counter-measure                                                                              |
|--------------------------------|------------------------------------------------------------------------------------------------|----------------------------------------------------------------------------------------------|
| A225                           | The decoded NC block contains simultaneous                                                     | Correct the NC block.                                                                        |
| Otatus of av W. 1              | selection and deselection of collision                                                         |                                                                                              |
| Status of collision            | monitoring (G96/G97).                                                                          |                                                                                              |
| monitoring select. not allowed | Example: N1 G96 G97 X100                                                                       |                                                                                              |
|                                | The NC program number and NC block                                                             |                                                                                              |
|                                | number in which the NC block decoder                                                           |                                                                                              |
|                                | detected the error can be read out with the                                                    | <b>◆</b>                                                                                     |
|                                | "output actual values - decoder error location" task.                                          |                                                                                              |
|                                | task.                                                                                          | . 60                                                                                         |
|                                | Effect:                                                                                        |                                                                                              |
|                                | NC program execution is inhibited or aborted,                                                  |                                                                                              |
|                                | the axis is brought to a standstill via the                                                    |                                                                                              |
| A227                           | deceleration ramp.  The look-ahead function of the decoder has                                 | Correct the NC program.                                                                      |
| AZZI                           | detected that the negative software limit switch                                               | Check the machine data.                                                                      |
| Negative overtravel            | will be crossed. See also error message                                                        |                                                                                              |
| violated                       | "A195: Negative overtravel reached".                                                           |                                                                                              |
|                                | The NC program number and NC block                                                             |                                                                                              |
|                                | The NC program number and NC block number in which the NC block decoder                        |                                                                                              |
|                                | detected the error can be read out with the                                                    |                                                                                              |
|                                | "output actual values - decoder error location"                                                |                                                                                              |
|                                | task.                                                                                          |                                                                                              |
|                                | F#oot:                                                                                         |                                                                                              |
|                                | Effect:  NC program execution is inhibited or aborted,                                         |                                                                                              |
|                                | the axis is brought to a standstill via the                                                    |                                                                                              |
|                                | deceleration ramp.                                                                             |                                                                                              |
| A228                           | The look-ahead function of the decoder has                                                     | Correct the NC program.                                                                      |
| Positive overtravel            | detected that the positive software limit switch will be crossed. See also error message       | Check the machine data.                                                                      |
| violated                       | "A196: Positive overtravel reached".                                                           |                                                                                              |
| 110.0.00                       |                                                                                                |                                                                                              |
|                                | The NC program number and NC block                                                             |                                                                                              |
|                                | number in which the NC block decoder                                                           |                                                                                              |
|                                | detected the error can be read out with the<br>"output actual values - decoder error location" |                                                                                              |
|                                | task.                                                                                          |                                                                                              |
|                                |                                                                                                |                                                                                              |
|                                | Effect:                                                                                        |                                                                                              |
|                                | NC program execution is inhibited or aborted,                                                  |                                                                                              |
|                                | the axis is brought to a standstill via the deceleration ramp.                                 |                                                                                              |
| A241                           | The table assignment has been changed from                                                     | Load the table again.                                                                        |
|                                | 1 table to 2 tables or vice-versa.                                                             |                                                                                              |
| Table assignment               | Fiforti                                                                                        | Note:                                                                                        |
| changed                        | Effect: NC tables cannot be processed.                                                         | A table can only be loaded again if it is not selected. The warning is cleared automatically |
|                                | tables callifor be processed.                                                                  | when the table has been successfully loaded.                                                 |
| A242                           | Table 1 was not loaded correctly or has been                                                   | Load table 1 again.                                                                          |
|                                | reset.                                                                                         |                                                                                              |
| Table 1 invalid                | Ked                                                                                            | Note:                                                                                        |
|                                | Effect: Table 1 cannot be processed.                                                           | Table 1 can only be loaded again if it is not selected. The warning is cleared automatically |
|                                | Table I calliot be processed.                                                                  | when table 1 has been successfully loaded.                                                   |
| A243                           | Table 2 was not loaded correctly or has been                                                   | Load table 2 again.                                                                          |
|                                | reset.                                                                                         |                                                                                              |
| Table 2 invalid                | Effect                                                                                         | Note:                                                                                        |
|                                | Effect: Table 2 cannot be processed.                                                           | Table 2 can only be loaded again if it is not selected. The warning is cleared automatically |
| <b>*</b>                       | Table 2 calliot be processed.                                                                  | when table 2 has been successfully loaded.                                                   |
|                                | I.                                                                                             | ,                                                                                            |

Faults and Alarms 10.99

| Number / Alarm            | Cause                                         | Counter-measure                                                                              |
|---------------------------|-----------------------------------------------|----------------------------------------------------------------------------------------------|
| A244                      | Travel table 3 has not been correctly adopted | Adopt travel table 3 again.                                                                  |
|                           | or has been reset.                            |                                                                                              |
| Travel table 3 not valid  |                                               | Note:                                                                                        |
|                           | Consequence:                                  | Travel table 3 can only be newly adopted if it is                                            |
|                           | Travel table 3 cannot be processed.           | not selected. When travel table 3 has been                                                   |
|                           |                                               | successfully adopted, the alarm message is                                                   |
|                           |                                               | automatically canceled.                                                                      |
| A245                      | Travel table 4 has not been correctly adopted | Adopt travel table 4 again.                                                                  |
| Township his America Cal  | or has been reset.                            | Neter                                                                                        |
| Travel table 4 not valid  | 0                                             | Note:                                                                                        |
|                           | Consequence:                                  | Travel table 4 can only be newly adopted if it is                                            |
|                           | Travel table 4 cannot be processed.           | not selected. When travel table 4 has been                                                   |
|                           |                                               | successfully adopted, the alarm message is                                                   |
| A246                      | Travel table 5 has not been correctly adopted | automatically canceled.  Adopt travel table 5 again.                                         |
| A240                      | or has been reset.                            | Adopt traver table 5 again.                                                                  |
| Travel table 5 not valid  | or has been reset.                            | Note:                                                                                        |
| Traver table 3 flot valid | Consequence:                                  | Travel table 5 can only be newly adopted if it is                                            |
|                           | Travel table 5 cannot be processed.           | not selected. When travel table 5 has been                                                   |
|                           | Traver table 3 carrier be processed.          | successfully adopted, the alarm message is                                                   |
|                           |                                               | automatically canceled.                                                                      |
| A247                      | Travel table 6 has not been correctly adopted | Adopt travel table 6 again.                                                                  |
|                           | or has been reset.                            | · · · · · · · · · · · · · · · · · · ·                                                        |
| Travel table 6 not valid  |                                               | Note:                                                                                        |
|                           | Consequence:                                  | Travel table 6 can only be newly adopted if it is                                            |
|                           | Travel table 6 cannot be processed.           | not selected. When travel table 6 has been                                                   |
|                           |                                               | successfully adopted, the alarm message is                                                   |
|                           |                                               | automatically canceled.                                                                      |
| A248                      | Travel table 7 has not been correctly adopted | Adopt travel table 7 again.                                                                  |
|                           | or has been reset.                            |                                                                                              |
| Travel table 7 not valid  |                                               | Note:                                                                                        |
|                           | Consequence:                                  | Travel table 7 can only be newly adopted if it is                                            |
|                           | Travel table 7 cannot be processed.           | not selected. When travel table 7 has been                                                   |
|                           |                                               | successfully adopted, the alarm message is                                                   |
|                           |                                               | automatically canceled.                                                                      |
| A249                      | Travel table 8 has not been correctly adopted | Adopt travel table 8 again.                                                                  |
| Travel table 8 not valid  | or has been reset.                            | Notes                                                                                        |
| rraver table 8 not Valid  | Conneguence                                   | Note:                                                                                        |
|                           | Consequence:                                  | Travel table 8 can only be newly adopted if it is not selected. When travel table 8 has been |
|                           | Travel table 8 cannot be processed.           |                                                                                              |
|                           |                                               | successfully adopted, the alarm message is automatically canceled.                           |
|                           | • • • • • • • • • • • • • • • • • • •         | automatically canceled.                                                                      |

Table 12-2 Alarm numbers, causes and their counter-measures

10.99 Faults and Alarms

#### 12.3 Fatal errors (FF)

Fatal errors are serious hardware or software errors which no longer permit normal operation of the unit. They only appear on the PMU in the form "FF<No>". The software is re-booted by actuating any key on the PMU.

| Number / Fault            | Cause                                                                                                | Counter-measure                                                                |
|---------------------------|----------------------------------------------------------------------------------------------------|--------------------------------------------------------------------------------|
| FF01                      | A time slot overflow which cannot be remedied                                                        | - Reduce pulse frequency (P340)                                                |
| Time a plat accomplant    | has been detected in the high-priority time                                                          | - Replace CU                                                                   |
| Time slot overflow        | slots.                                                                                               |                                                                                |
| FF03                      | Serious faults have occurred while making access to external optional boards (CB, TB,                | - Replace the CU                                                               |
| Access fault              | SCB, TSY).                                                                                           | - Replace the LBA                                                              |
| Optional board            |                                                                                                    | - Replace the optional board                                                   |
| FF04                      | A fault has occurred during the test of the RAM.                                                     | Replace CU                                                                     |
| RAM                       |                                                                                                    |                                                                                |
| FF05                      | A fault has occurred during the test of the EPROM.                                                   | Replace CU                                                                     |
| EPROM fault               |                                                                                                    | _ (//F                                                                         |
| FF06                      | Stack has overflowed                                                                                 | For VC: Increase sampling time (P357)<br>For MC: Reduce pulse frequency (P340) |
| Stack overflow            |                                                                                                    | - Replace the CU                                                               |
| FF10                      |                                                                                                    |                                                                                |
| Compact PLUS only         |                                                                                                    |                                                                                |
| FF13                      | A version conflict between the firmware and                                                          | - Replace firmware                                                             |
|                           | the hardware has occurred.                                                                           | - Replace CU                                                                   |
| Wrong firmware<br>version | 4)                                                                                                   |                                                                                |
| FF14                      | Unexpected fatal error                                                                               | Replace the board                                                              |
| FF processing             | (During processing of the fatal errors, a fault<br>number has occurred which is unknown to<br>date). |                                                                                |
| FF15                      | Stack overflow (C-Compiler Stack)                                                                    | Replace the board                                                              |
| CSTACK_OVERFLOW           | •                                                                                                    |                                                                                |

Table 12-3 Fatal errors

MAN Westical Still Still

10.98 Environmental Friendliness

#### 13 Environmental Friendliness

# Environmental aspects during the development

The number of components has been significantly reduced over earlier converter series by the use of highly integrated components and the modular design of the complete series. Thus, the energy requirement during production has been reduced.

Special significance was placed on the reduction of the volume, weight and variety of metal and plastic components.

## Plastic components used

PC: Front cover

ABS: Fan mesh, PMU support board, logo

PP: Hinges, insulating board, handle, bus retrofit PA6: Insulating foils, terminal housing, support

Halogen-containing flame retardants were, for all essential components, replaced by environmentally-friendly flame retardants. Environmental compatibility was an important criterium when selecting the supplied components.

# Environmental aspects during production

Purchased components are generally supplied in recyclable packaging materials (board).

Surface finishes and coatings were eliminated with the exception of the galvanized sheet steel side panels.

ASIC devices and SMD devices were used on the boards.

The production is emission-free.

# Environmental aspects for disposal

The unit can be broken down into recyclable mechanical components as a result of easily releasable screw and snap connections.

The plastic components are to DIN 54840 and have a recycling symbol.

Units can be disposed of through certified disposal companies. Addresses are available from your local Siemens partner.

MAN Westical Still Still

10.98 Certificates

#### 14 Certificates

**SIEMENS** 

**Automation and Drives** 

Confirmation

Erlangen, 01.05.1998

This confirms that

Equipment

AC drive converter

Type

SIMOVERT MASTERDRIVES

Order No.

6SE70...

is manufactured in conformance with DIN VDE 0558, Part 2 and EN 60204, Part 6.2 (

□ DIN VDE 0113, Part 6.2).

This equipment fulfills the protection requirements against electric shock according to DIN VDE 0106 Part 100 when the following safety rules are observed:

- Service work in operation is only permissible at the electronics box
- The converter must be switched into a no-voltage condition and isolated from the supply when replacing any part/component
- All panels must be closed during operation.

Thus, this equipment conforms to the appropriate regulations in Germany according to VBG 4 §2 (2) (VBG is a German regulatory body for safety-related issues).

The local operating regulations (e.g. EN 50110-1, EN 50110-2) must be observed when operating the equipment.

A&D DS A P1

Mickal

Certificates 10.98

### **SIEMENS**

**Automation and Drives** 

Test certificate

Erlangen, 24.08.1998

### Equipment

Type

Order No.

AC drive converter SIMOVERT MASTERDRIVES 6SE70...

The 100% inspection was performed according to test instructions

475 100.9000.00 QP size A - D 476 100.9000.00 QP size E - G 476 200.9000.00 QP size J

Test scope:

- I. Insulation test
- II. Function test acc. to EN 50178
- III. RUN-IN
- IV. Function test acc. to EN 50178

- Refer to EN 50178, Part 9.4.5.2 and UL508/CSA 22.2-14.M 91, Part 6.8
- Initialization and start-up
- Customer terminals
- Power section inspection
- Inspection of protection and monitoring devices
- Continuous test > 5 hours ambient temperature 55 °C
- see II. Function test

The equipment complied with the test requirements. The test results are documented within the test data base

1) For complete type, serial number and technical data please see rating plate.

A&D DS A PE D P

Schlögel

Automation & Drives 10.98 Certificates

#### **SIEMENS**

#### Factory certificate \*

regarding electromagnetic compatability

4SE.475 000 0001.00 WB EMV

Manufacturer: Siemens Aktiengesellschaft

Automation & Drives Group

Business Division Variable-speed drives

Sub-Division AC-Drive systems

Address: P.O. Box 3269

D-91050 Erlangen

Product name: SIMOVERT

Type 6SE70 Compact drive converters AC-AC and DC-AC

When correctly used, the designated product fulfills all the requirements of Directive 89/336/EEC regarding electromagnetic compatibility.

We confirm the conformance of the above designated product with the Standards:

EN 61800-3 10-1996

EN 61000-4-2 (old IEC 801-2)

EN 61000-4-4 (old IEC 801-4)

EN 61000-4-5 (old IEC 801-5)

IEC 1000-4-3 (old IEC 801-3)

EN 55011 (DIN VDE 0875 Part 11)

#### Note:

These instructions relating to EMC-correct installation, correct operation, connecting-up conditions and associated instructions in the product documentation supplied must be observed.

Erlangen, 01.05.1998

H. Mickal

A&D DS A P1

&Drives

\*) acc. to EN 10204 (DIN 50049)

This declaration does not guarantee any features.

A&S DS 4102x

Copyright (©) SIEMENS AG 1997 All rights reserved

Page 1 of 1

Bisher sind folgende Ausgaben erschienen:

| Ausgabe | Interne Sachnummer      |  |  |  |
|---------|-------------------------|--|--|--|
| AA      | 475 944 4170 76 J AA-74 |  |  |  |
| AB      | 475 944 4170 76 J AB-74 |  |  |  |
| AC      | 475 944 4170 76 J AC-74 |  |  |  |
| AD      | A5E00394444             |  |  |  |

#### Ausgabe AD besteht aus folgenden Kapiteln:

| Kapitel |                                   | Änderungen            | Seitenzahl | Ausgabedatum |
|---------|-----------------------------------|-----------------------|------------|--------------|
| 1       | Definitionen und Warnungen        | überarbeitete Ausgabe | 4          | 10.98        |
| 2       | Beschreibung                      | überarbeitete Ausgabe | 1          | 10.98        |
| 3       | Erstinbetriebsetzung              | überarbeitete Ausgabe | 2          | 10.98        |
| 4       | Transportieren, Lagern, Auspacken | überarbeitete Ausgabe | 1          | 10.98        |
| 5       | Montage                           | überarbeitete Ausgabe | 5          | 10.98        |
| 6       | EMV-gerechter Aufbau              | überarbeitete Ausgabe | 2          | 10.98        |
| 7       | Anschließen                       | überarbeitete Ausgabe | 11         | 10.99        |
| 8       | Parametrierung                    | überarbeitete Ausgabe | 30         | 10.99        |
| 9       | Wartung                           | überarbeitete Ausgabe | 5          | 10.98        |
| 10      | Formieren                         | überarbeitete Ausgabe | 2          | 10.98        |
| 11      | Technische Daten                  | überarbeitete Ausgabe | 6          | 10.99        |
| 12      | Störungen und Warnungen           | überarbeitete Ausgabe | 37         | 10.99        |
| 13      | Umweltverträglichkeit             | überarbeitete Ausgabe | 1          | 10.98        |
| 14      | Bescheinigungen                   | überarbeitete Ausgabe | 3          | 10.98        |

The following editions have been published so far:

| Edition        | Internal Item Number    |
|----------------|-------------------------|
| AA             | 475 944 4170 76 J AA-74 |
| AB             | 475 944 4170 76 J AB-74 |
| AC             | 475 944 4170 76 J AC-74 |
| AD A5E00394444 |                         |

#### Version AD consists of the following chapters:

| Chapter |                                                  | Changes          | Pages | Version date |
|---------|--------------------------------------------------|------------------|-------|--------------|
| 1       | Definitions and Warnings                         | reviewed edition | 4     | 10.98        |
| 2       | Description                                      | reviewed edition | 1     | 10.98        |
| 3       | First Start-up                                   | reviewed edition | 2     | 10.98        |
| 4       | Transport, Storage, Unpacking                    | reviewed edition | 1     | 10.98        |
| 5       | Installation                                     | reviewed edition | 5     | 10.98        |
| 6       | Installation in Conformance with EMC Regulations | reviewed edition | 2     | 10.98        |
| 7       | Connecting-up                                    | reviewed edition | 11    | 10.99        |
| 8       | Parameterization                                 | reviewed edition | 30    | 10.99        |
| 9       | Maintenance                                      | reviewed edition | 5     | 10.98        |
| 10      | Forming                                          | reviewed edition | 2     | 10.98        |
| 11      | Technical Data                                   | reviewed edition | 6     | 10.99        |
| 12      | Faults and Warnings                              | reviewed edition | 35    | 10.99        |
| 13      | Environmental Friendliness                       | reviewed edition | 1     | 10.98        |
| 14      | Certificates                                     | reviewed edition | 3     | 10.98        |

Automation and Drives Motion Control Systems
Postfach 3180, D-91050 Erlangen

Subject to change